## **CPU Benchmarks**

## **CPU List**

## **Single CPU Systems**

Last updated on the 11th of December 2023

Last updated on the 11th of December 2023

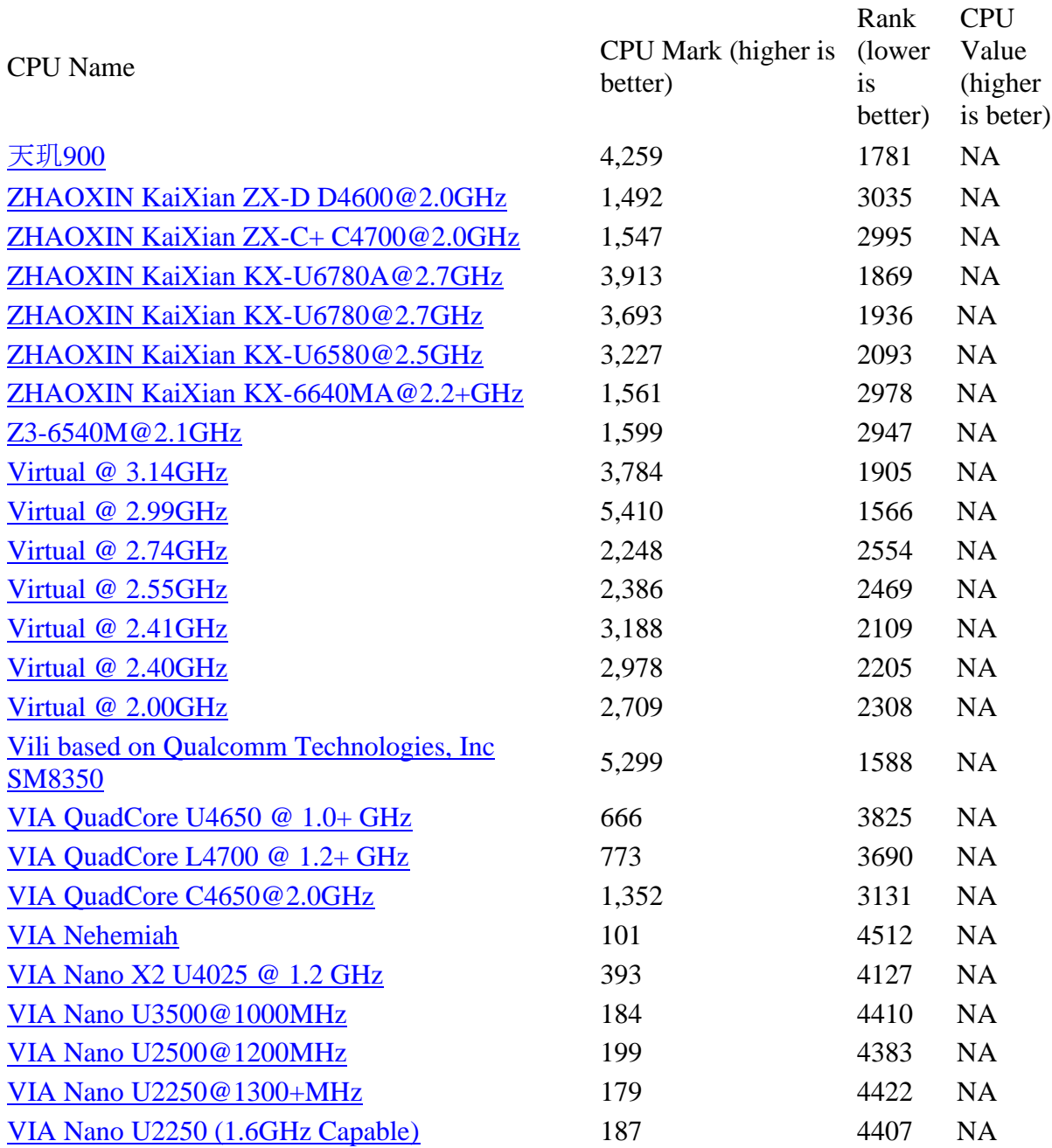

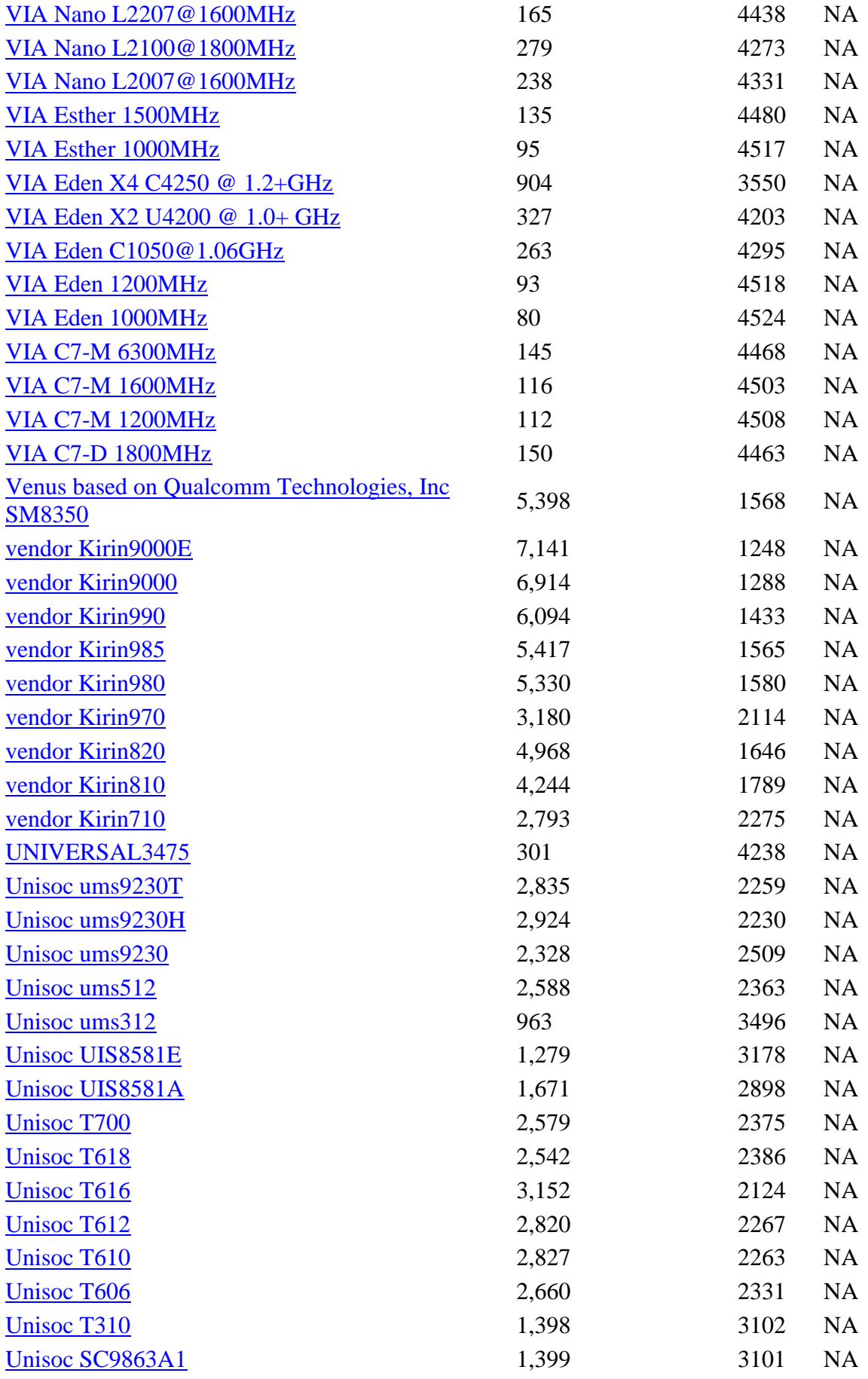

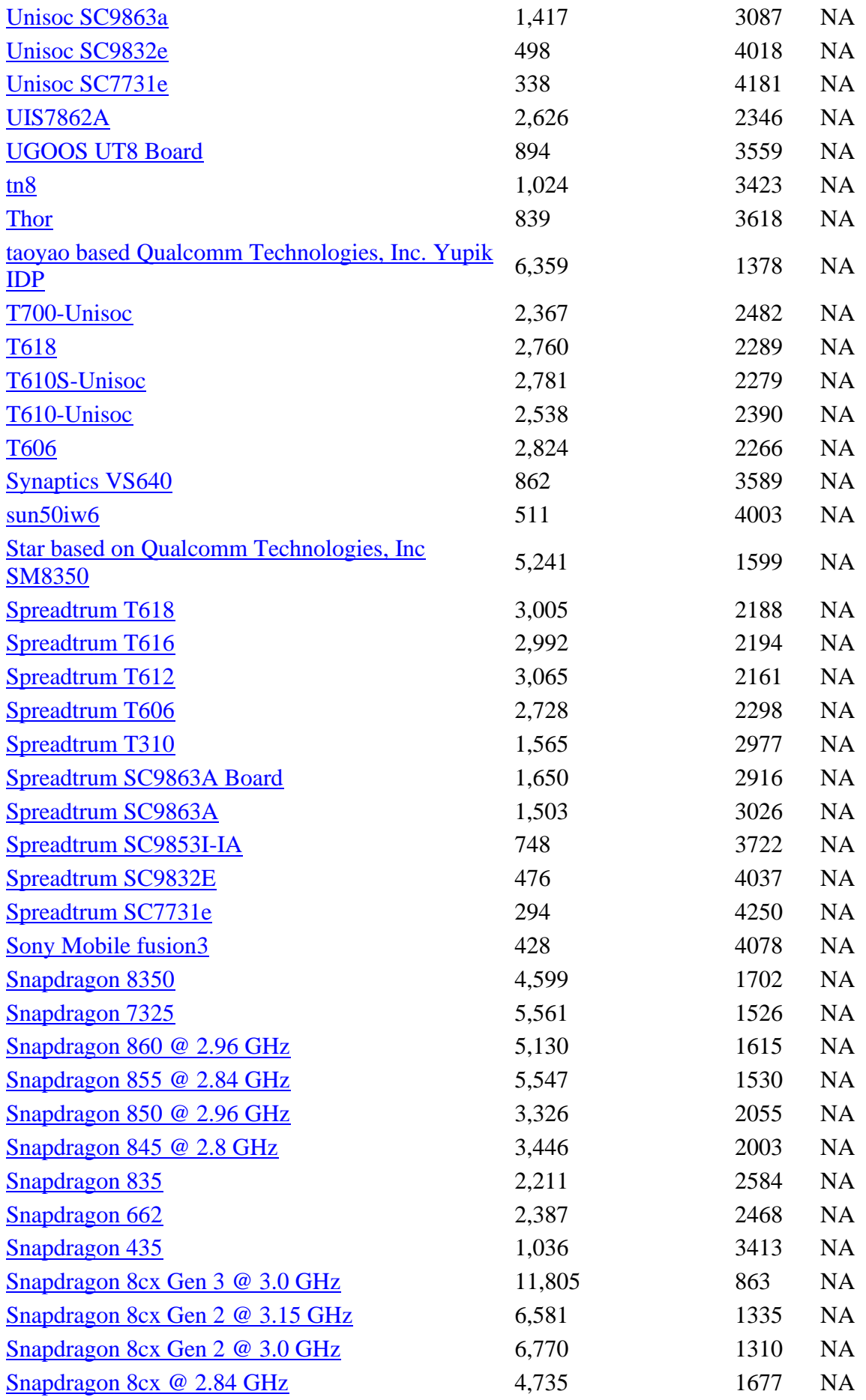

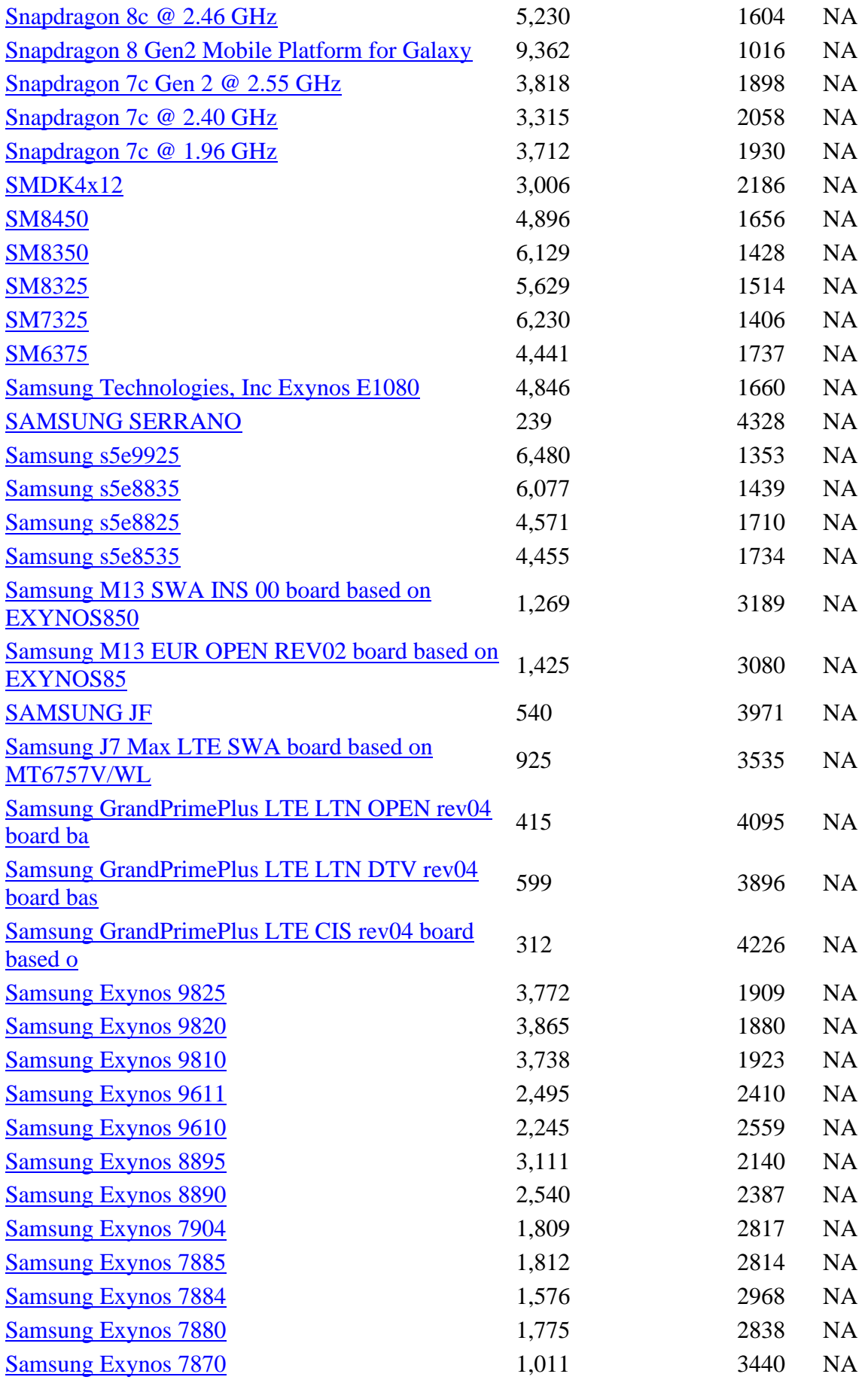

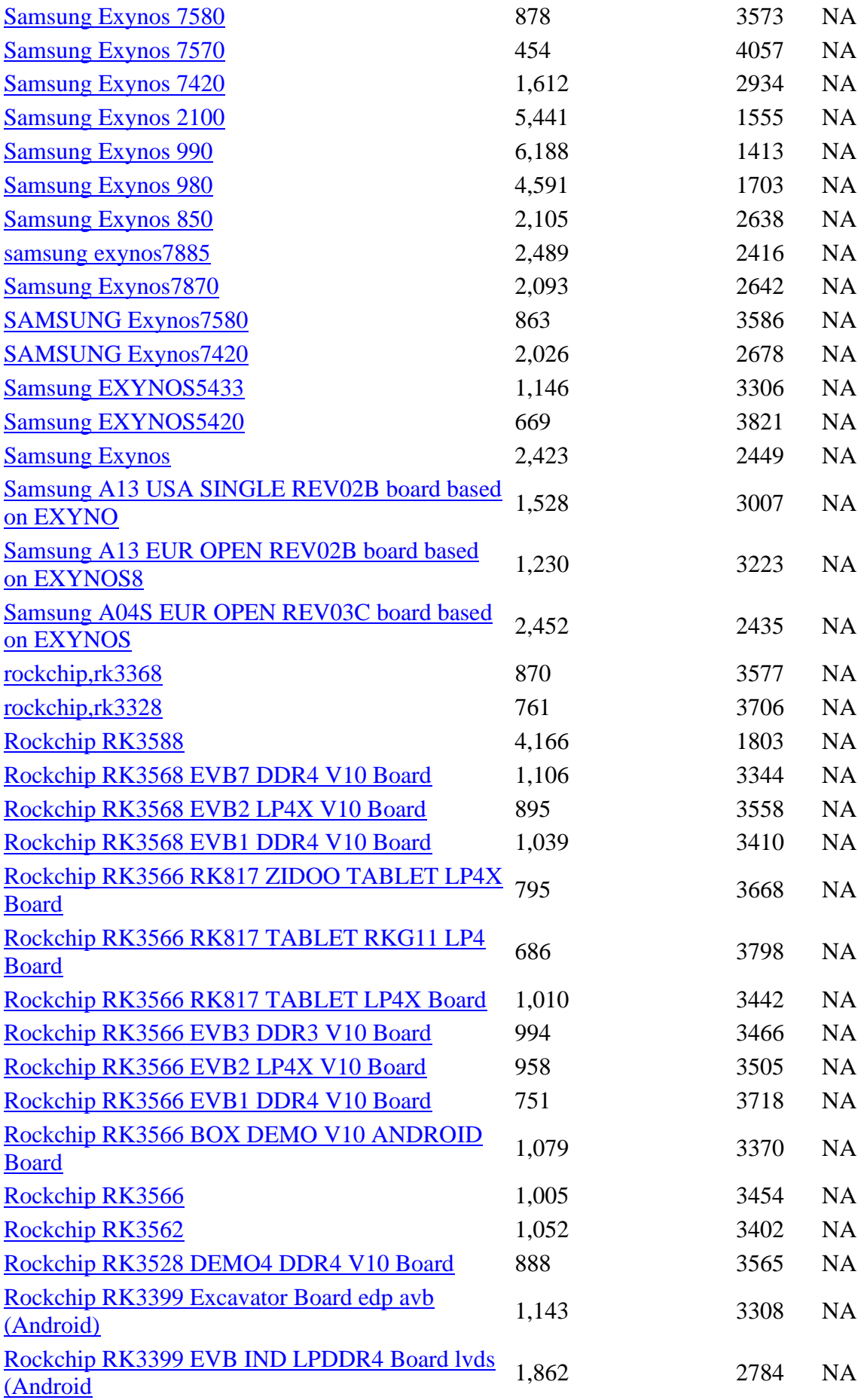

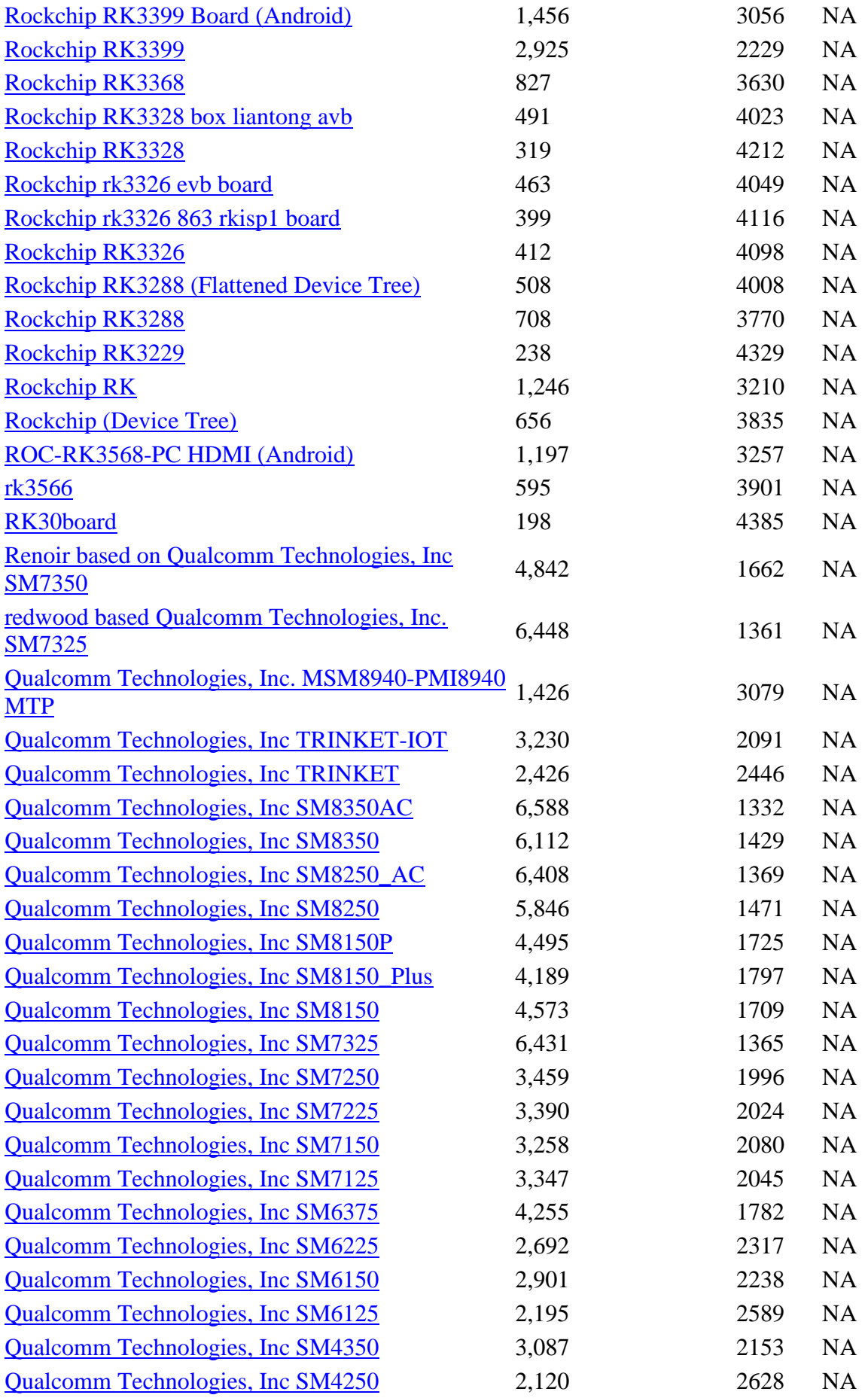

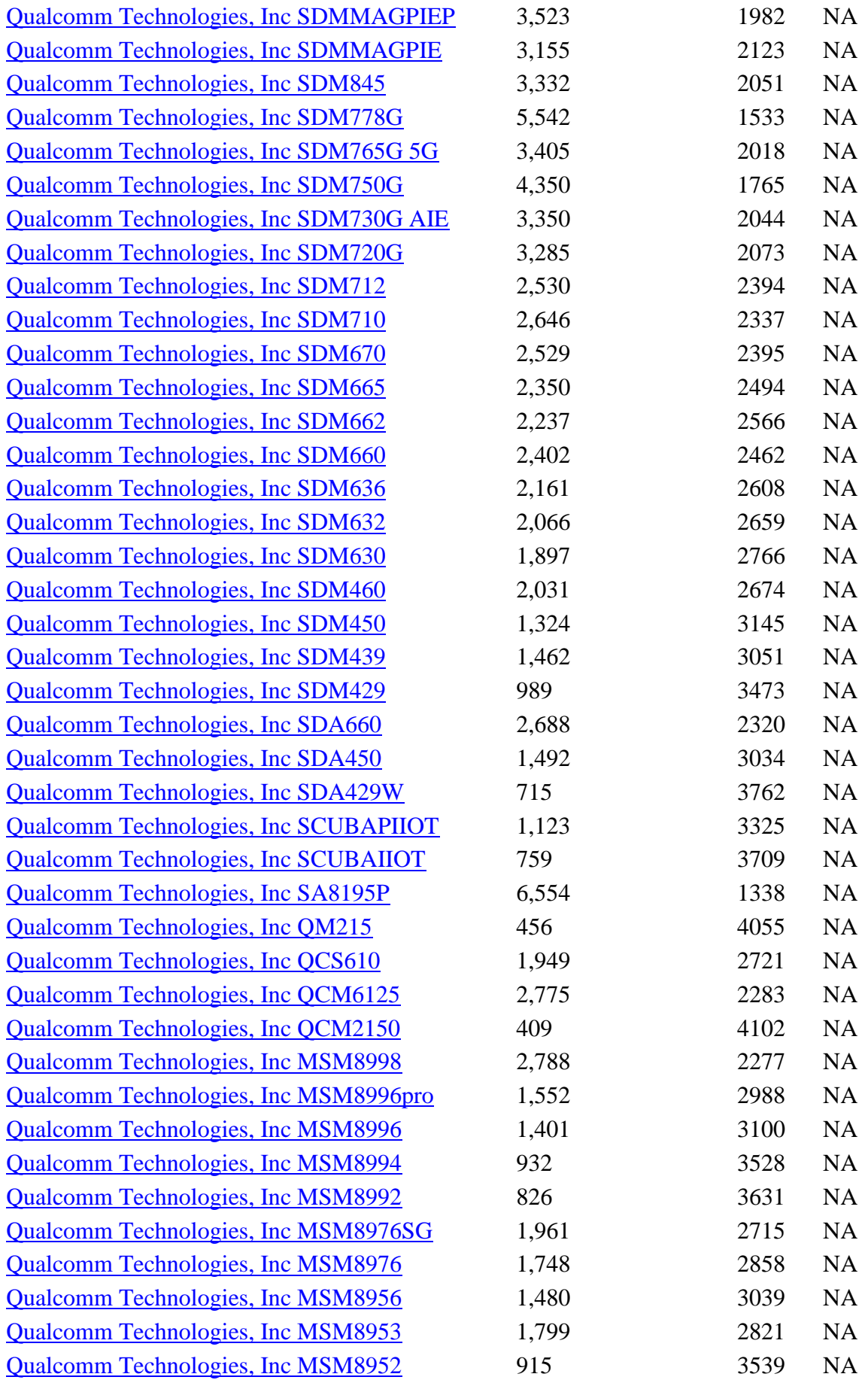

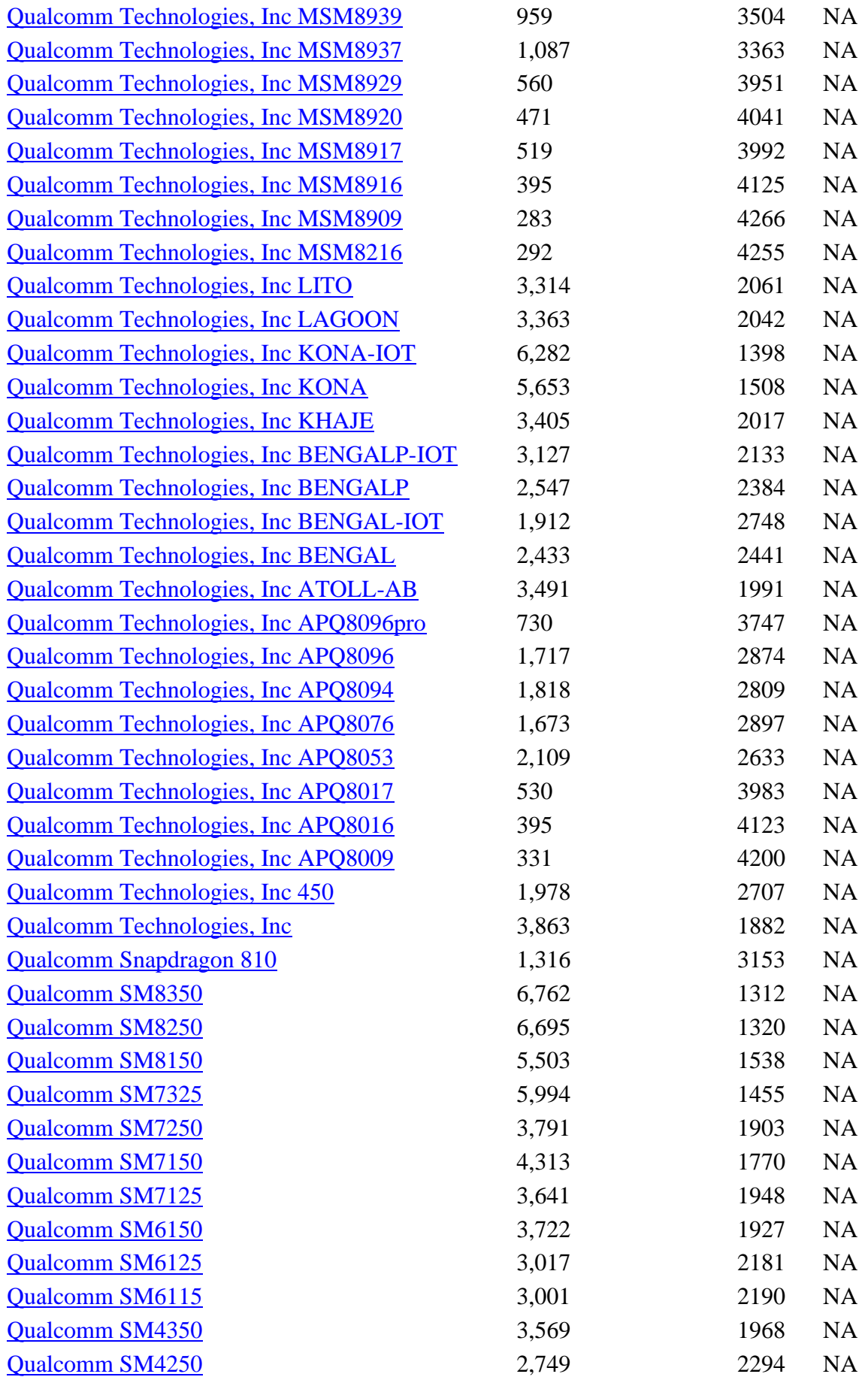

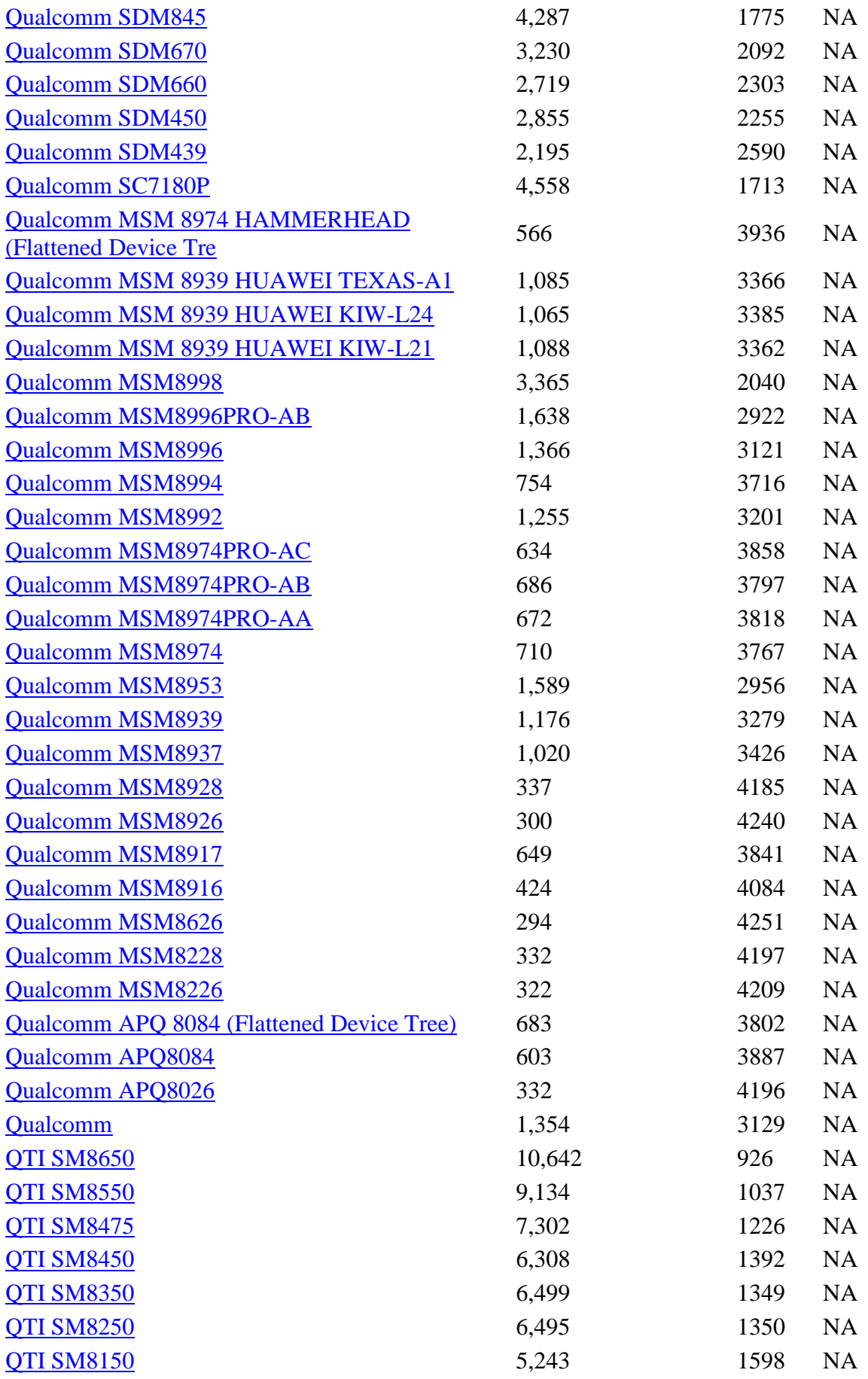

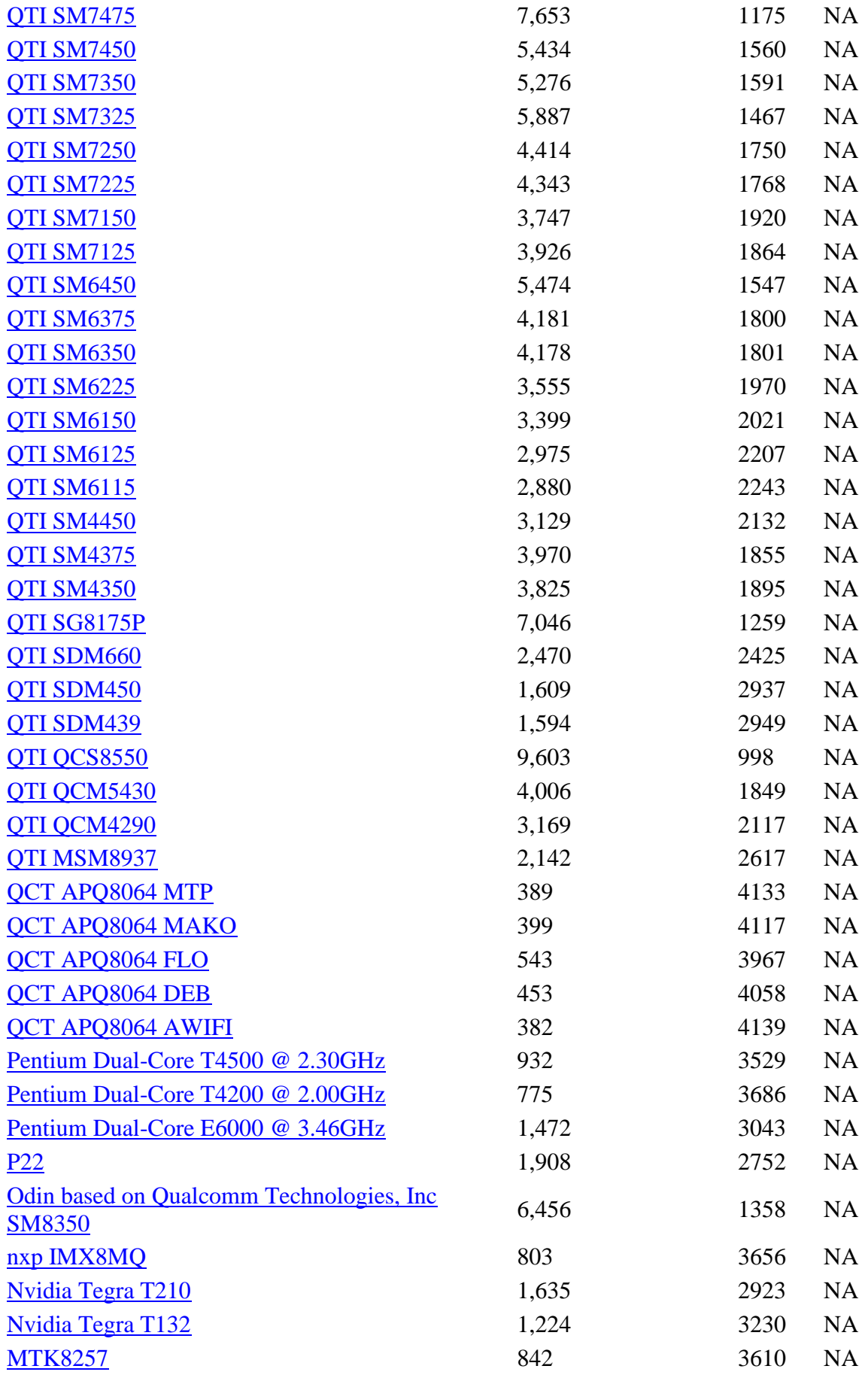

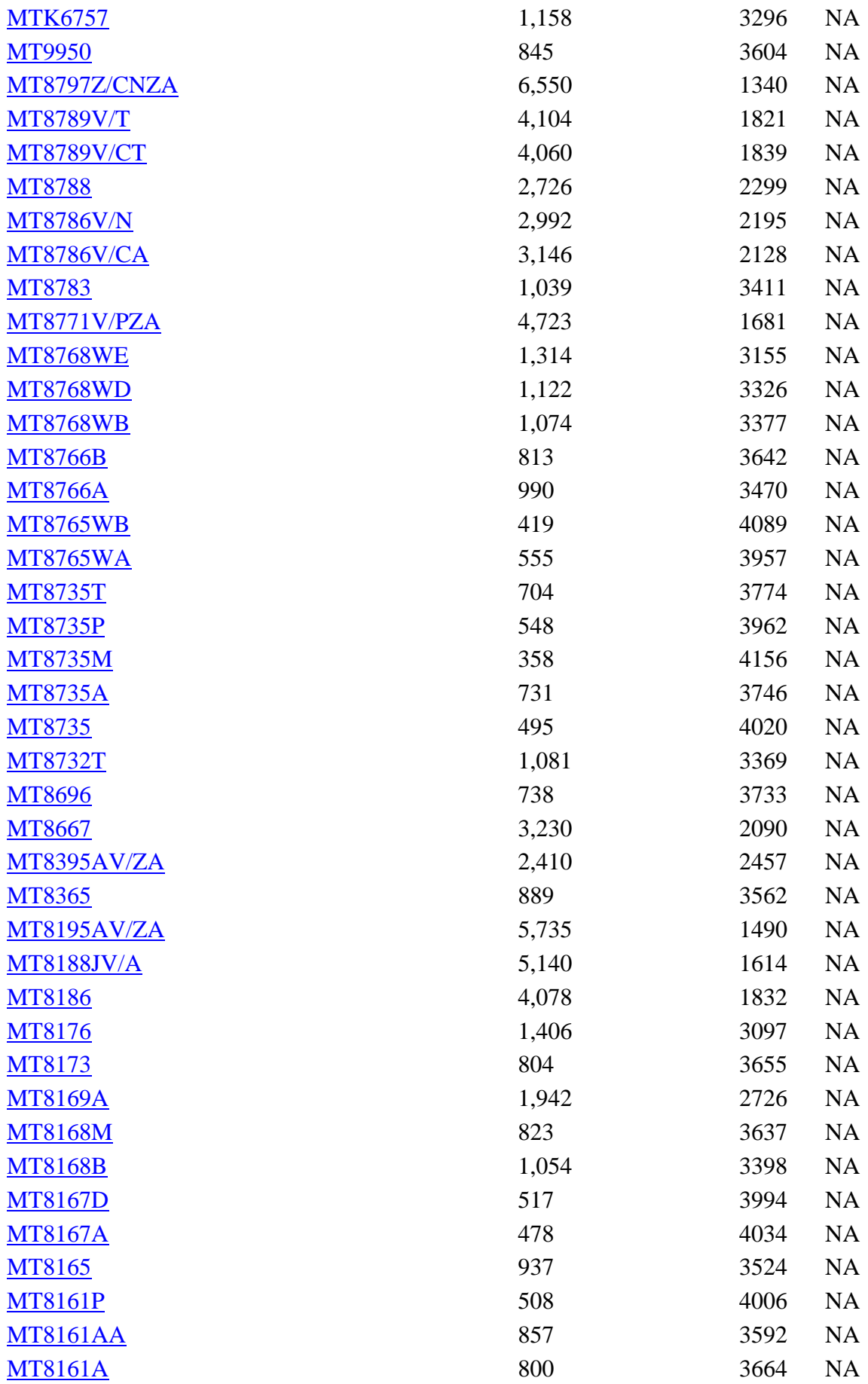

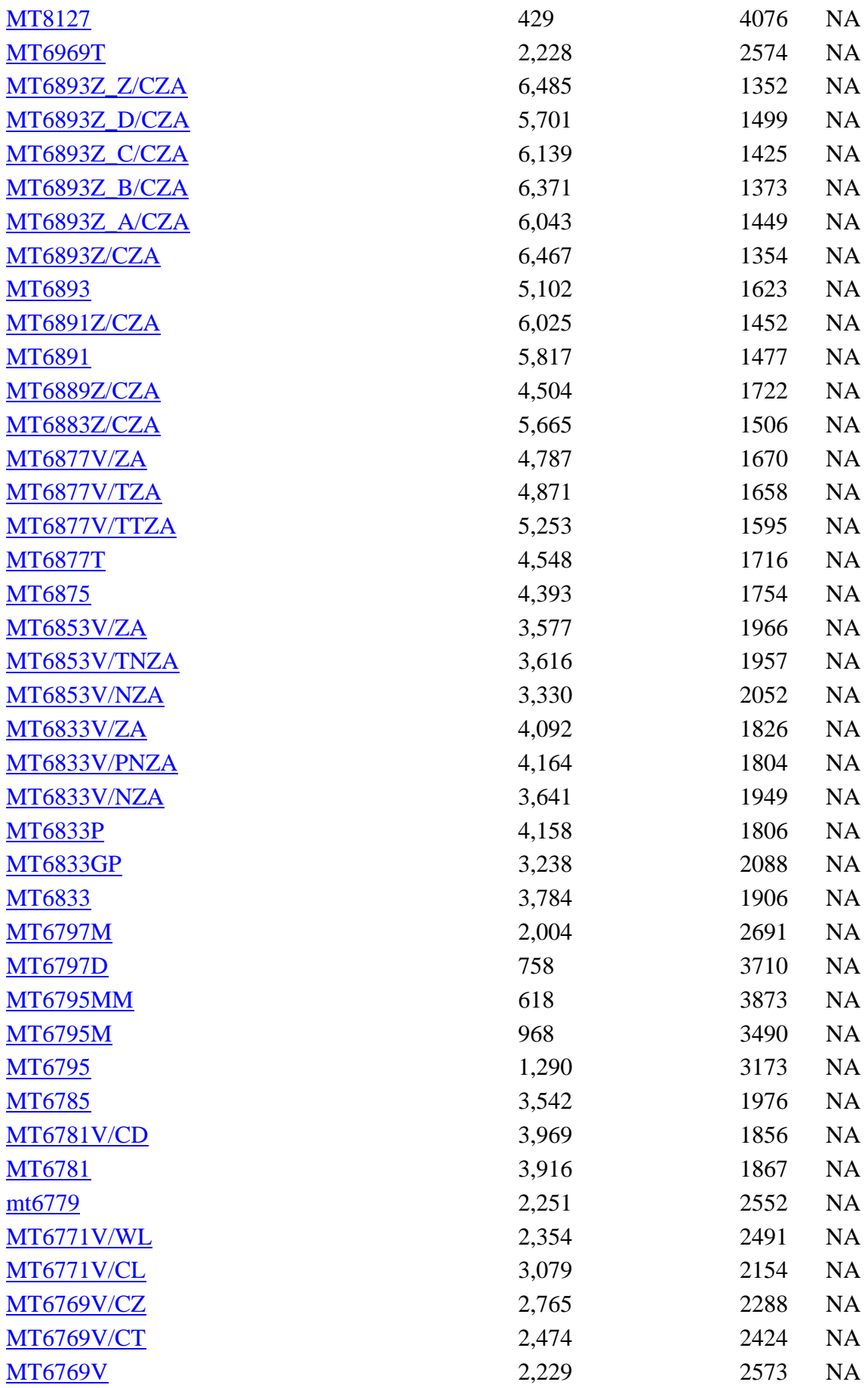

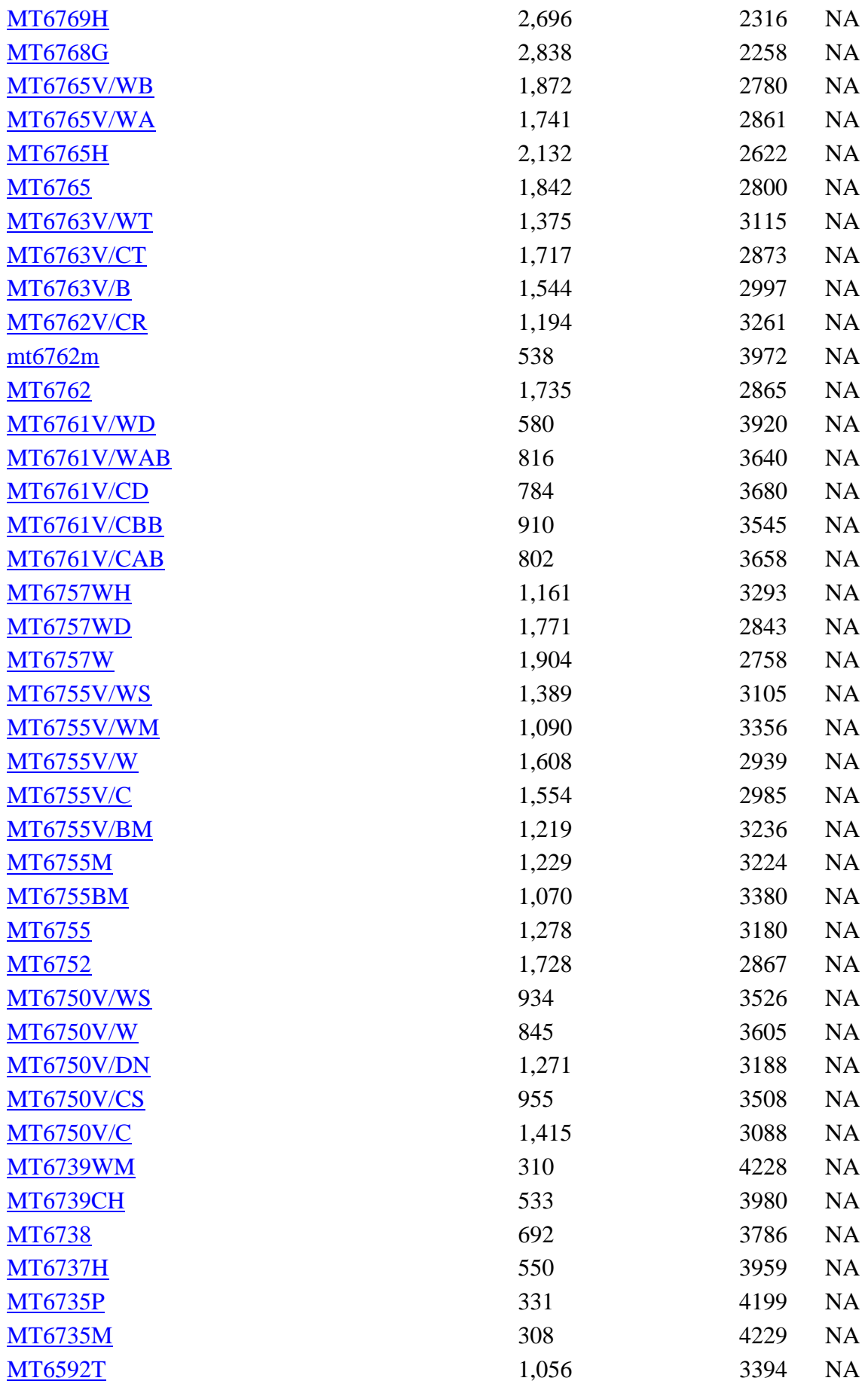

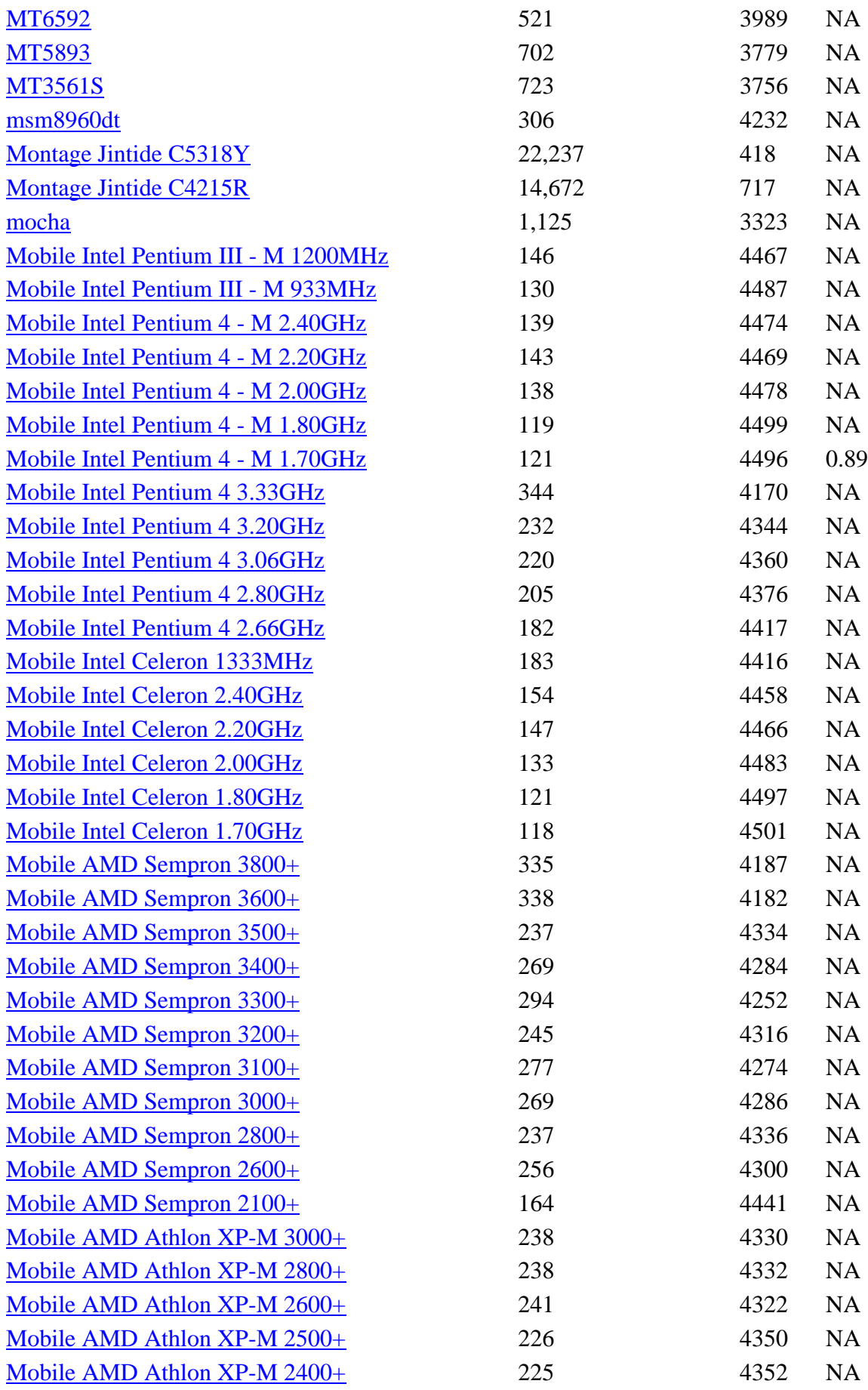

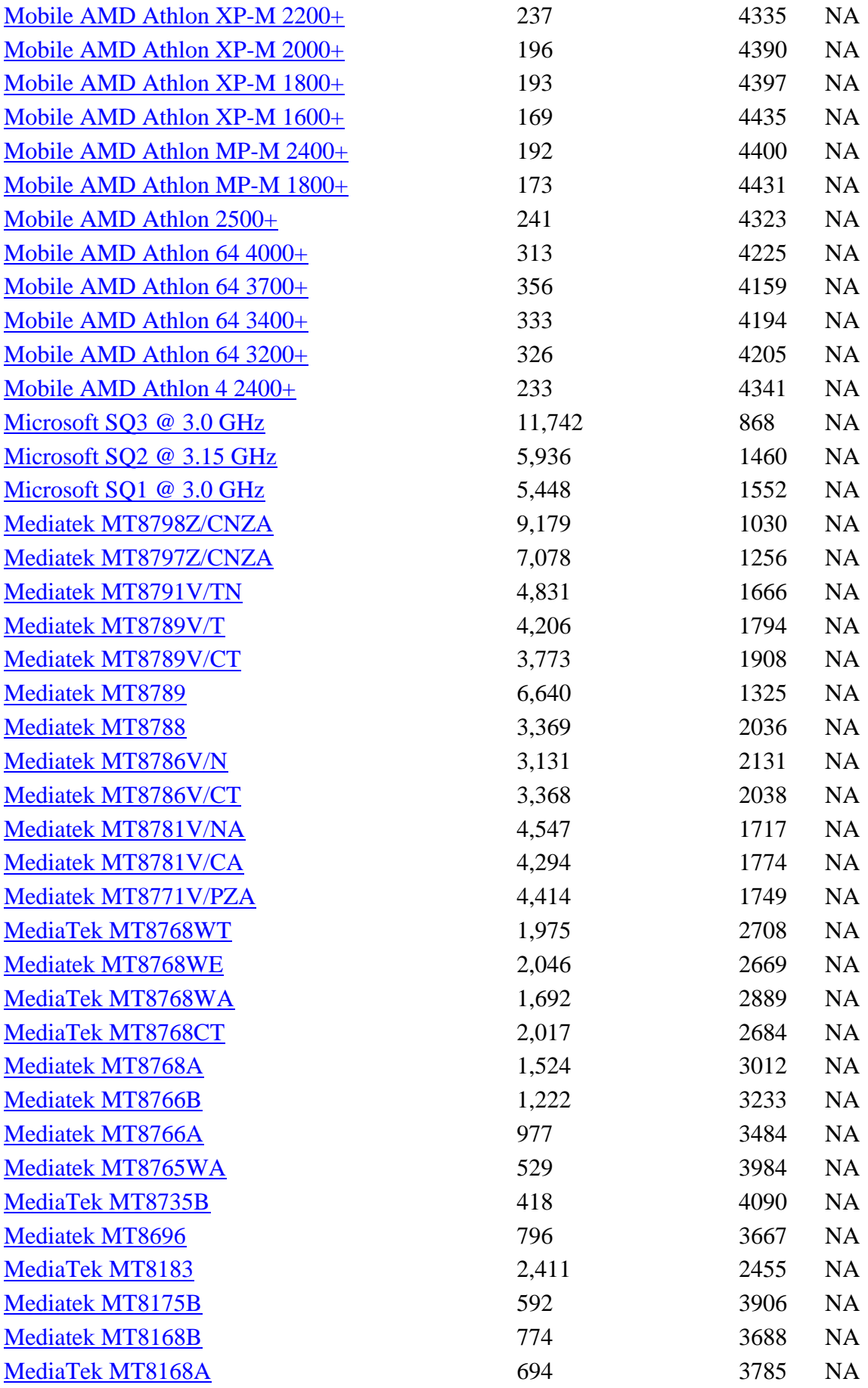

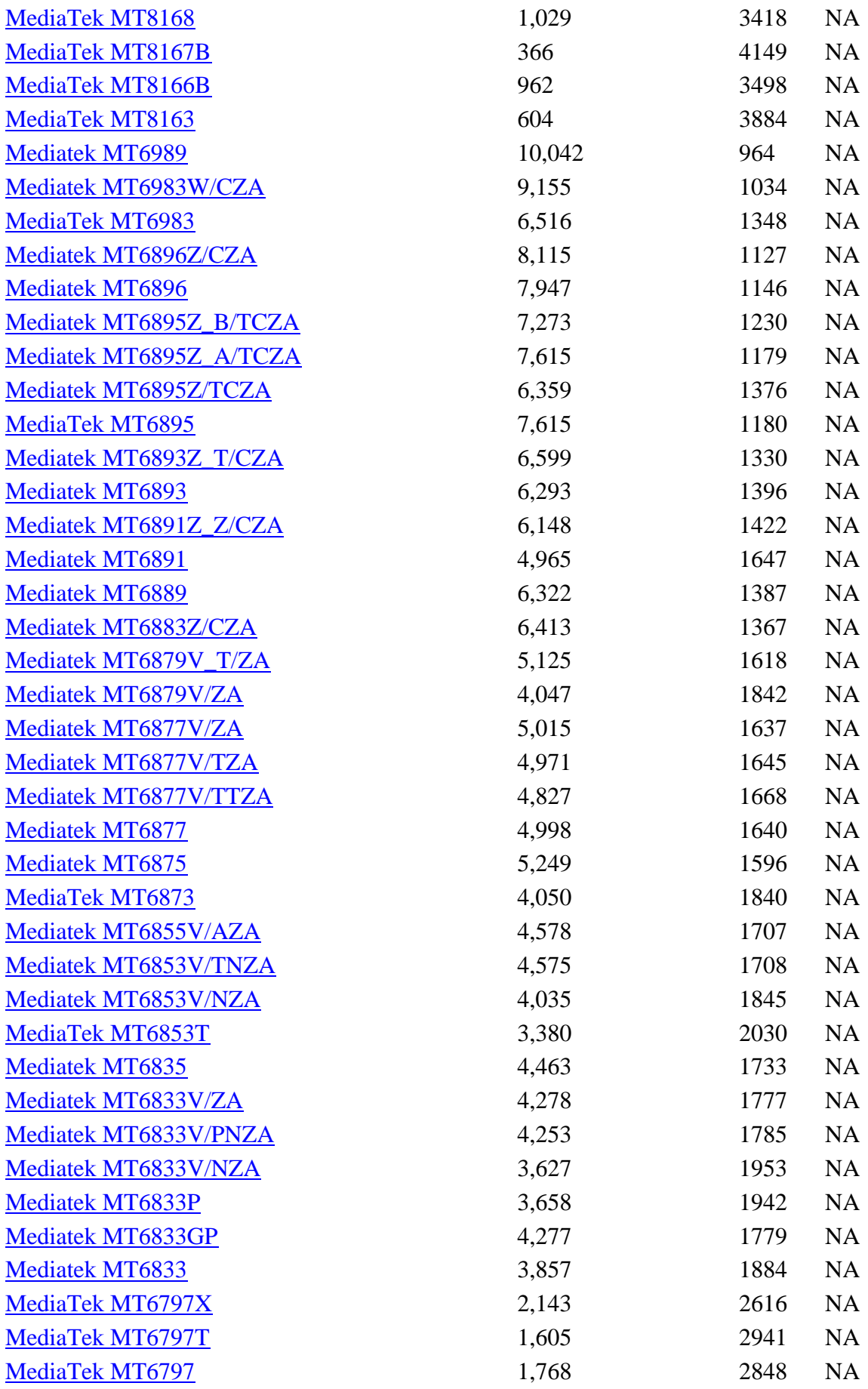

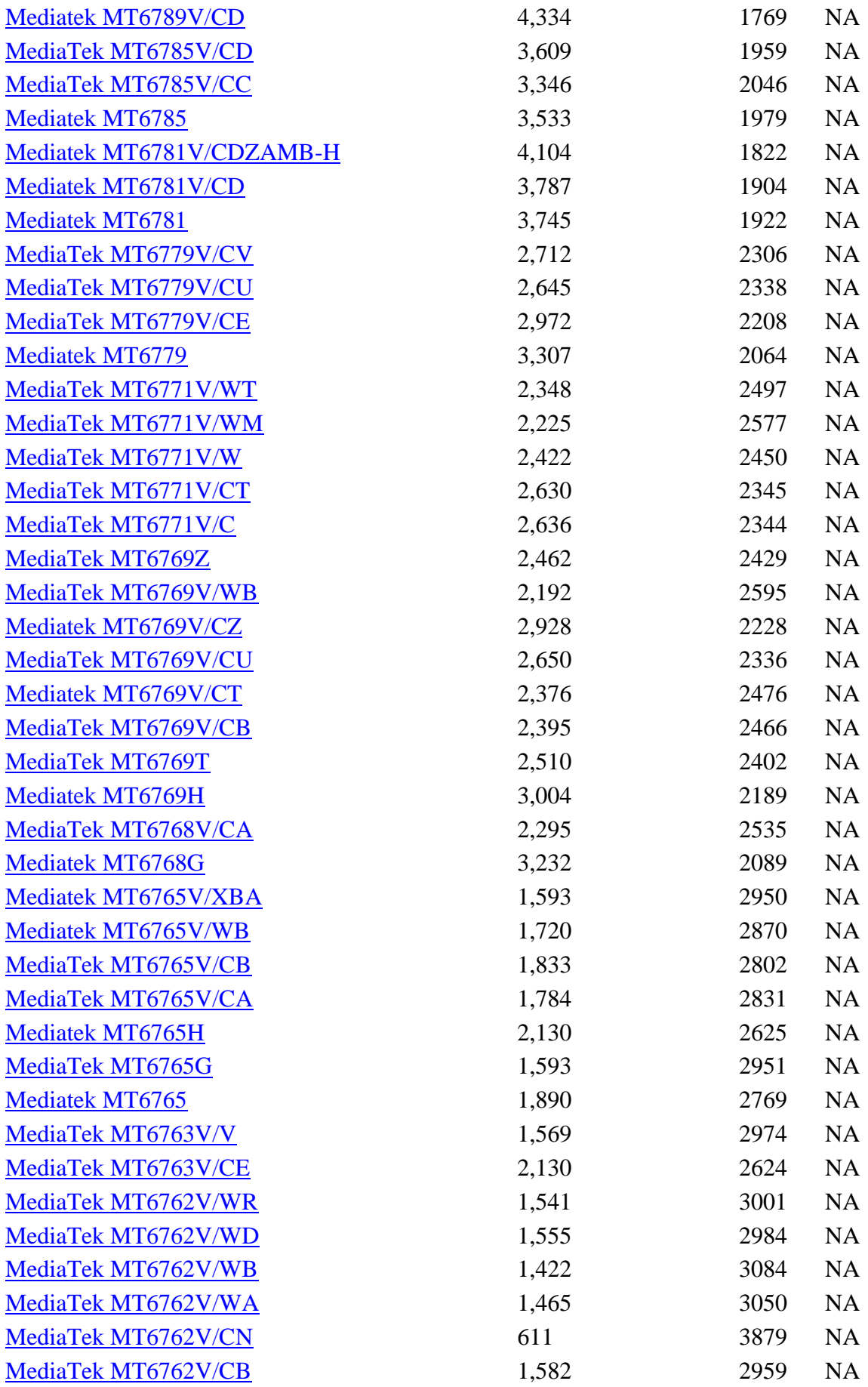

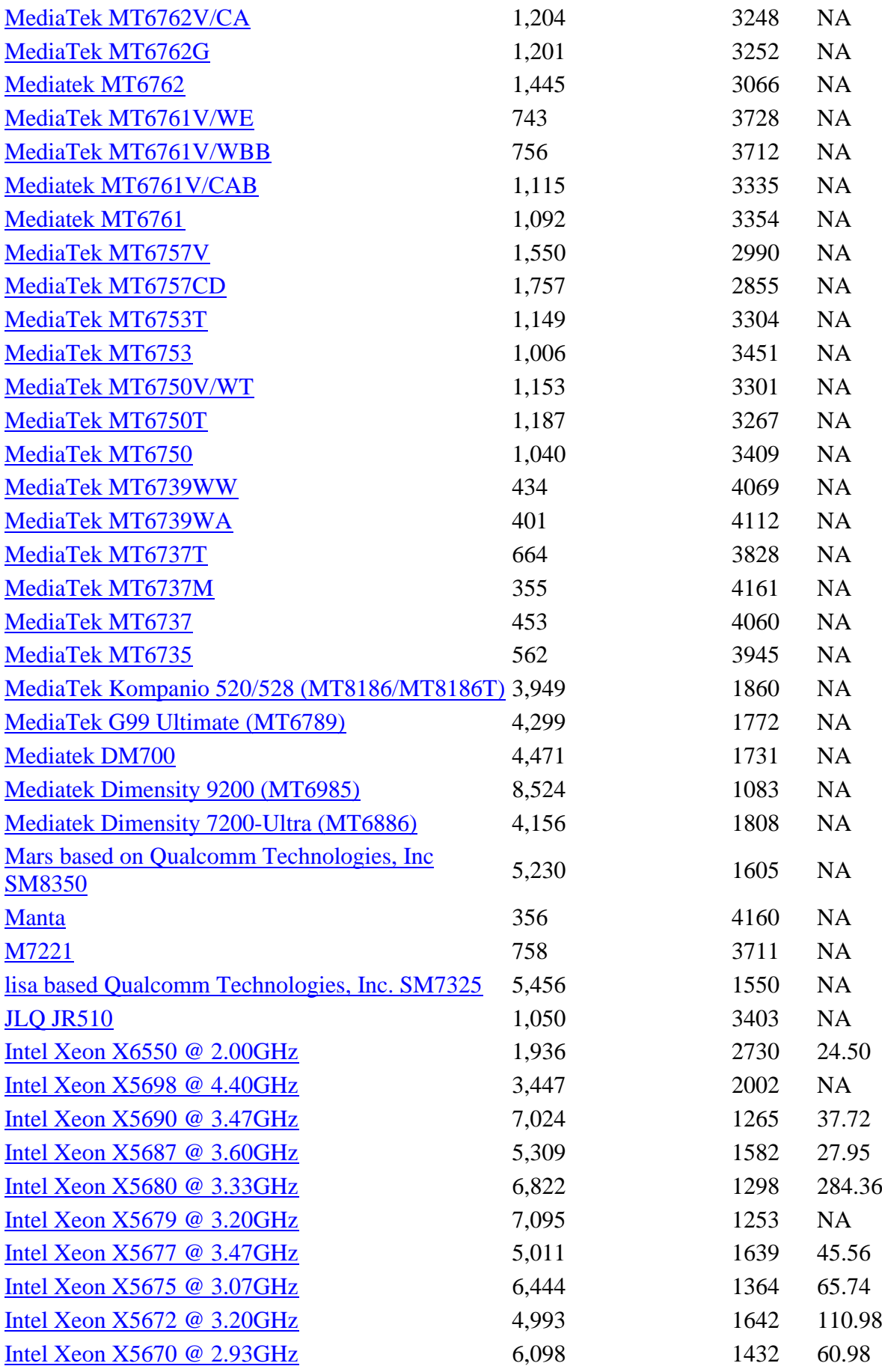

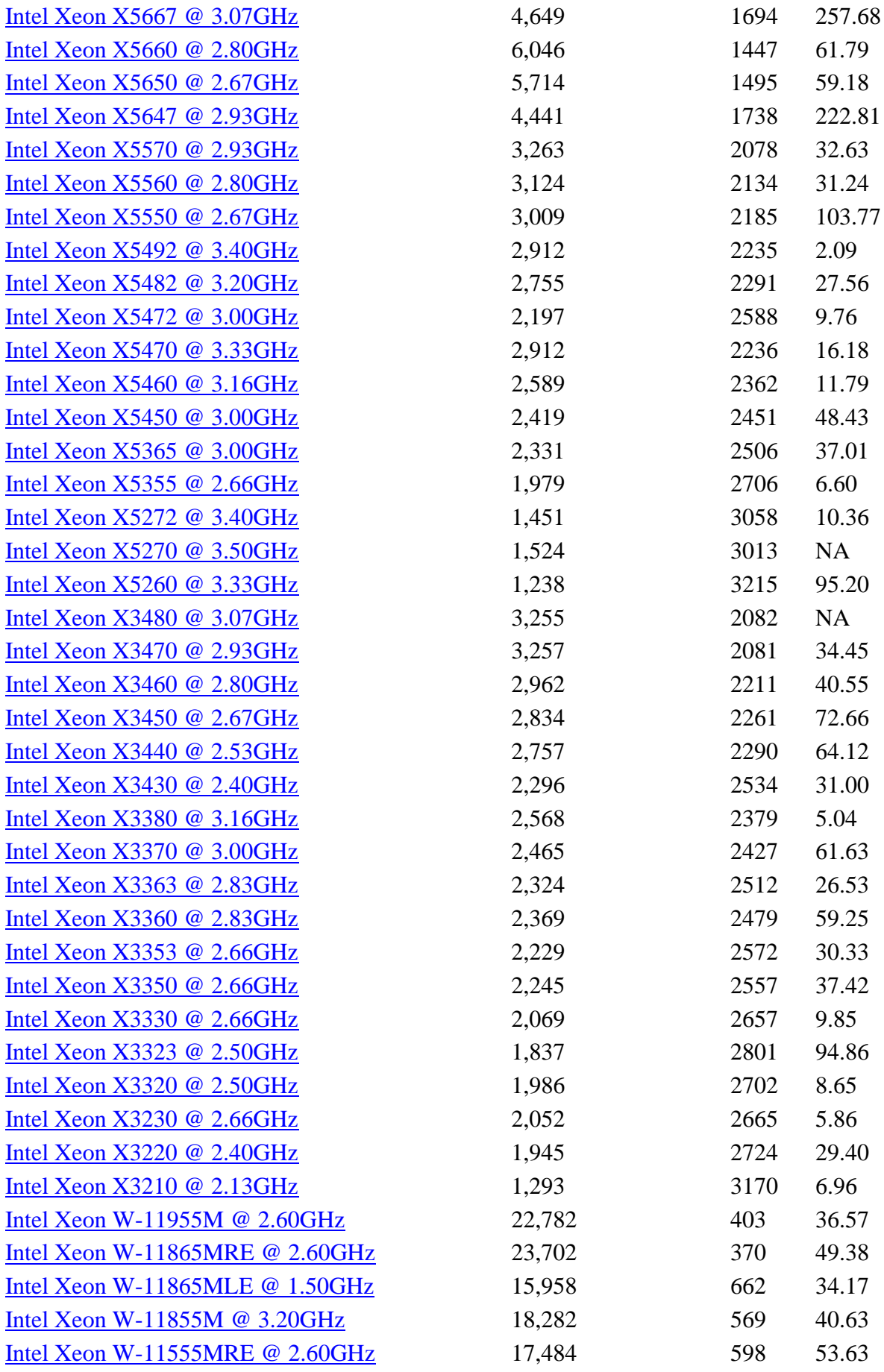

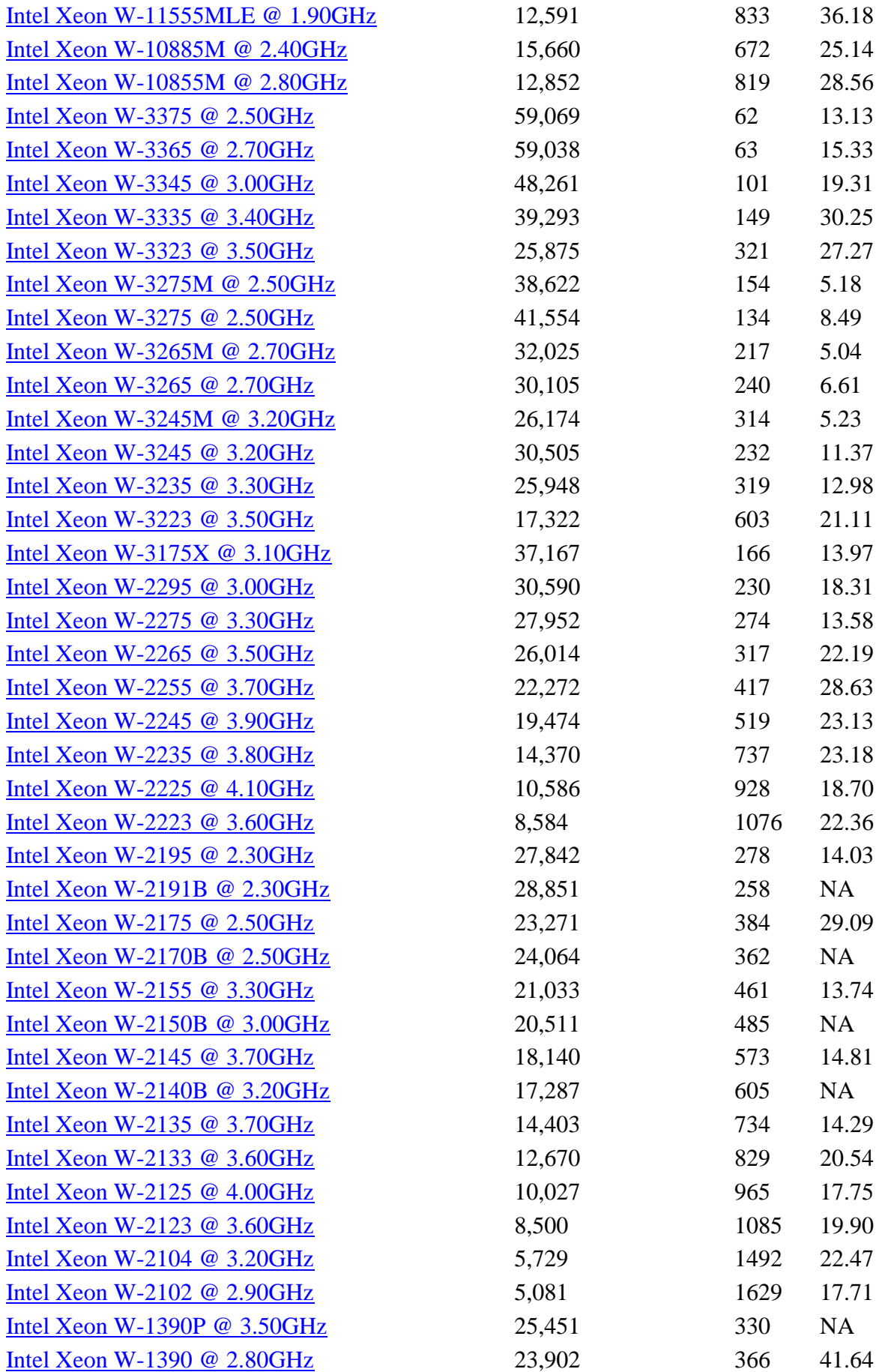

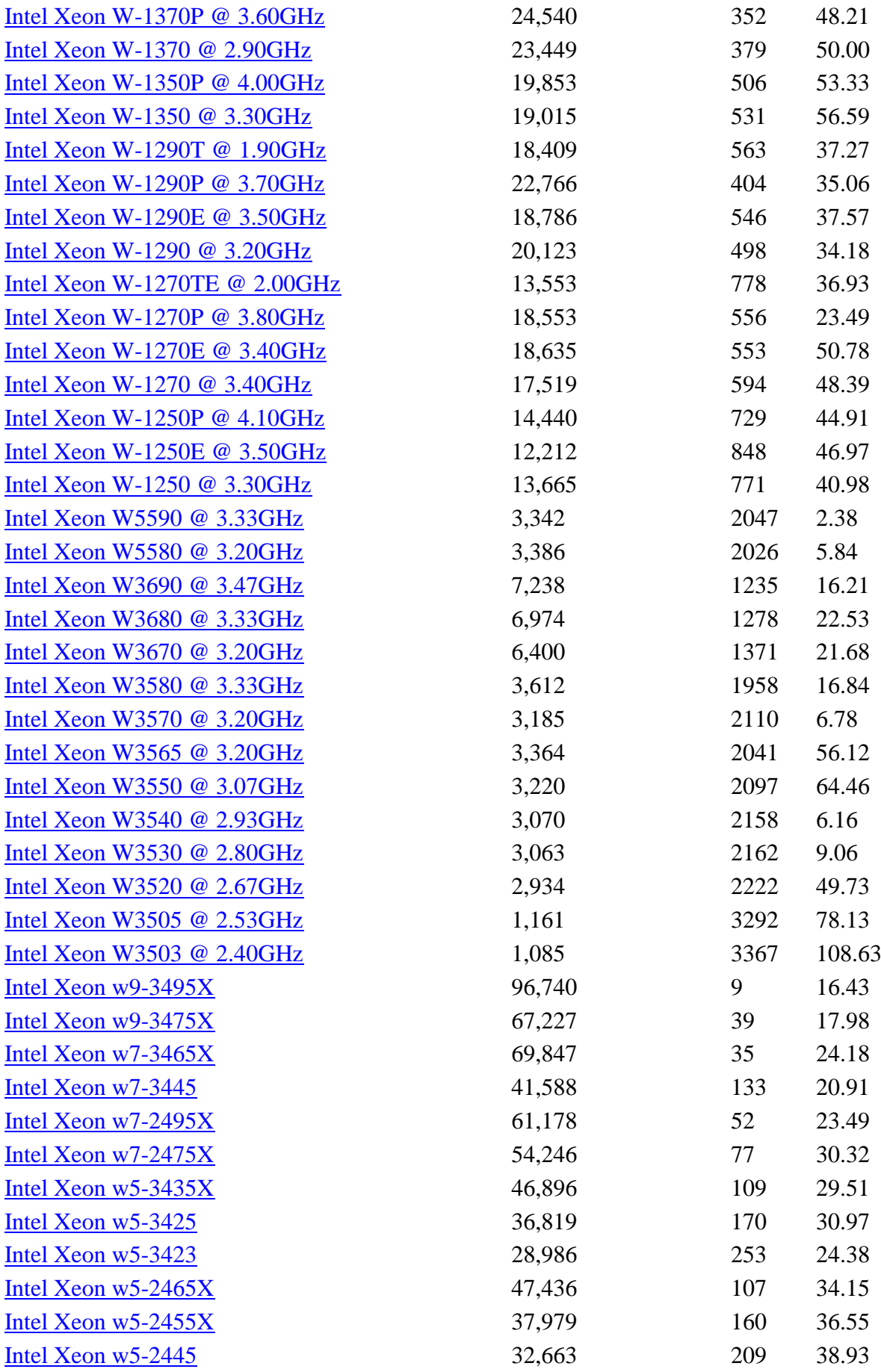

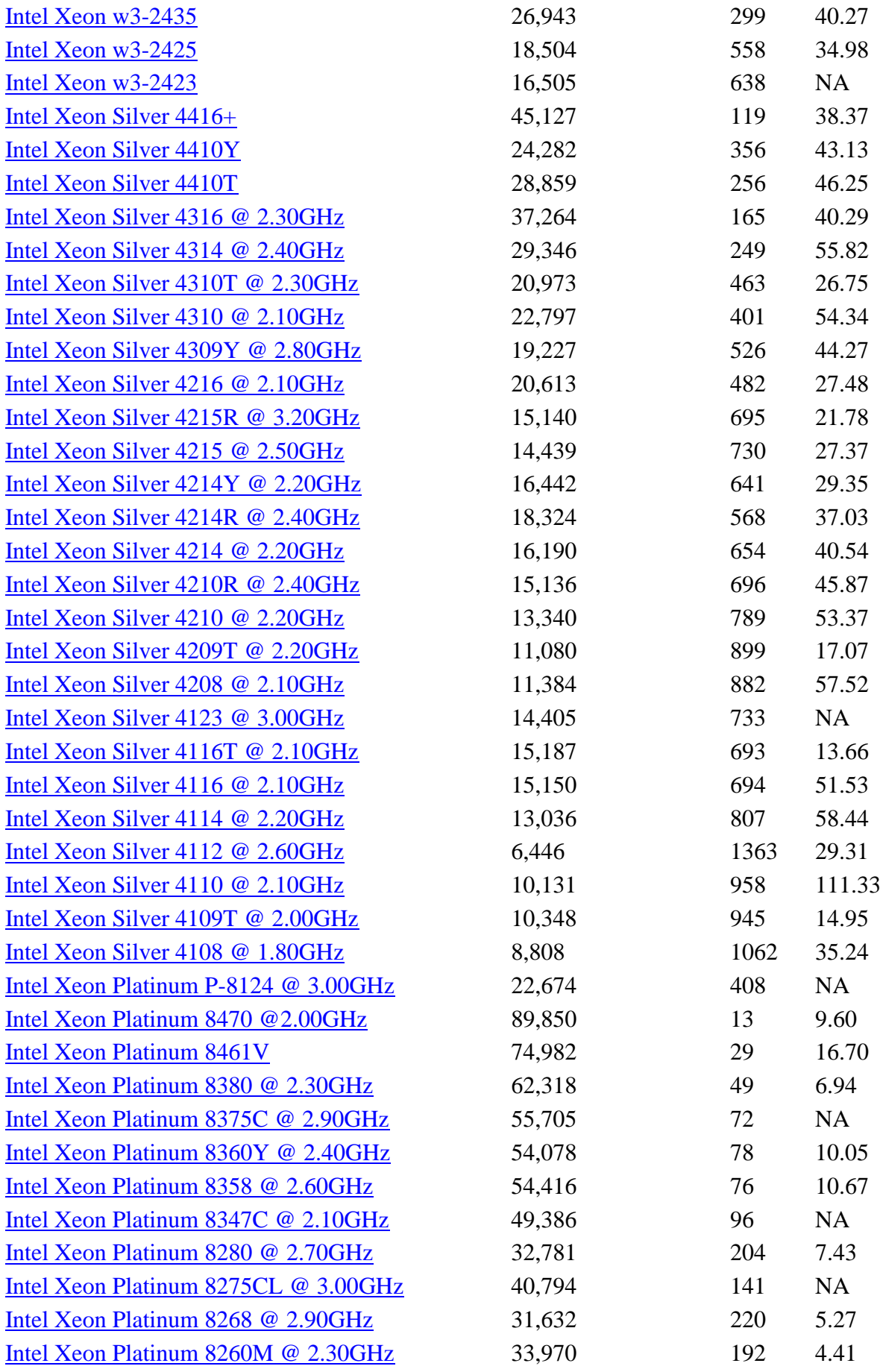

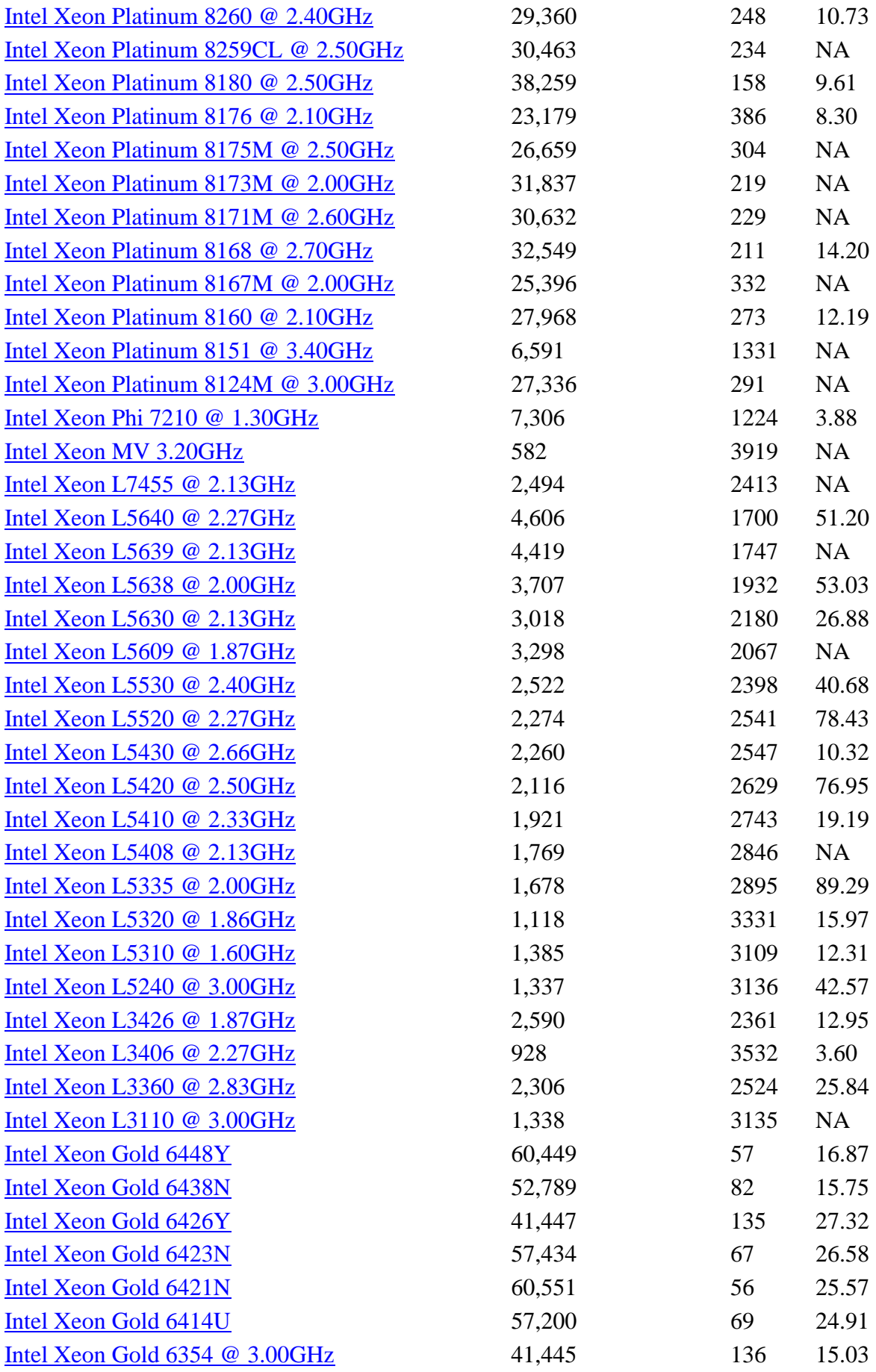

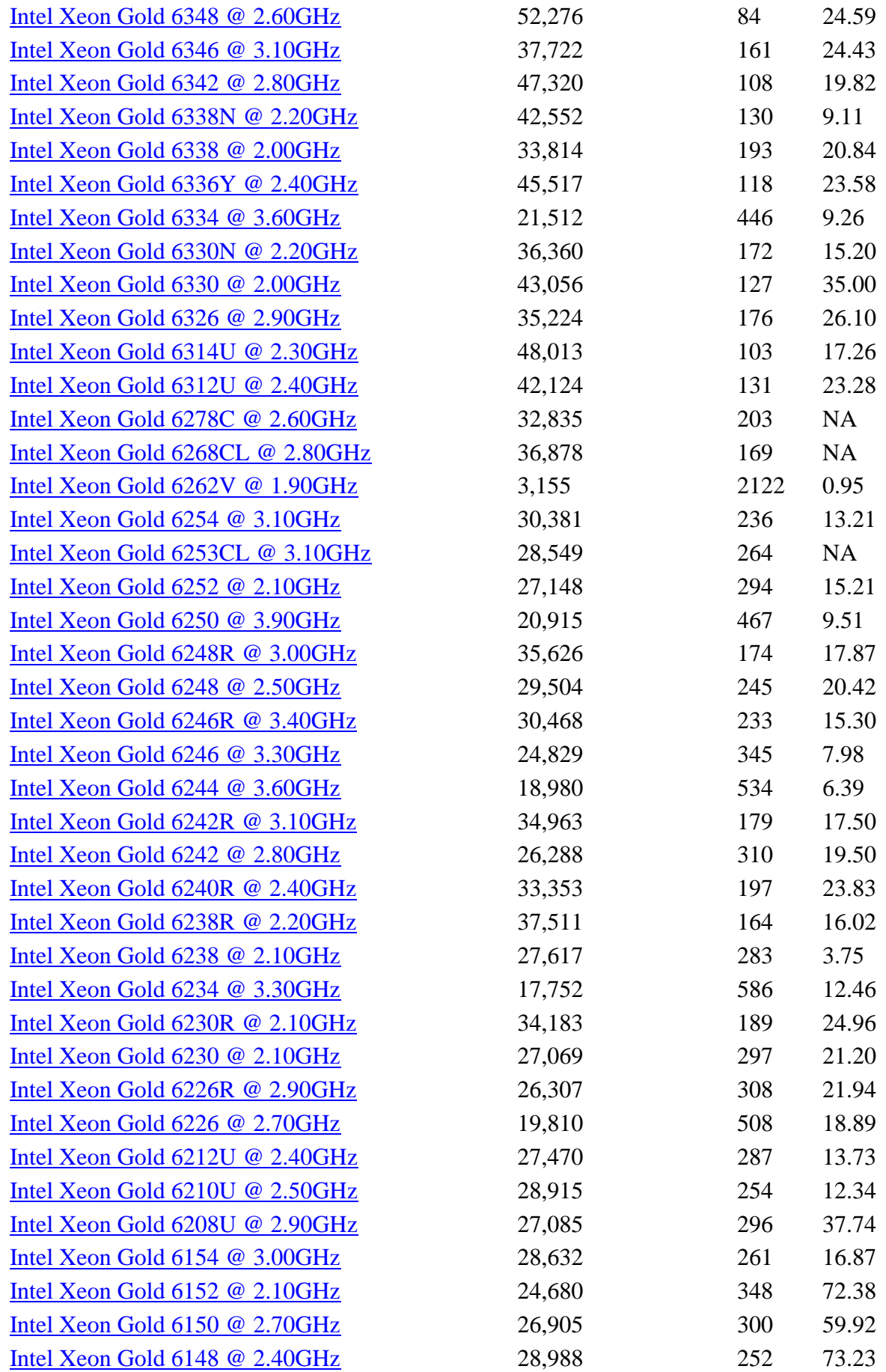

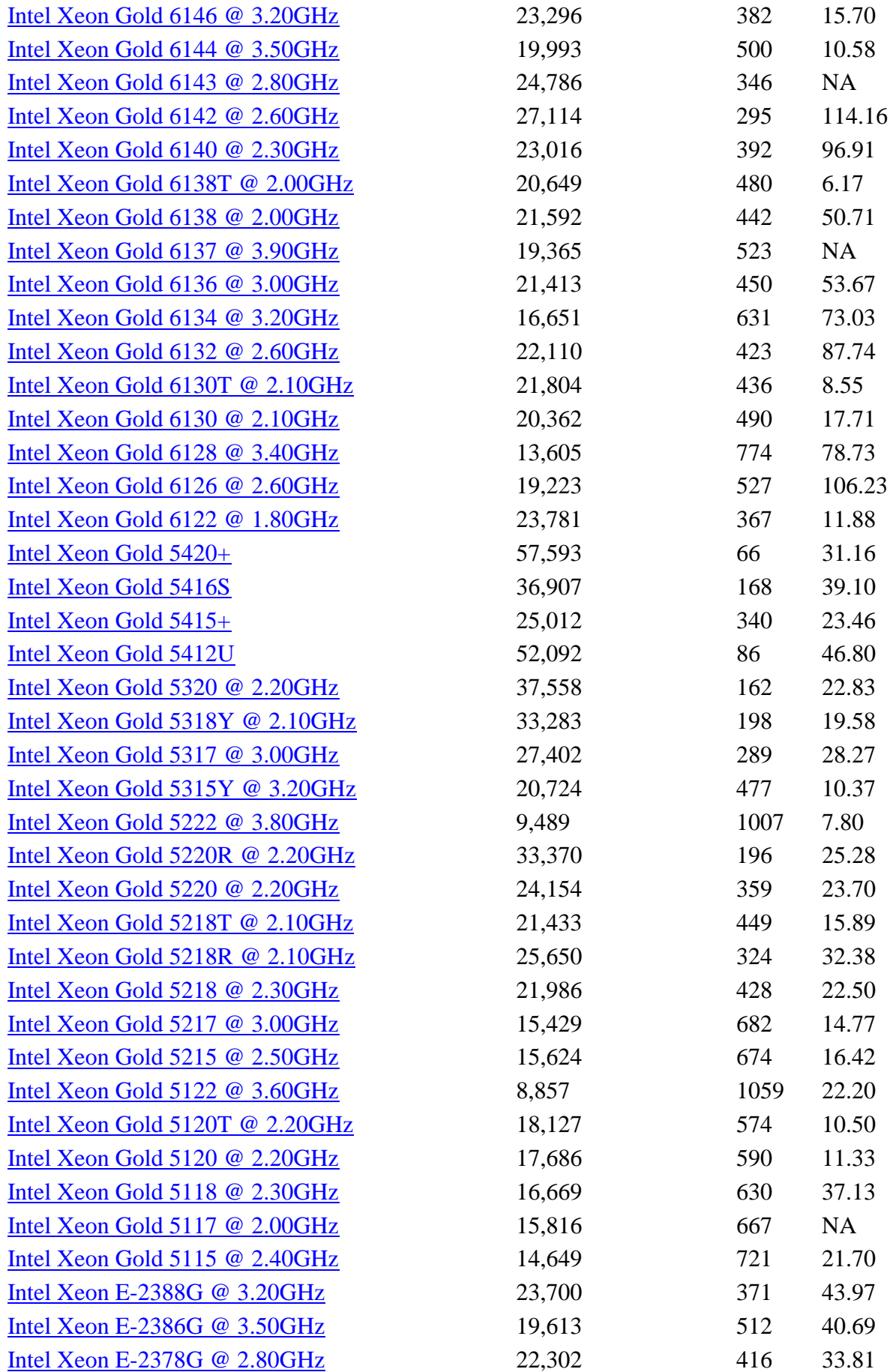

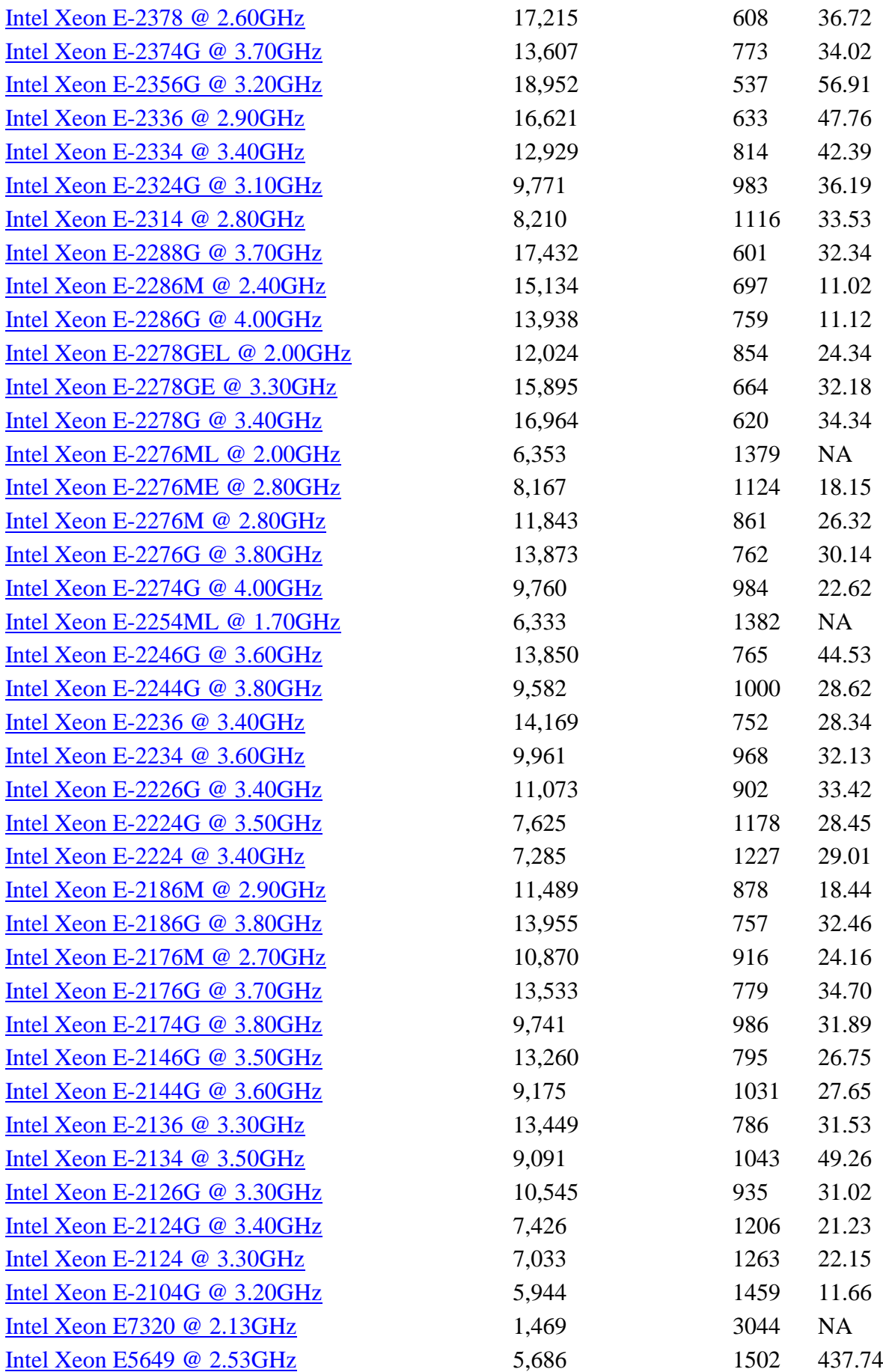

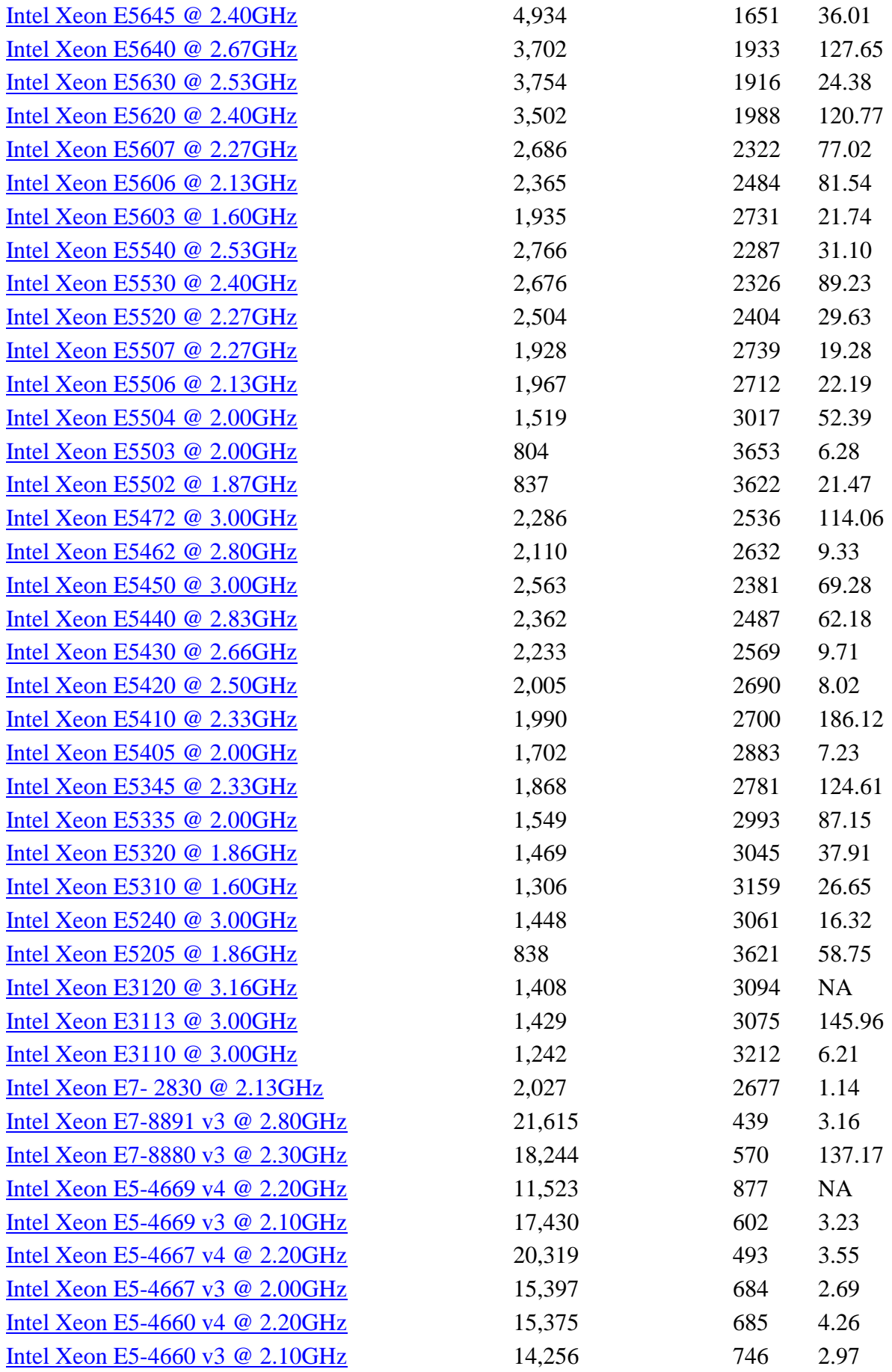

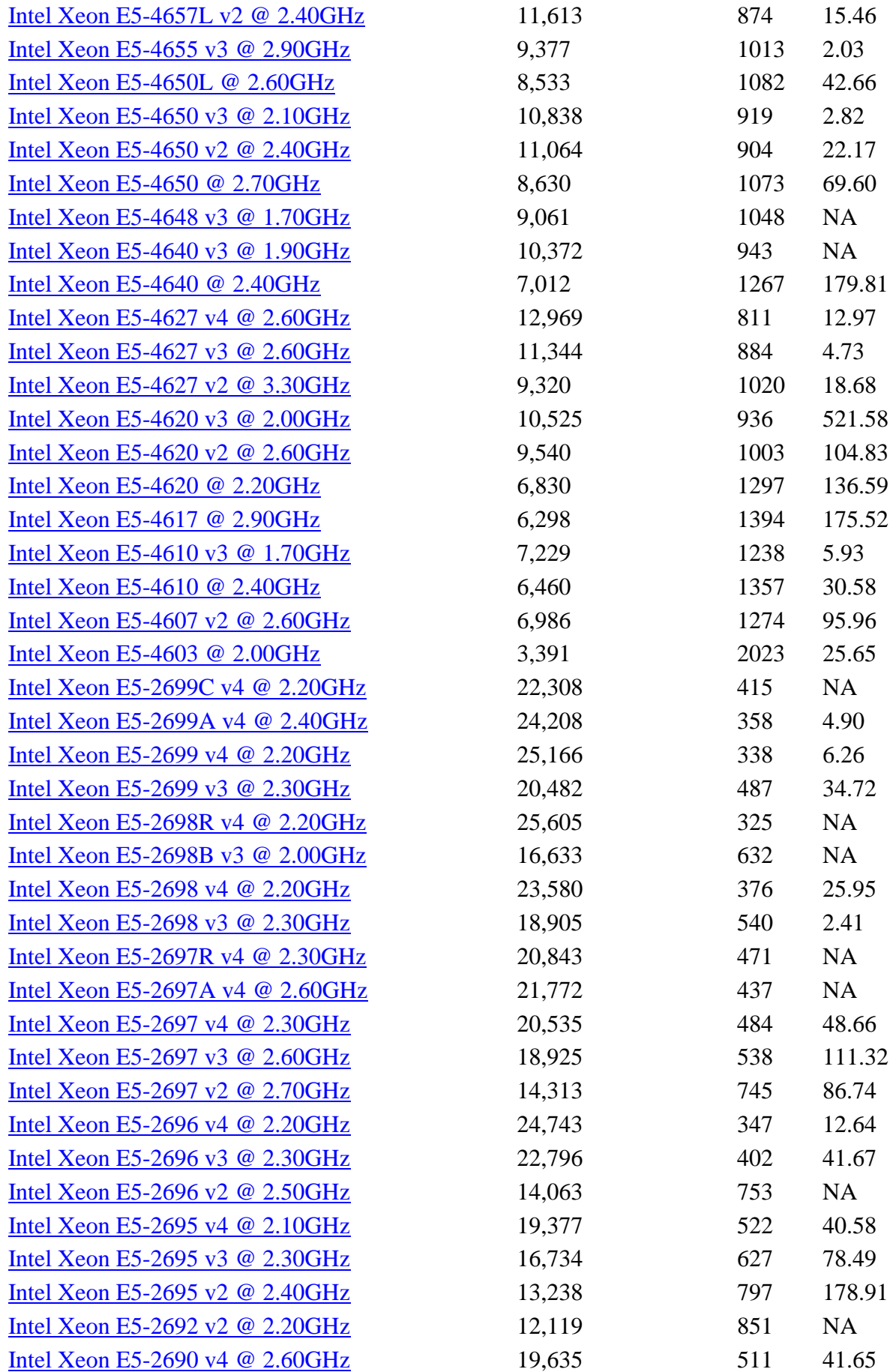

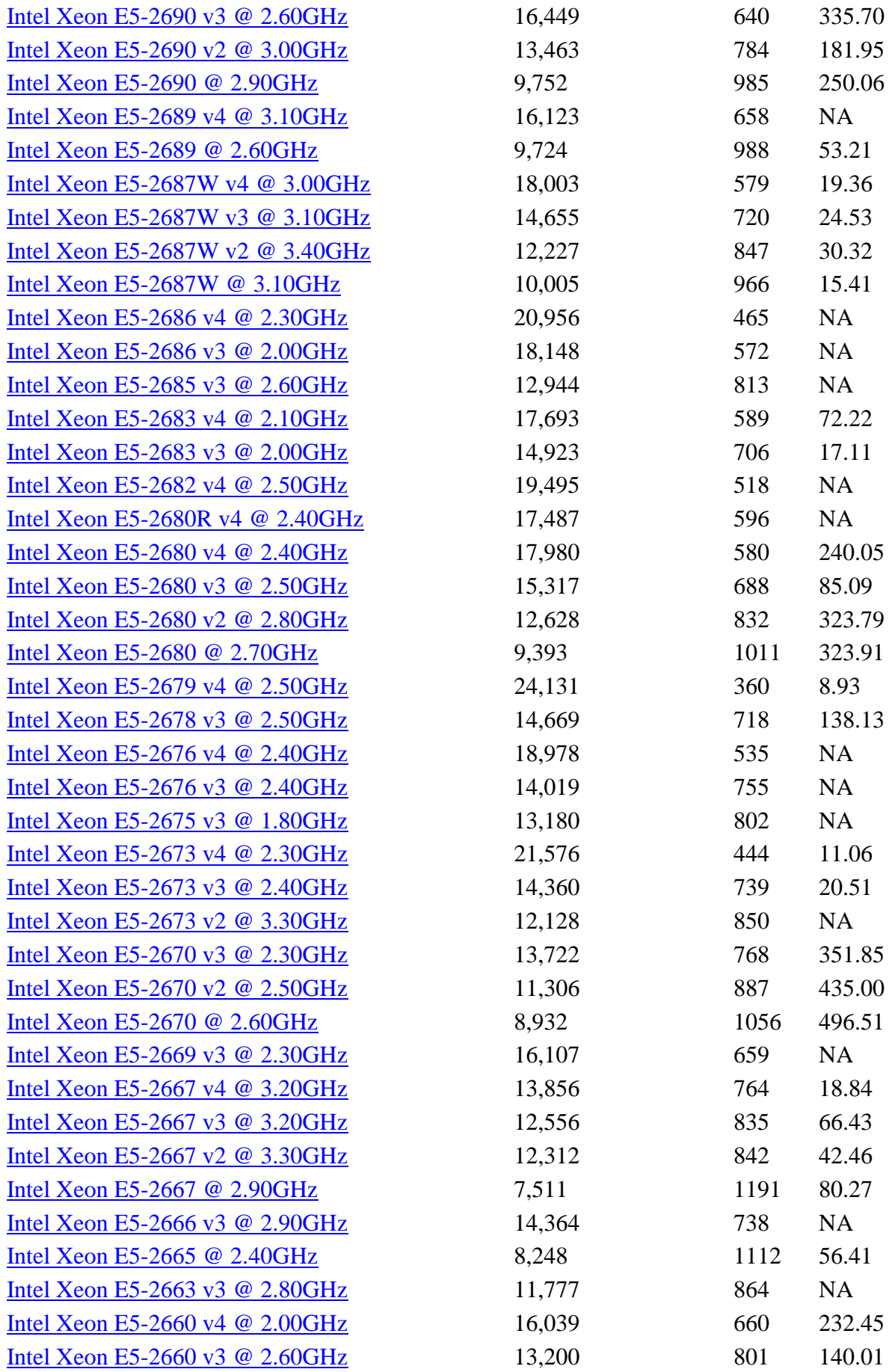

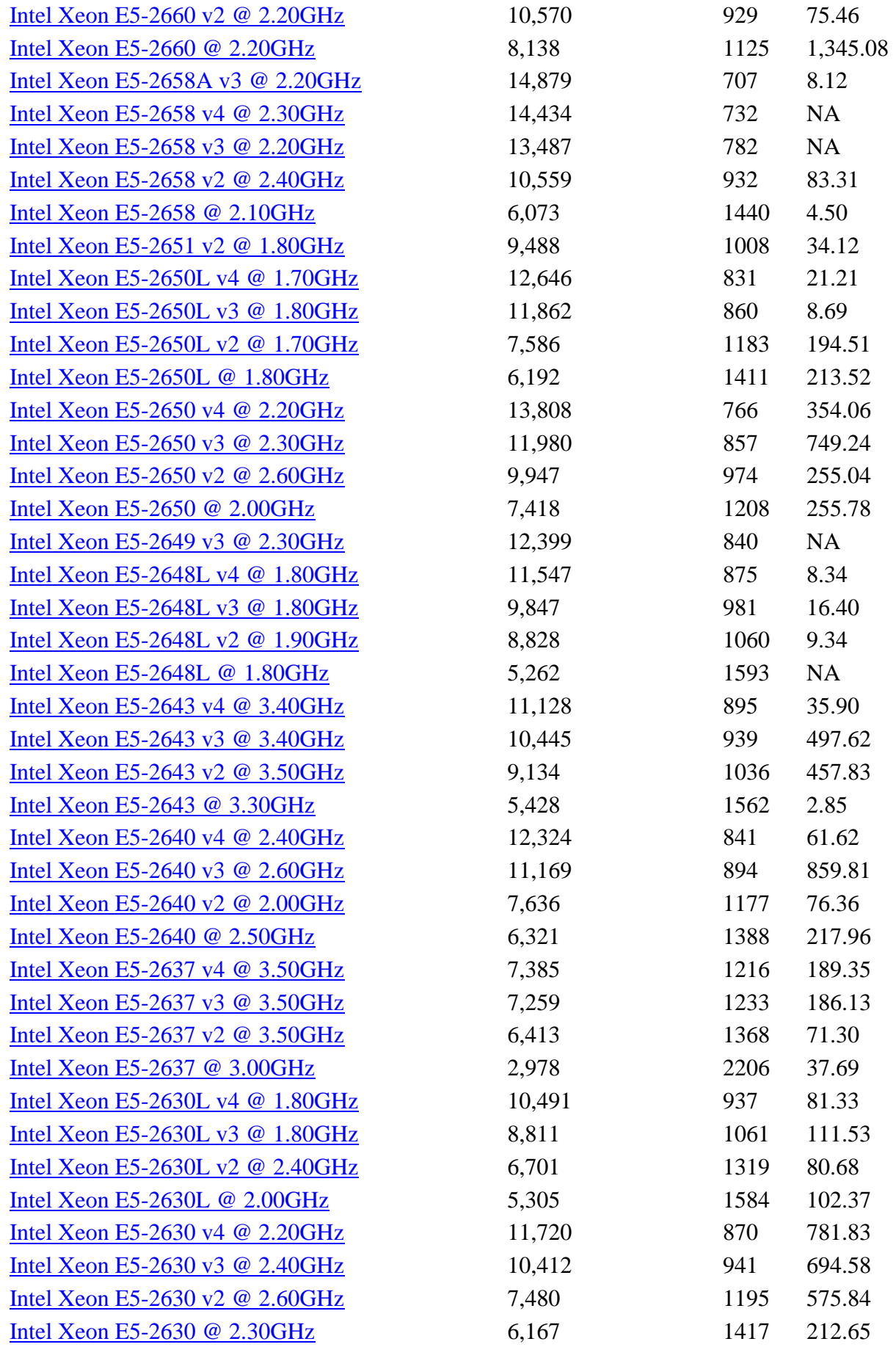

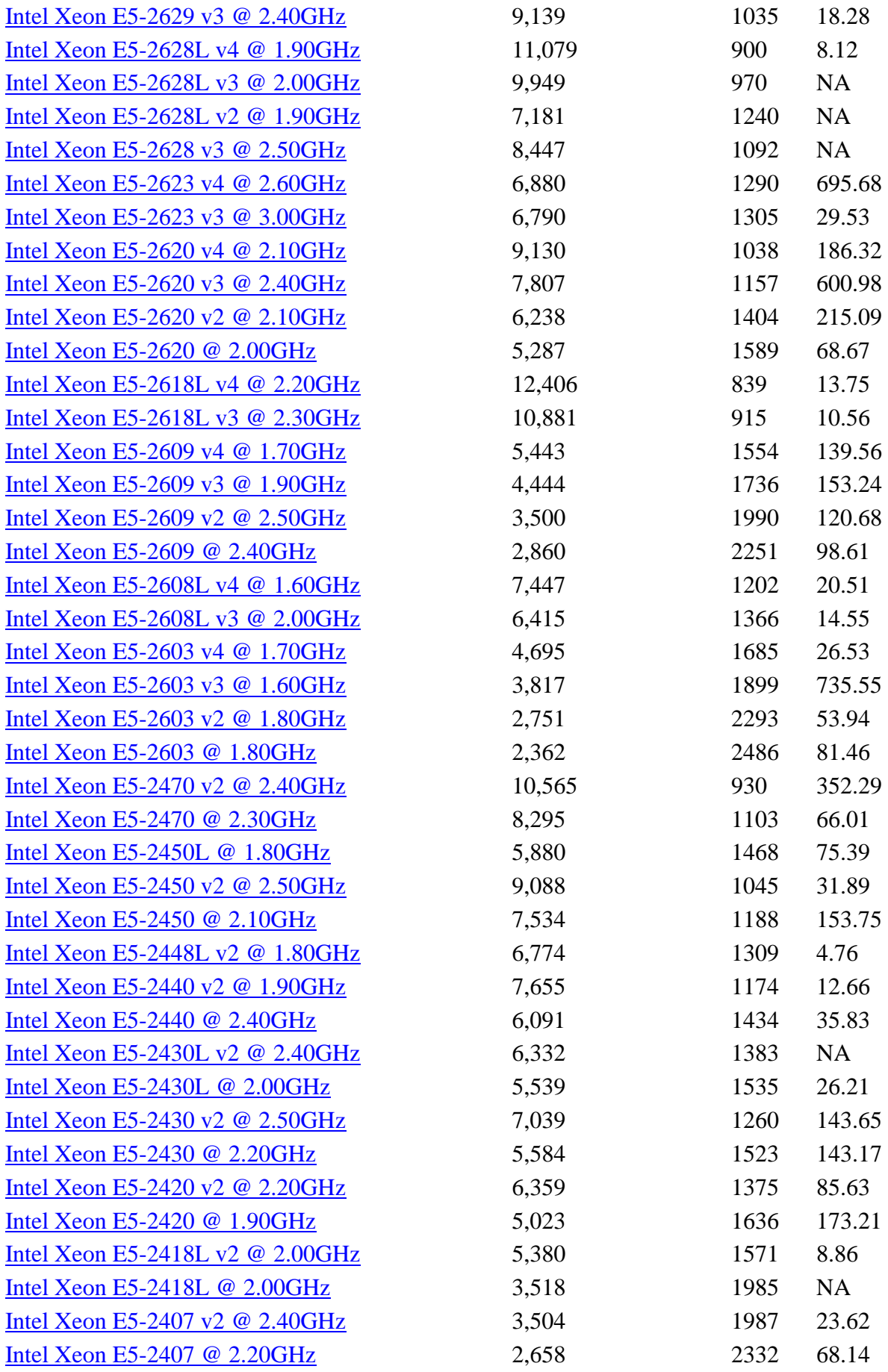

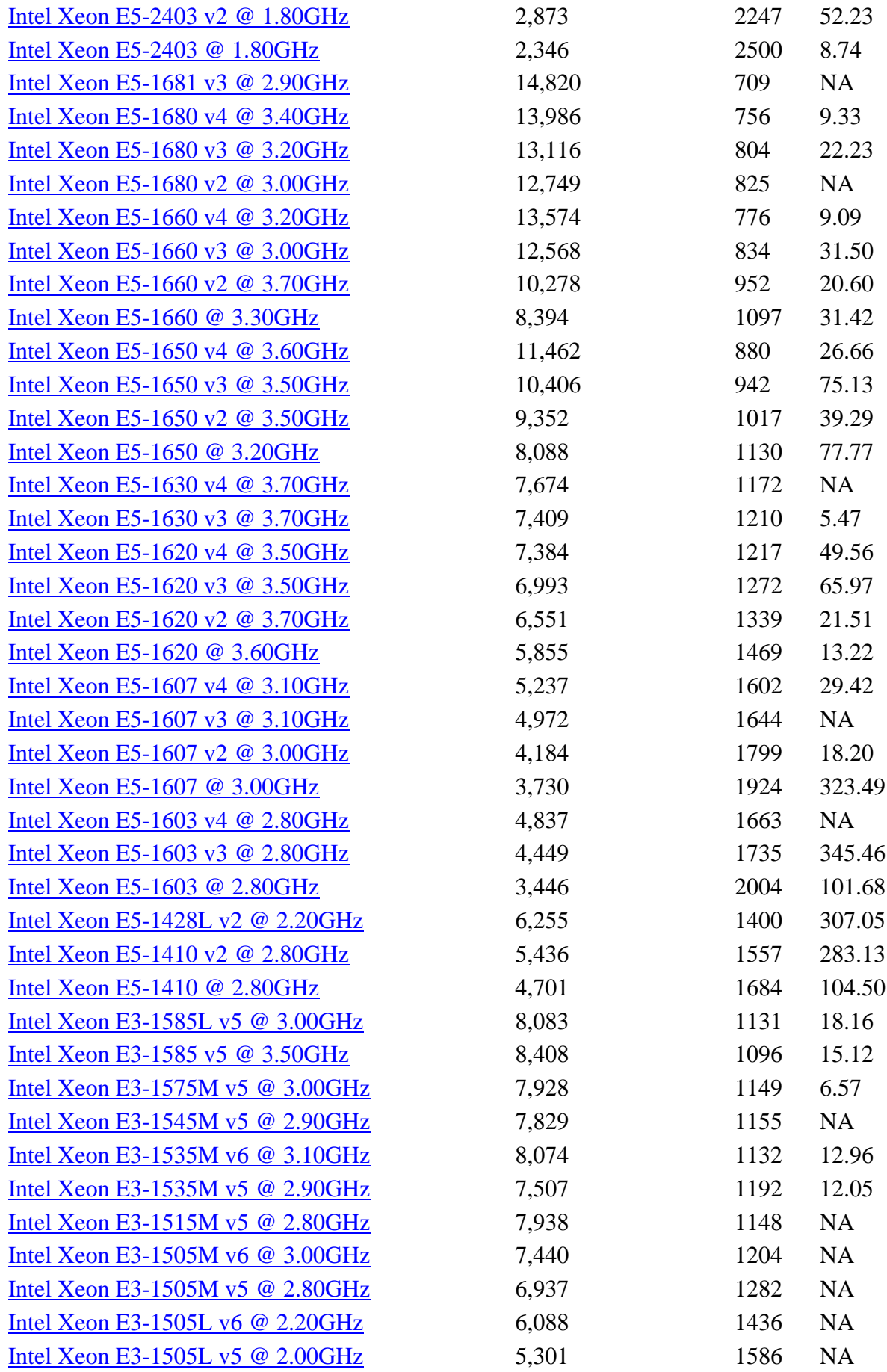

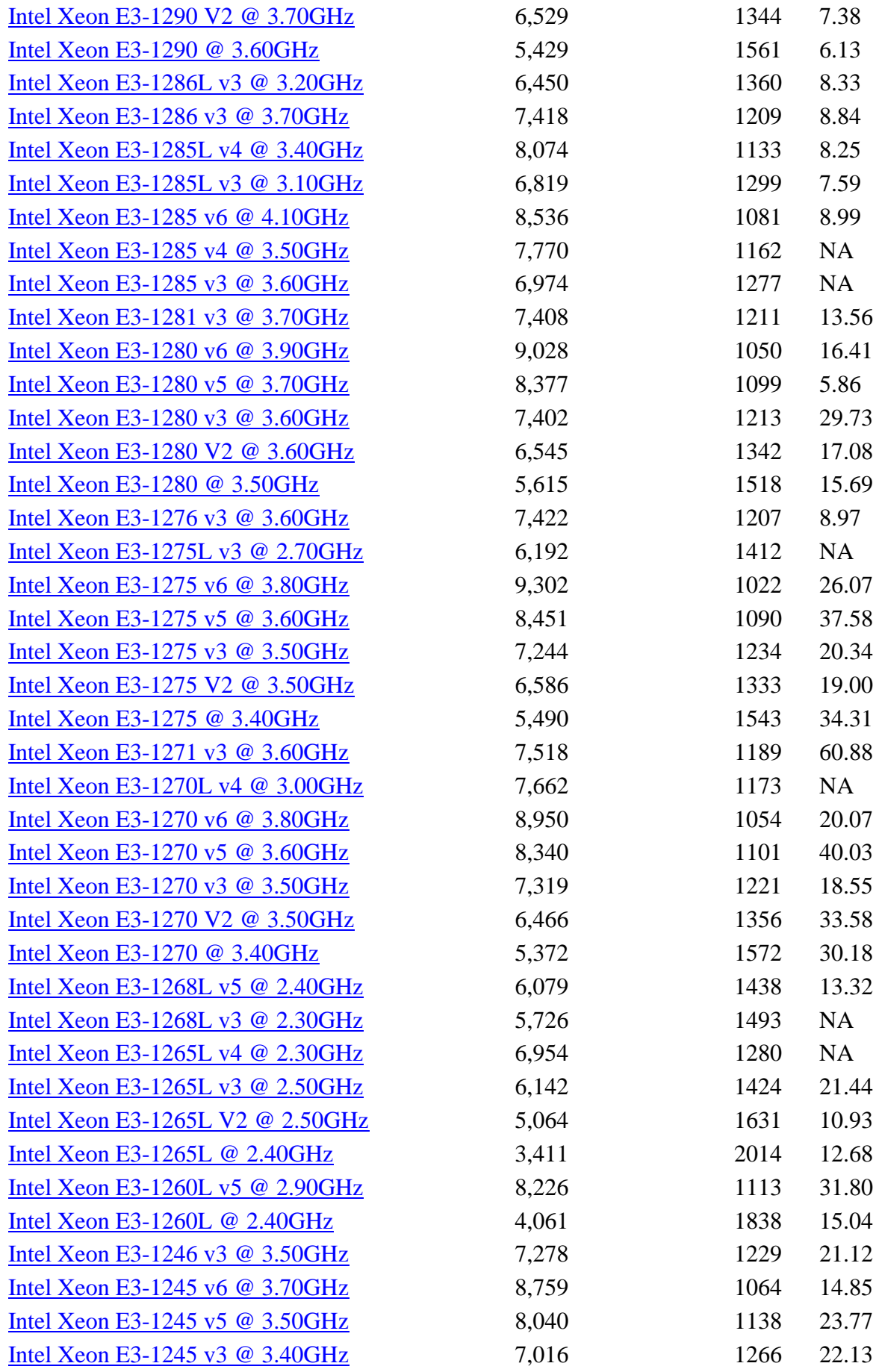

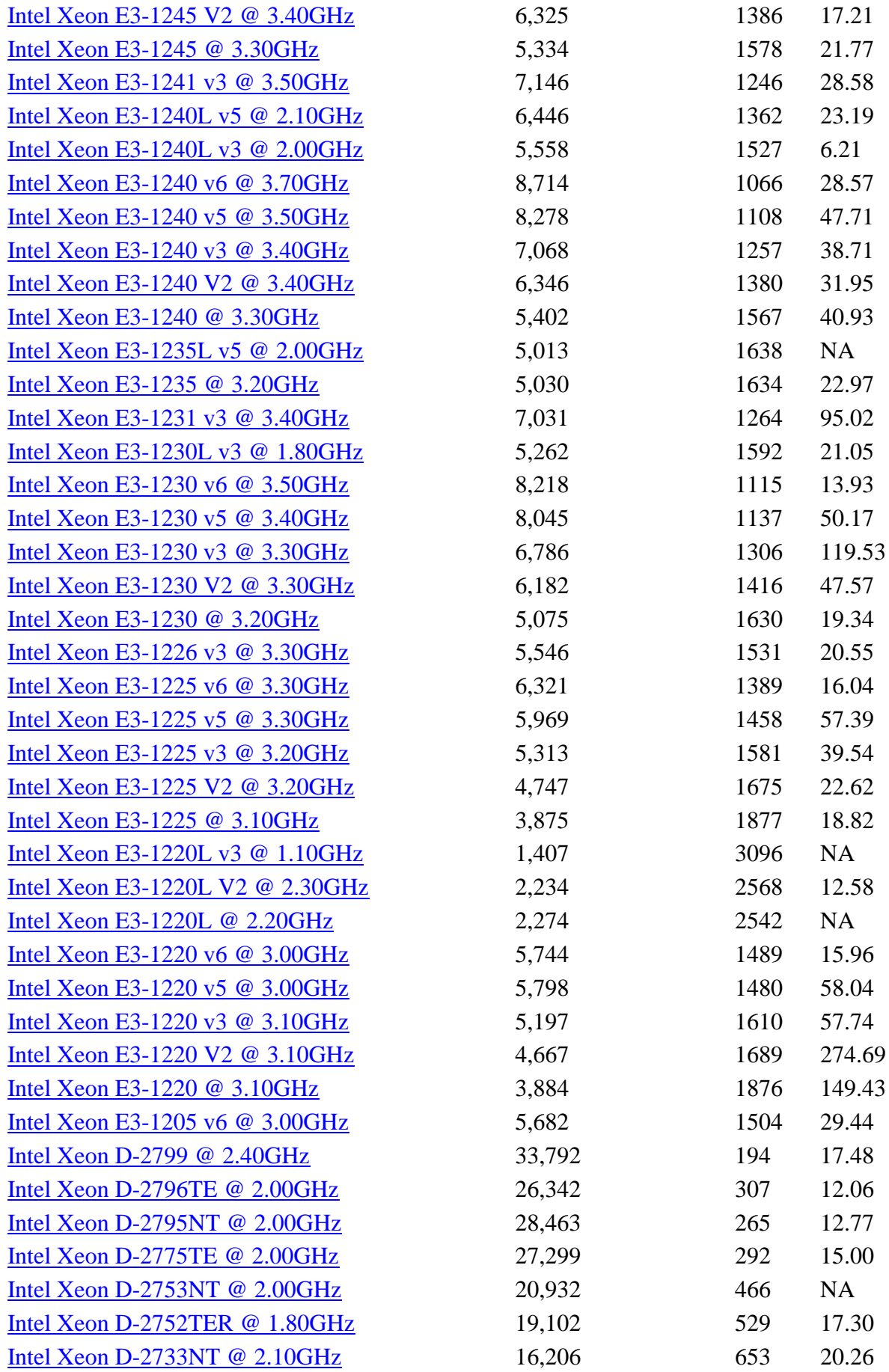

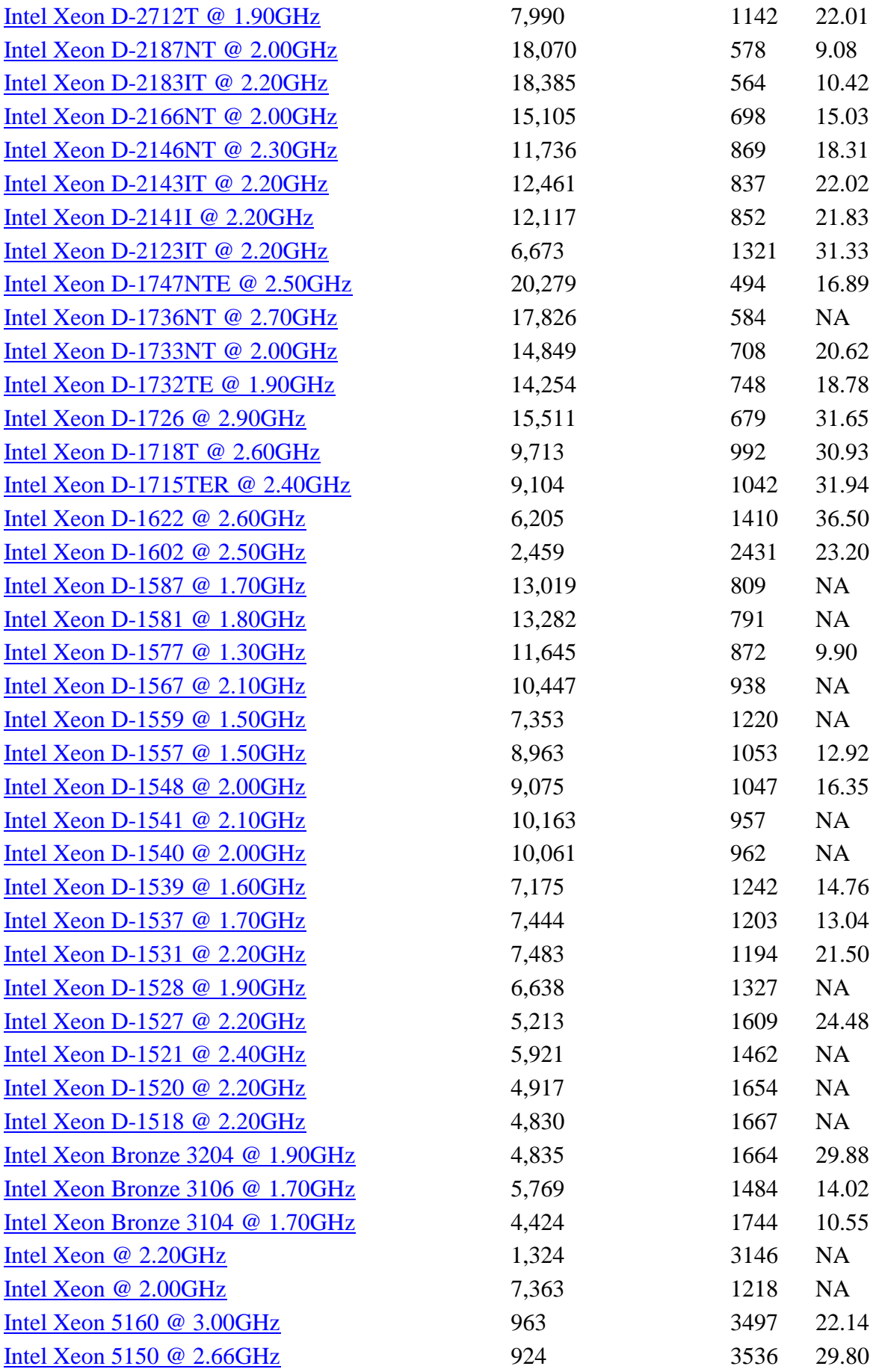

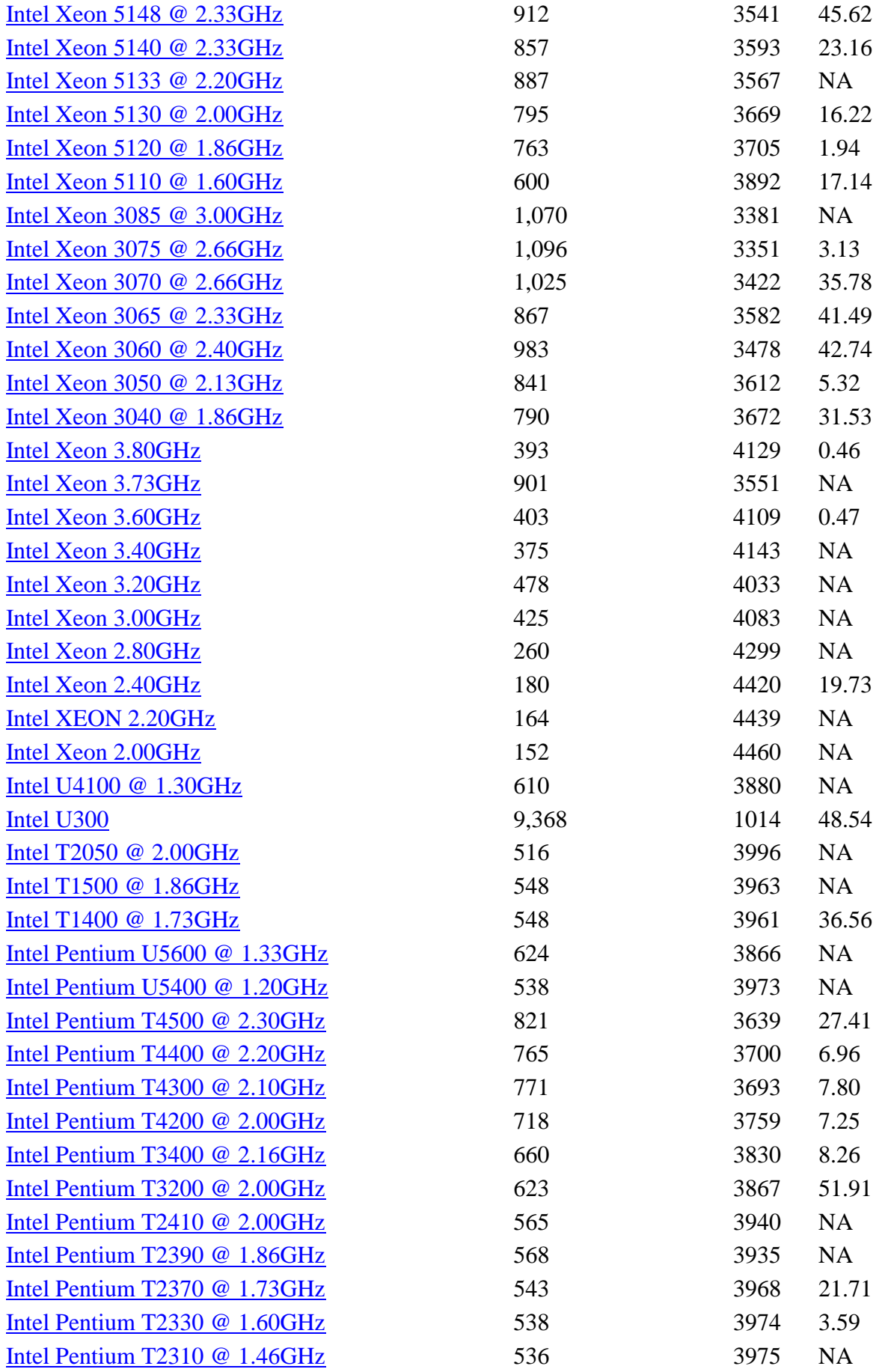
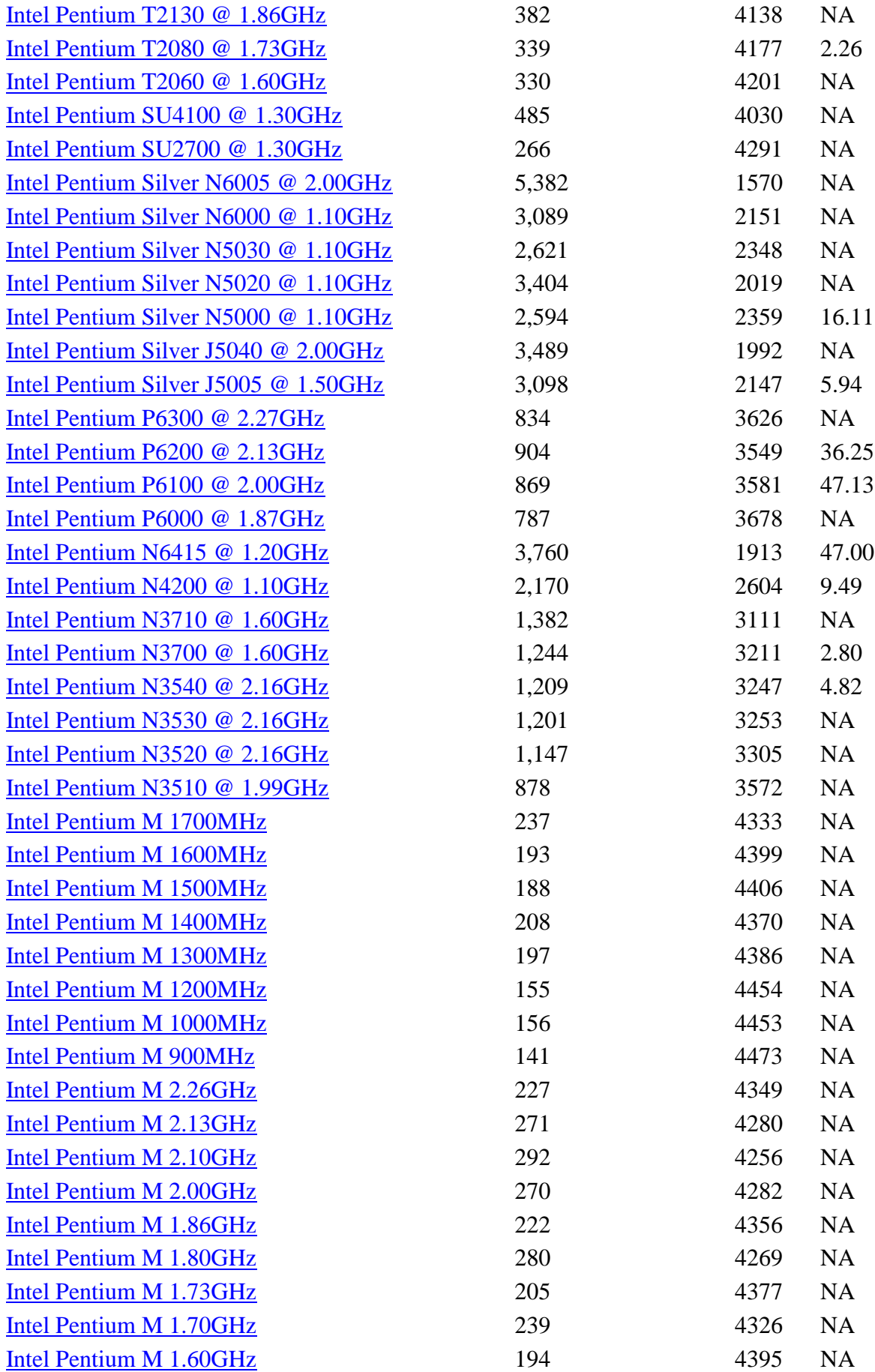

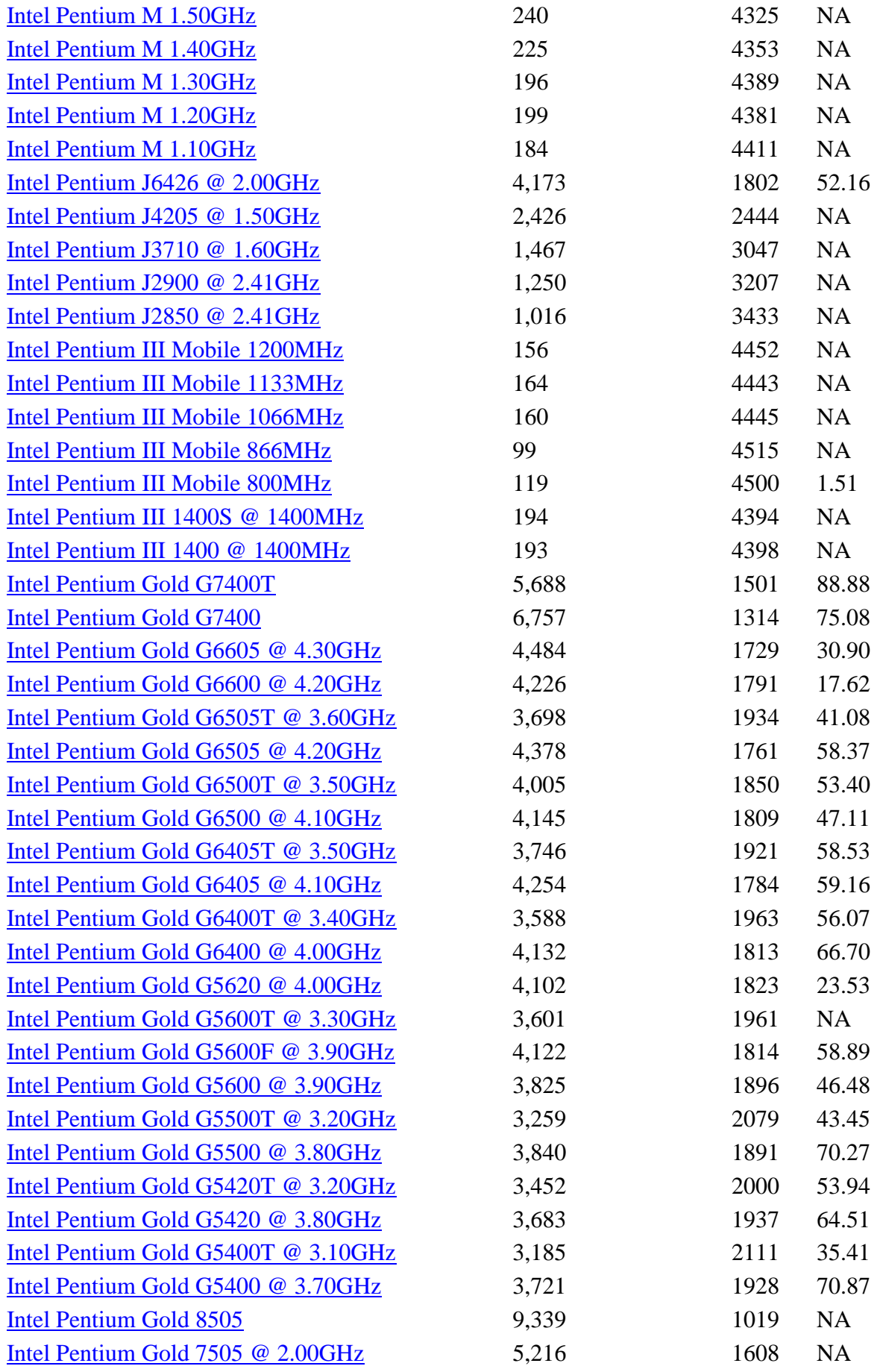

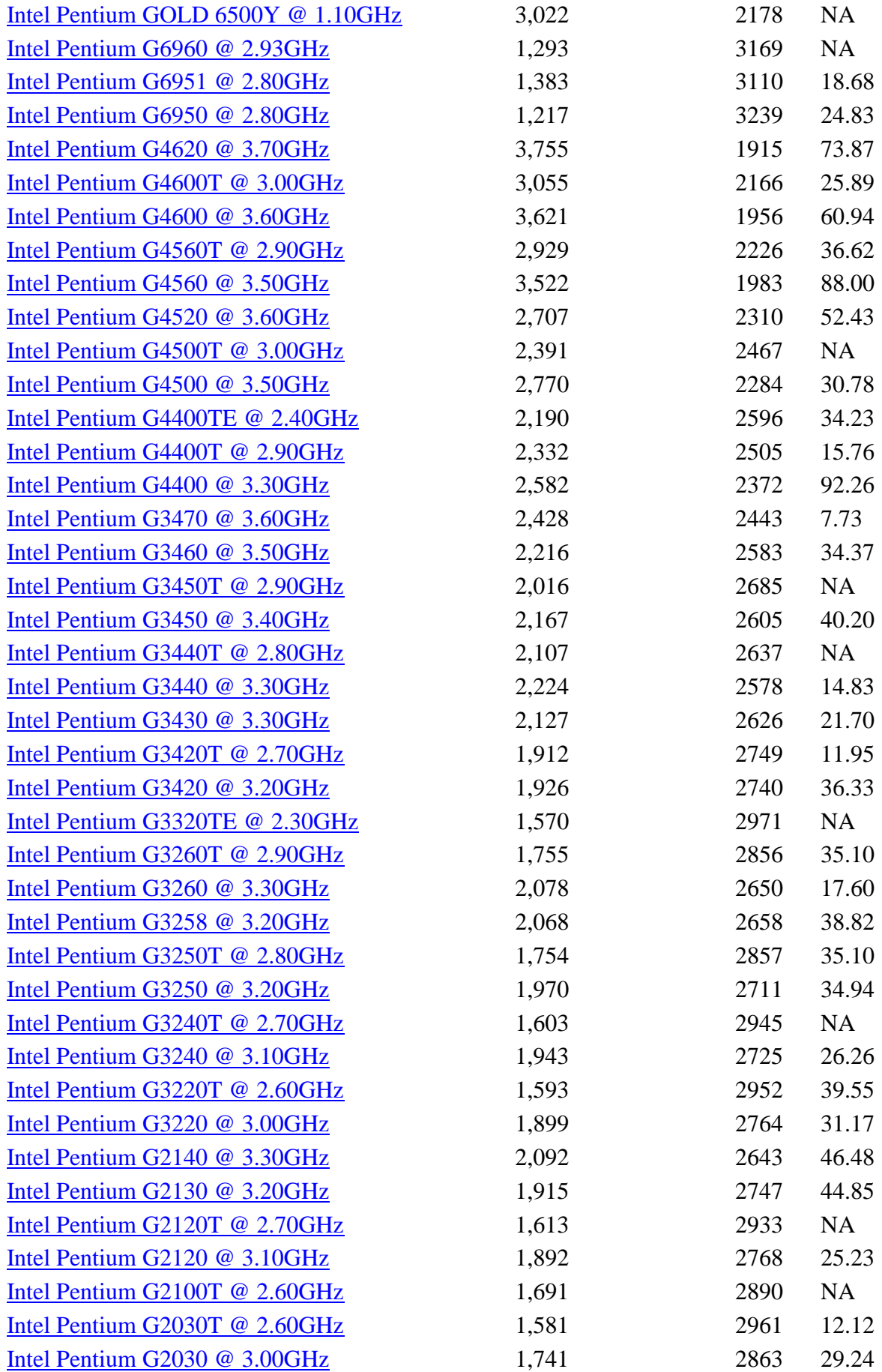

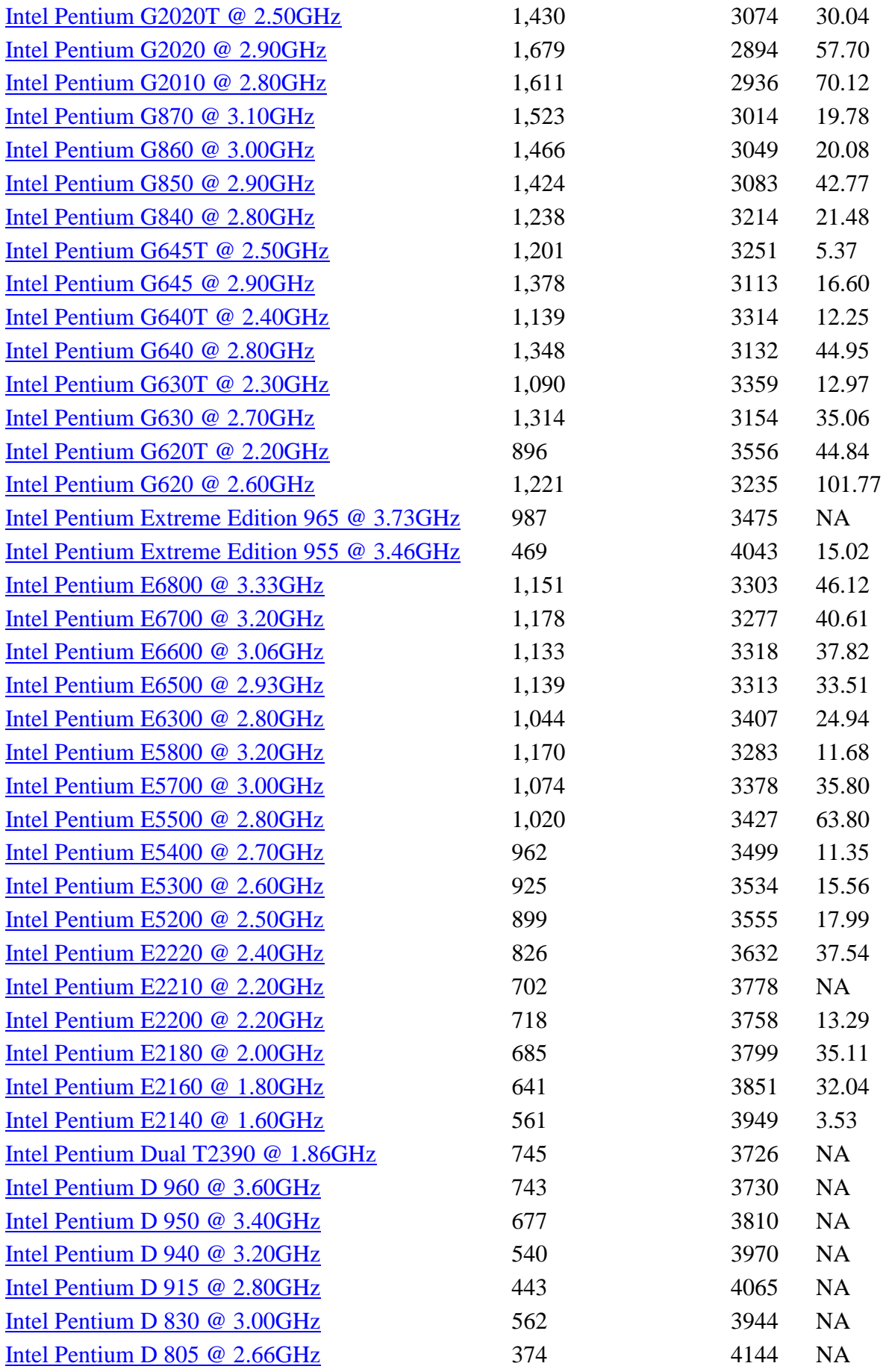

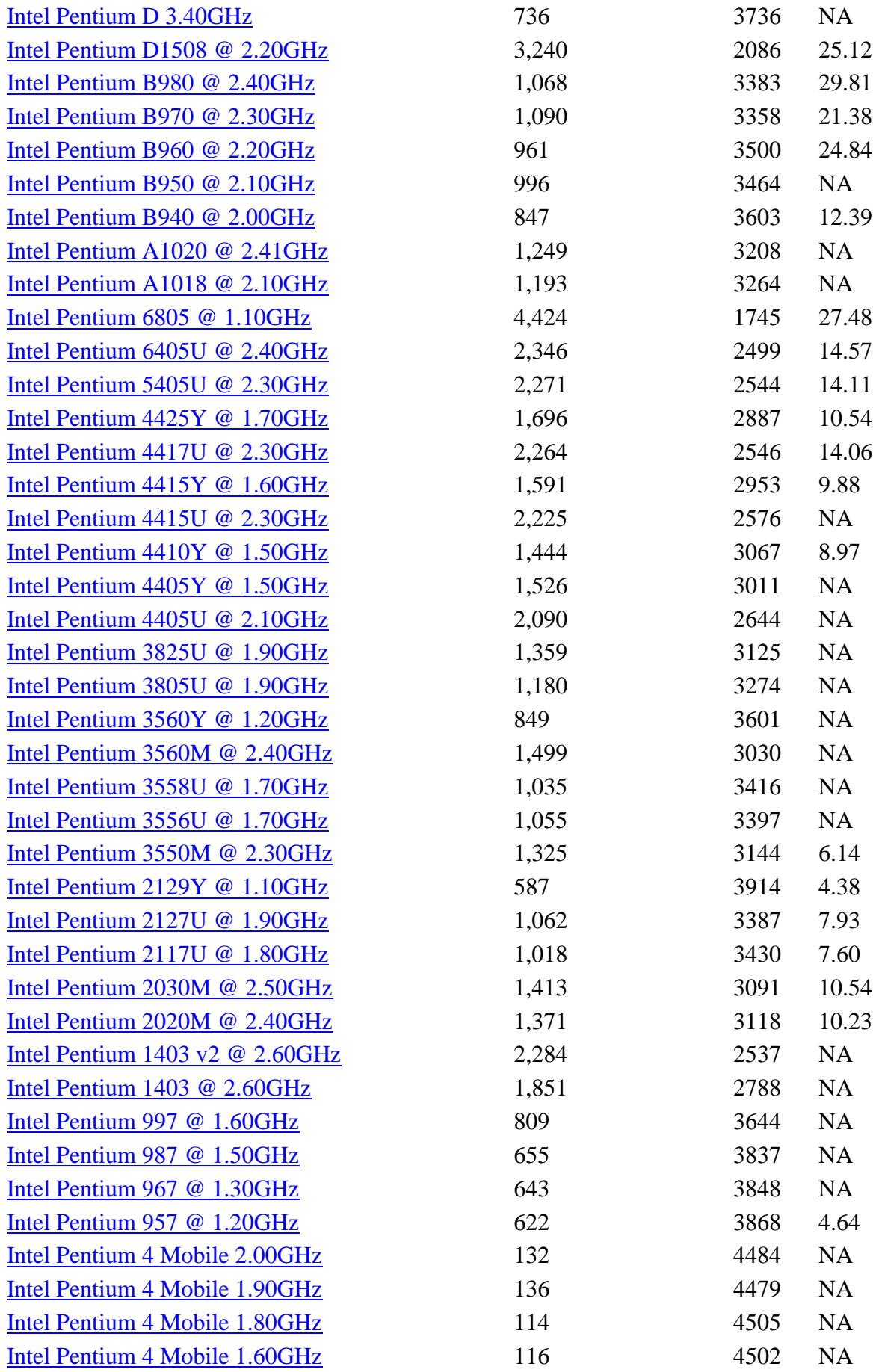

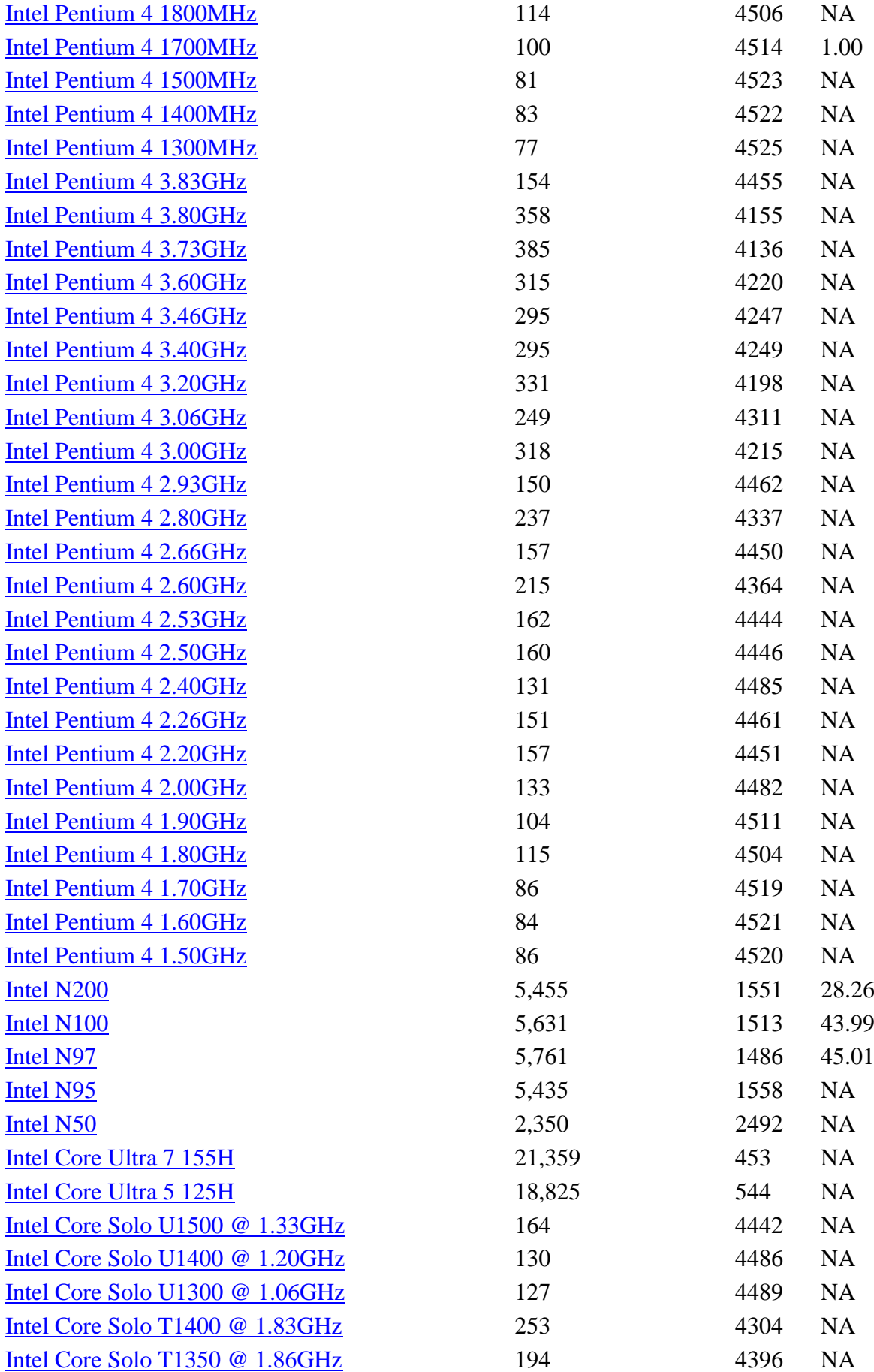

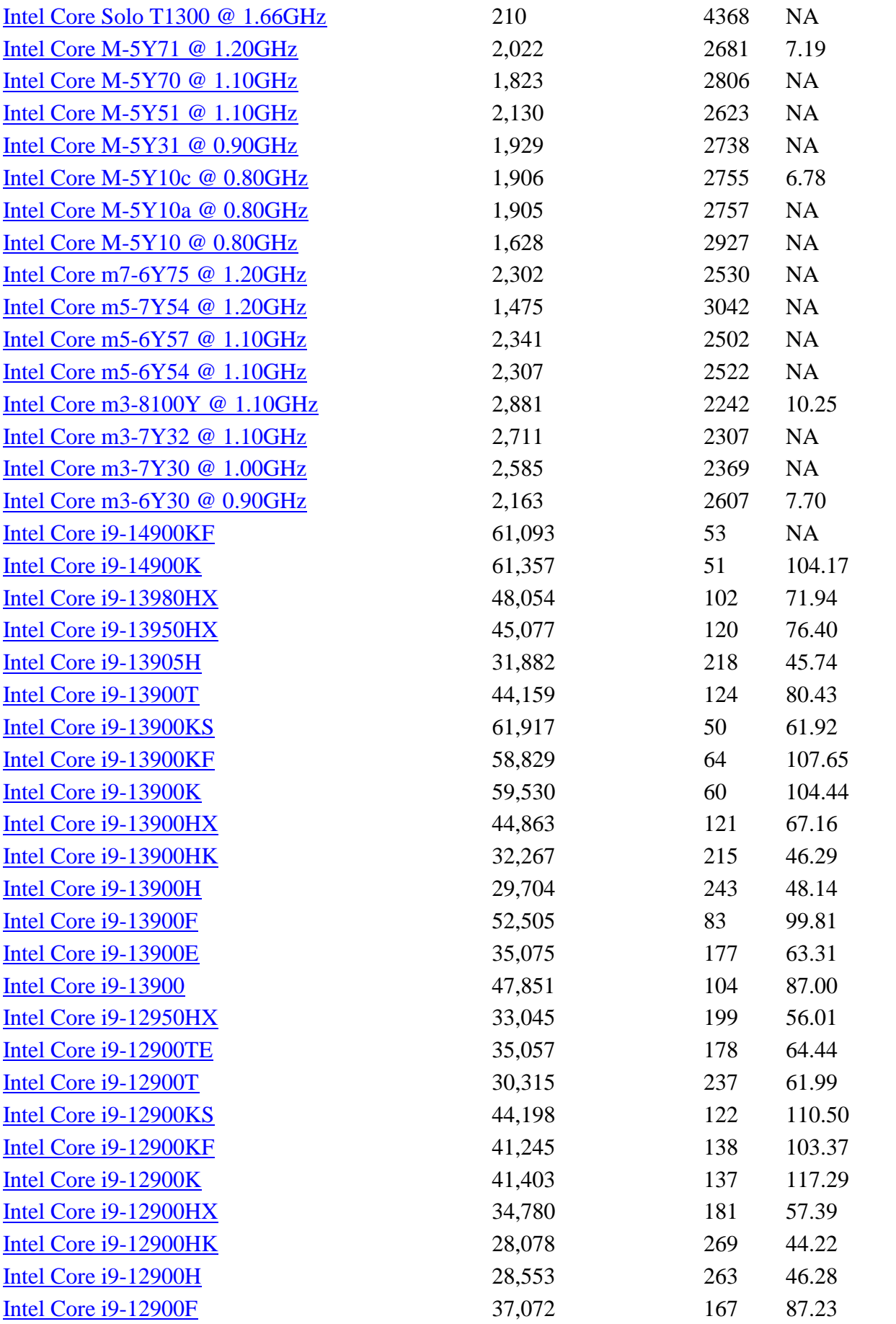

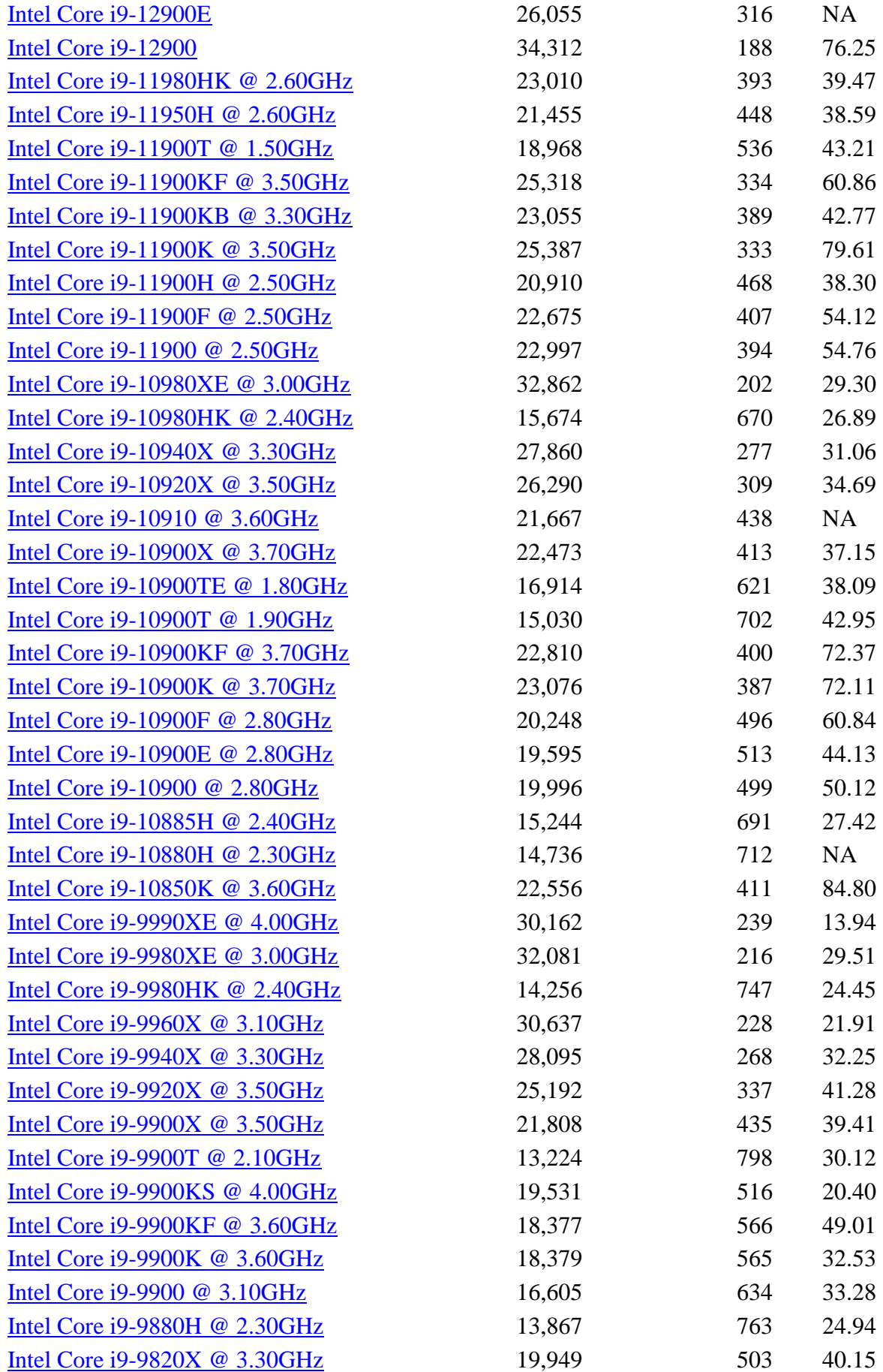

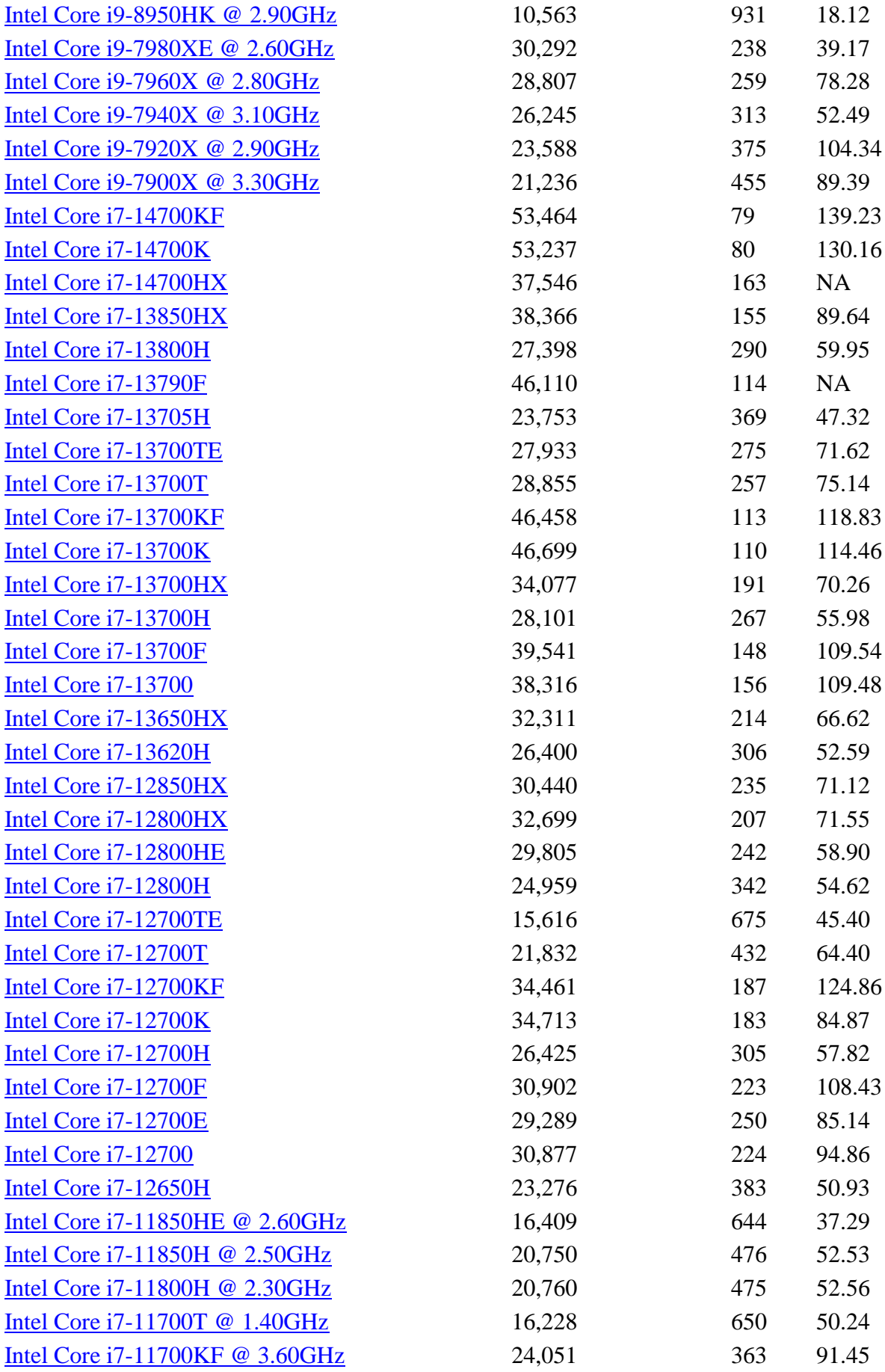

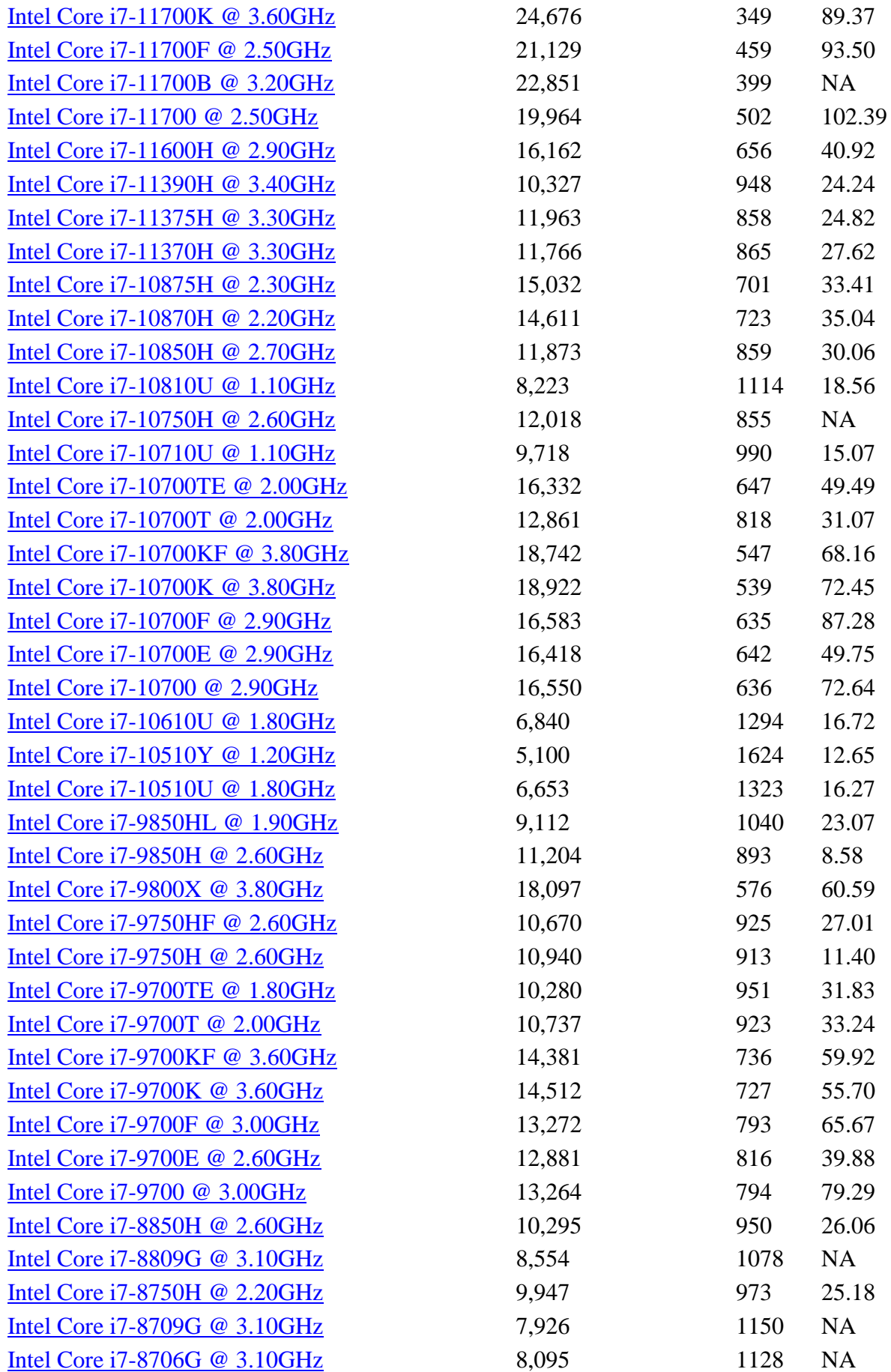

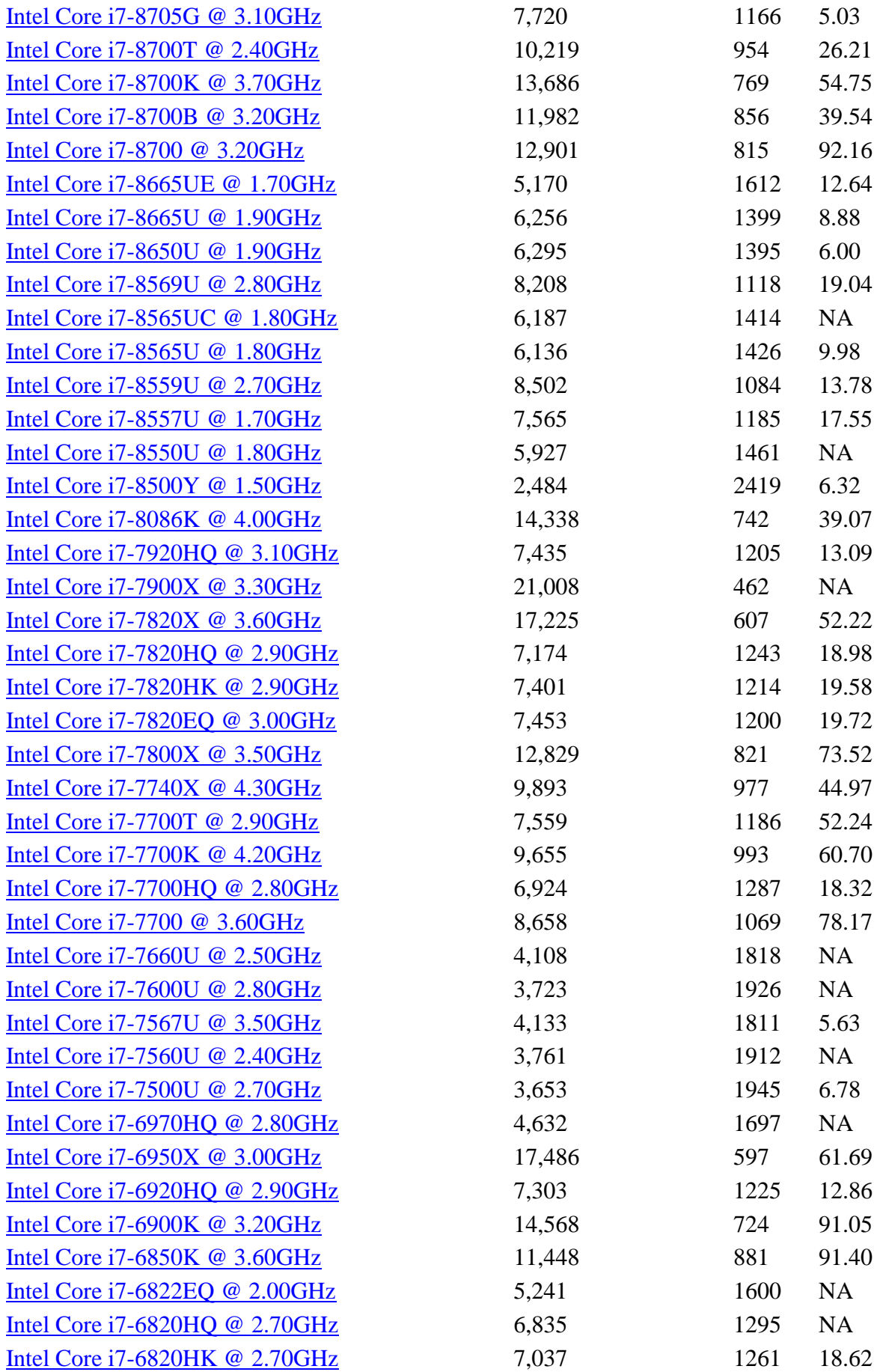

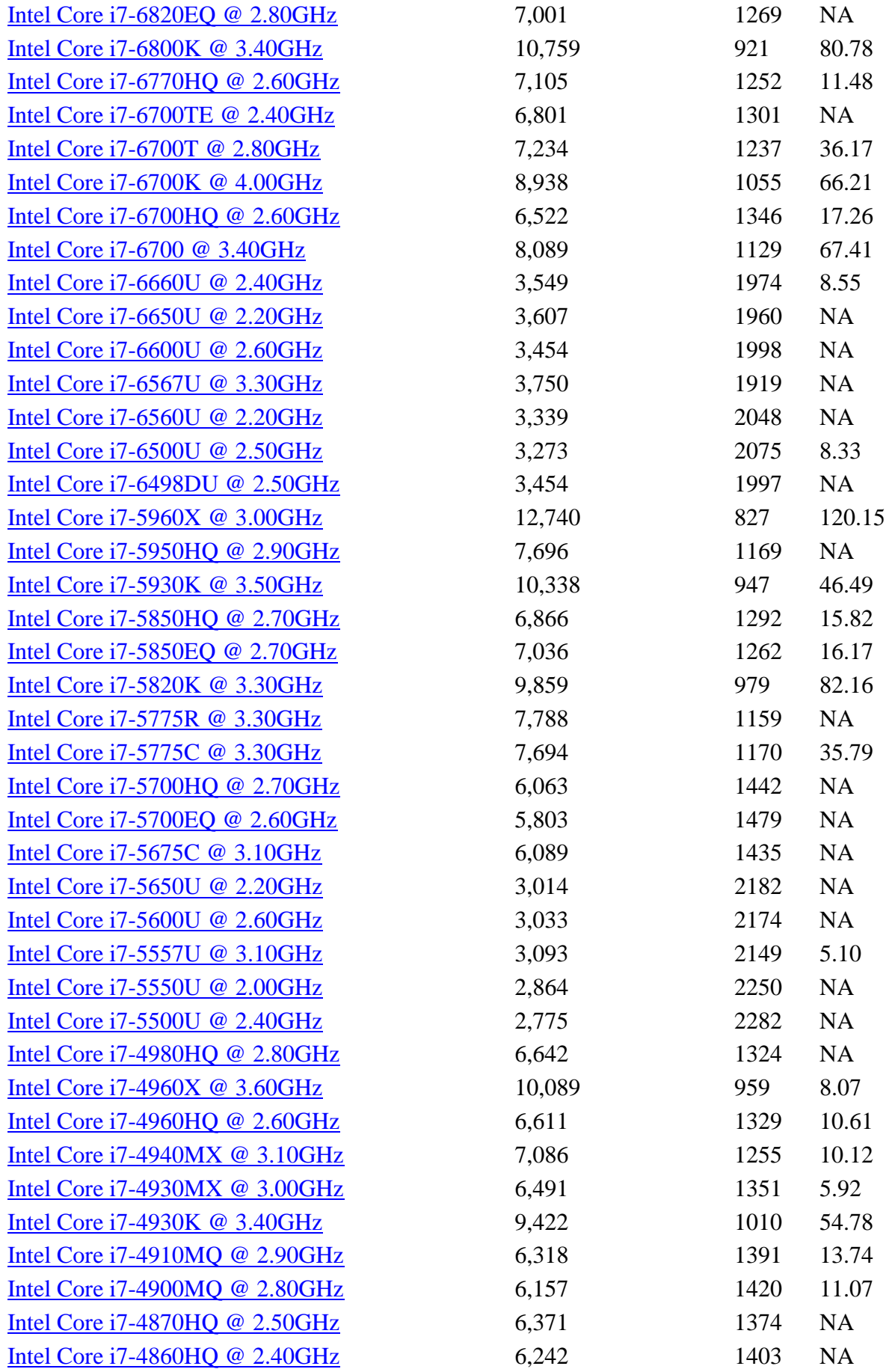

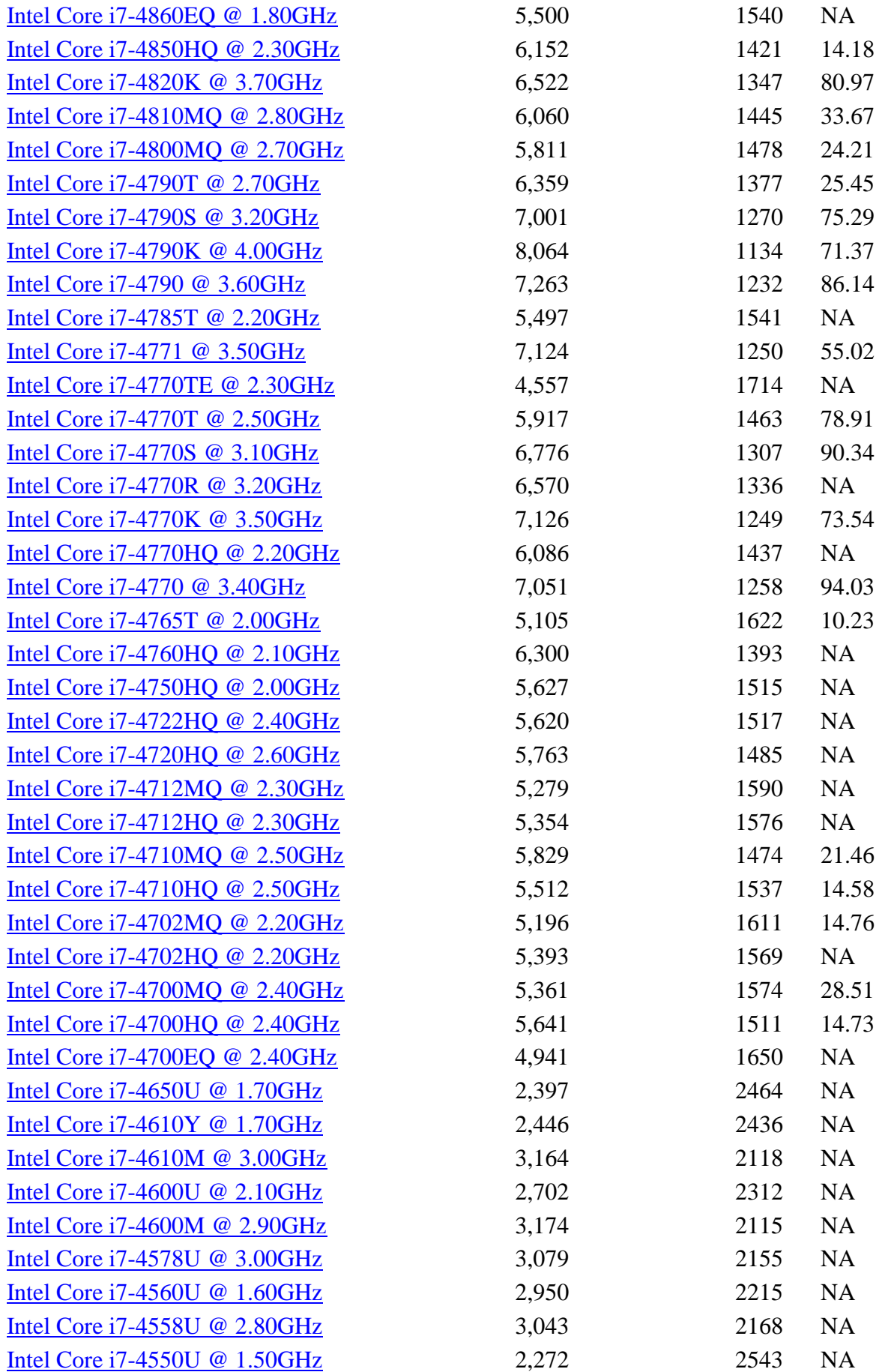

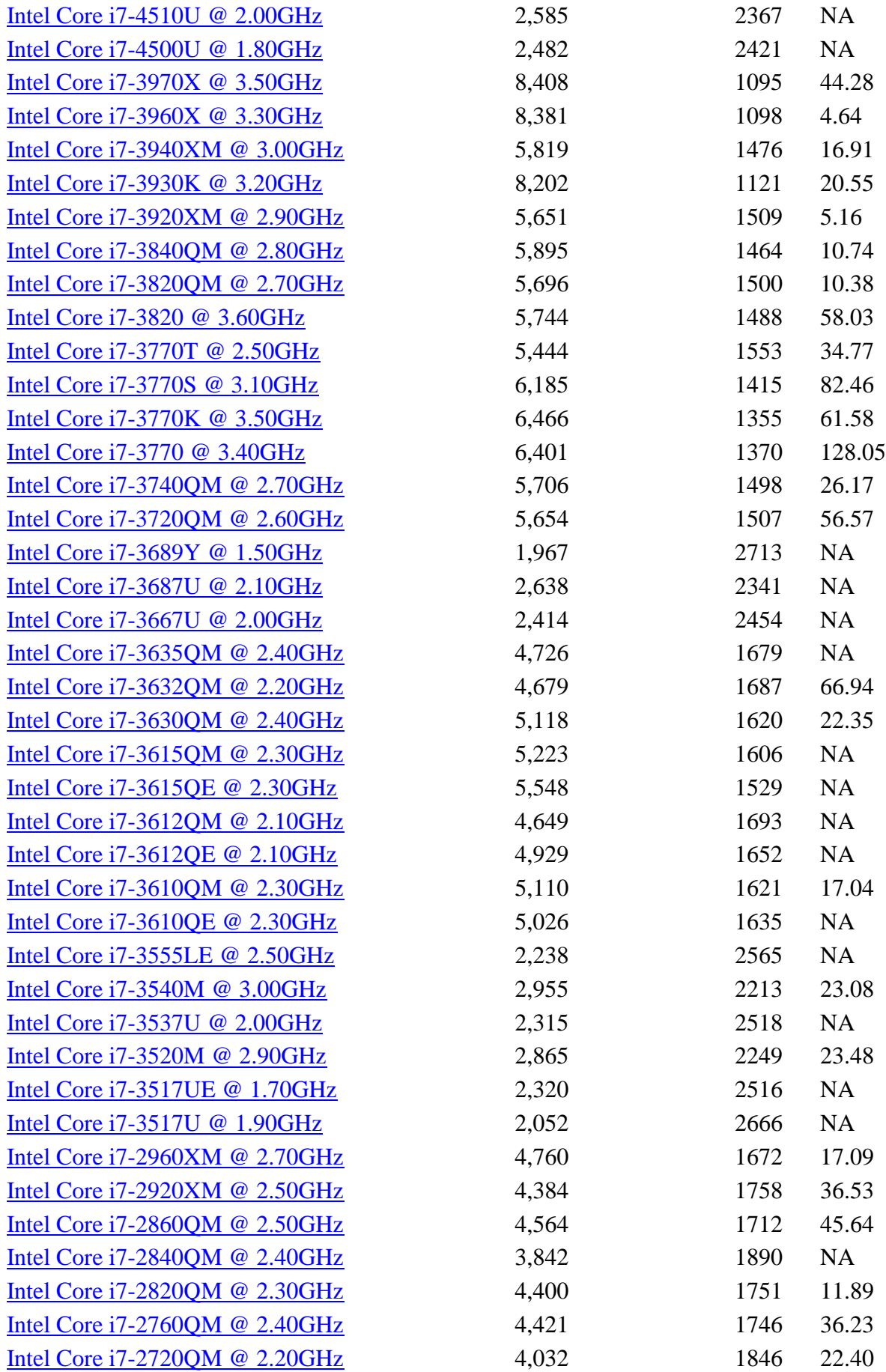

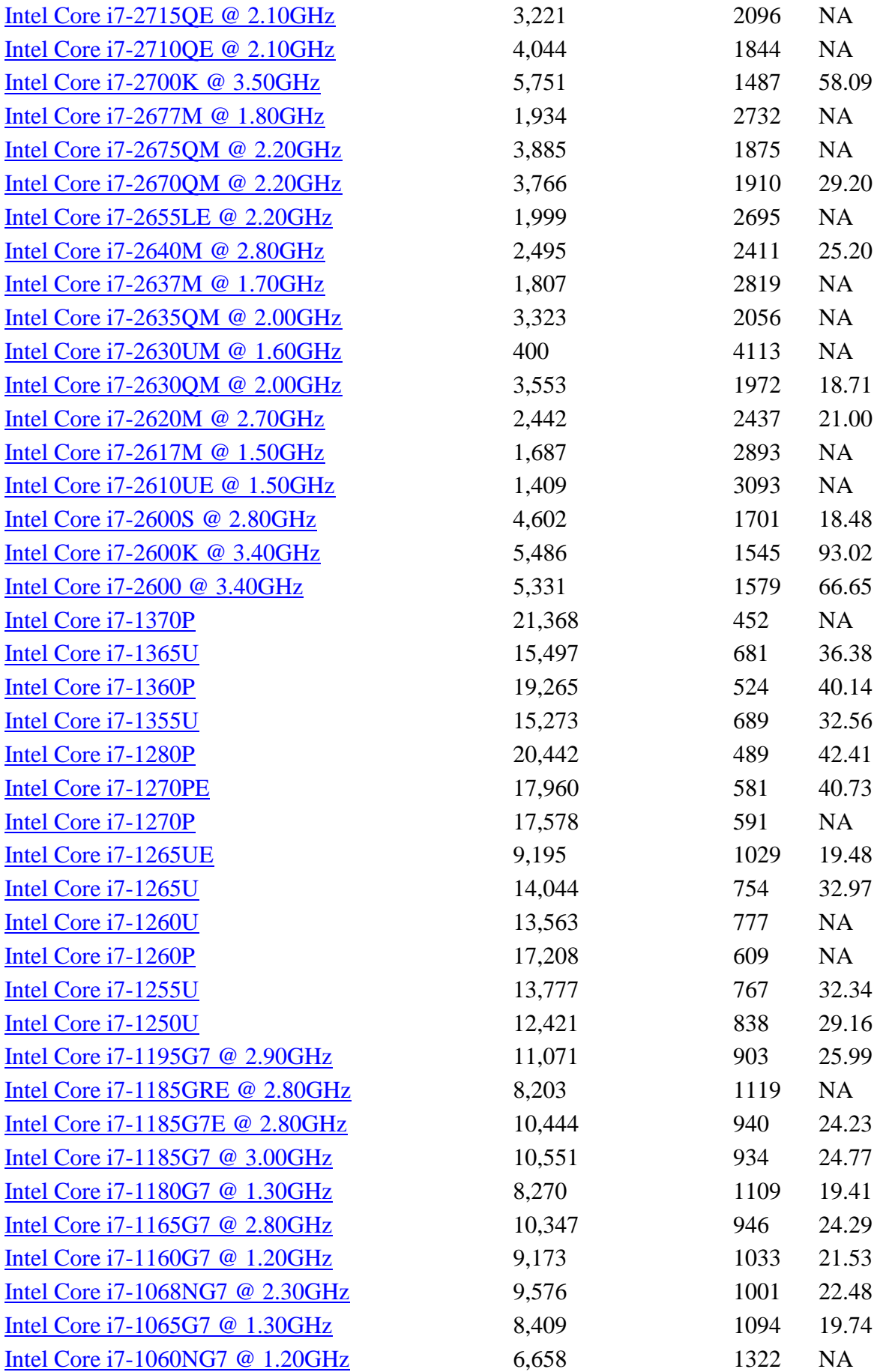

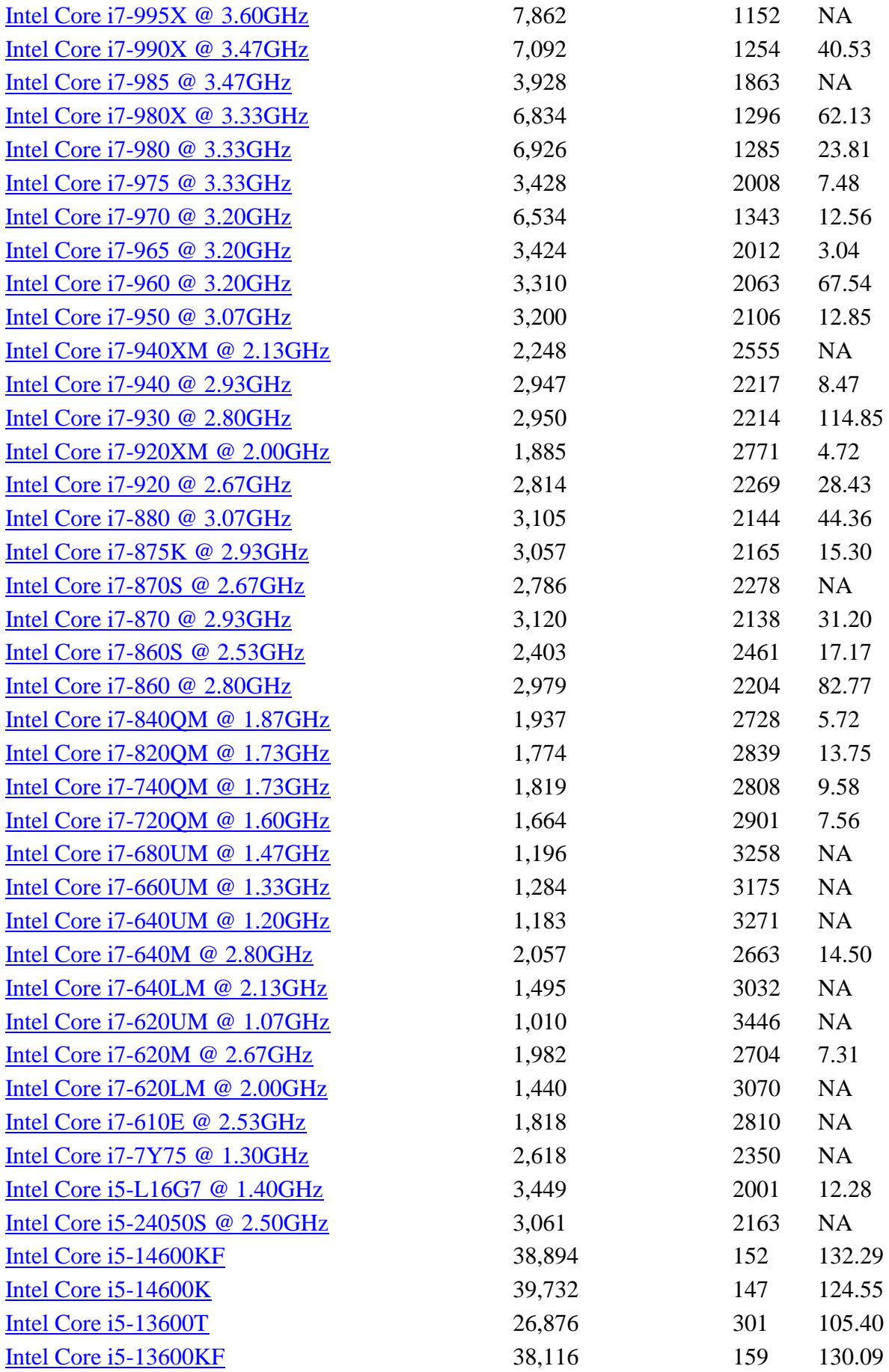

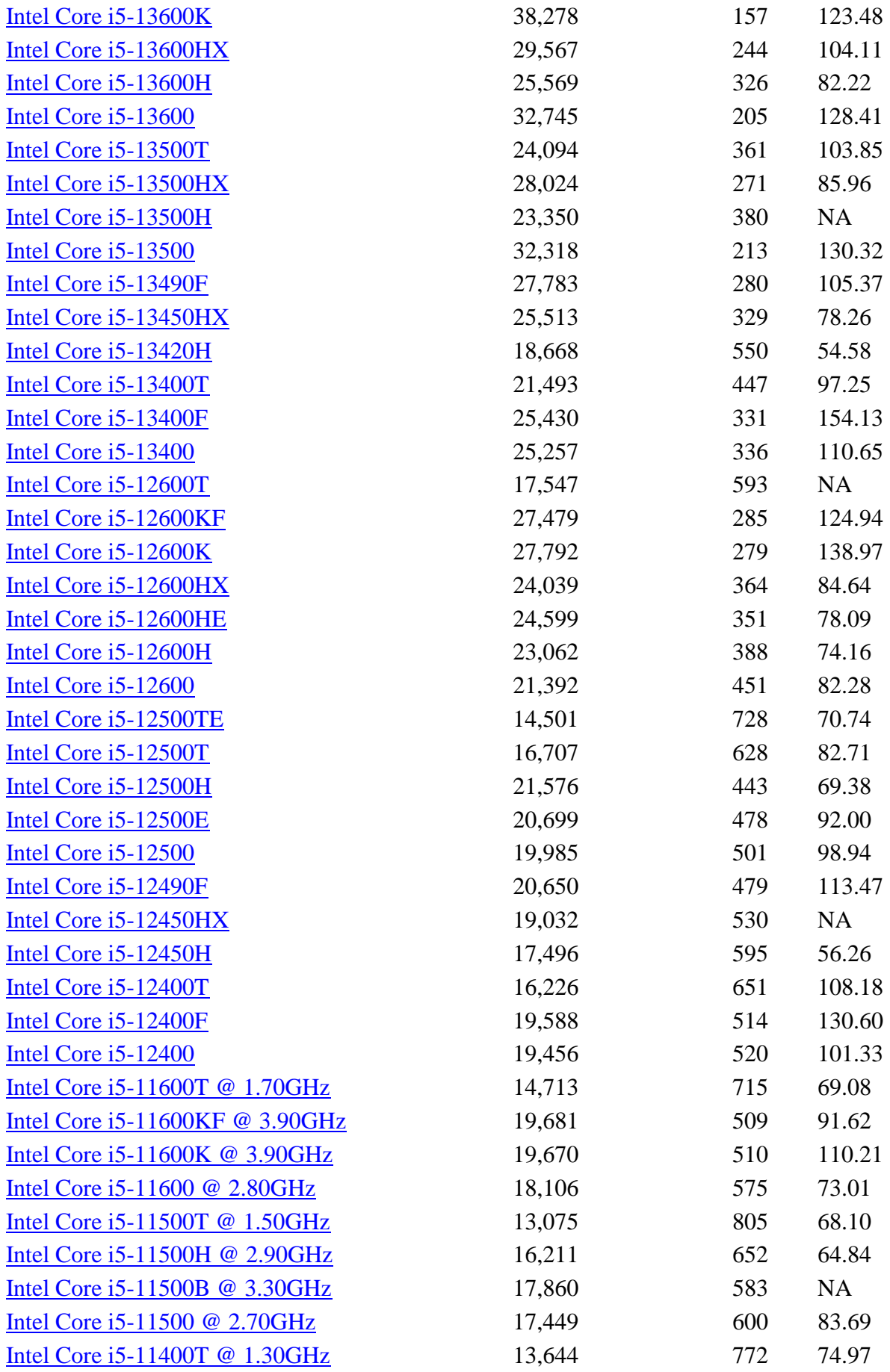

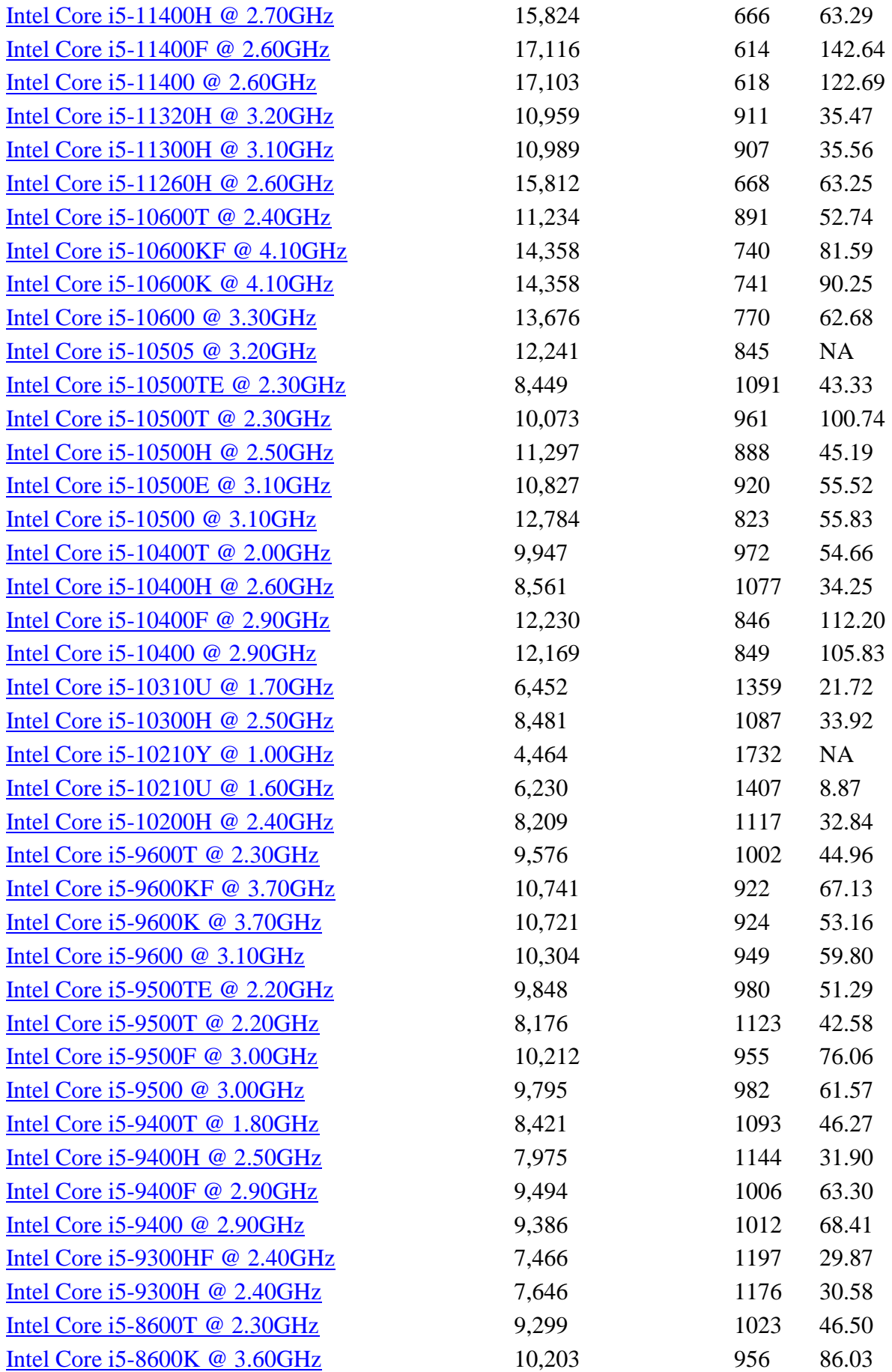

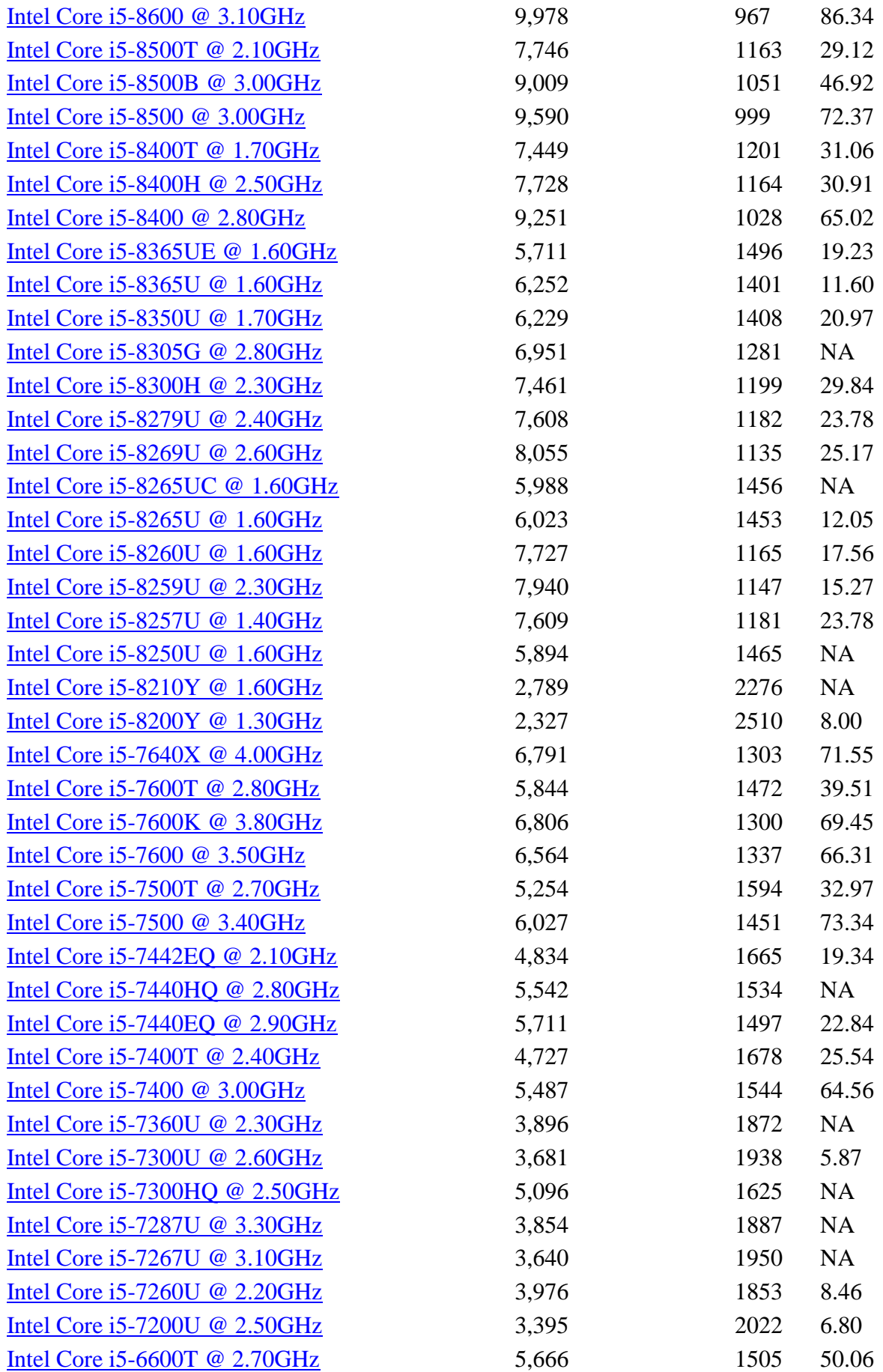

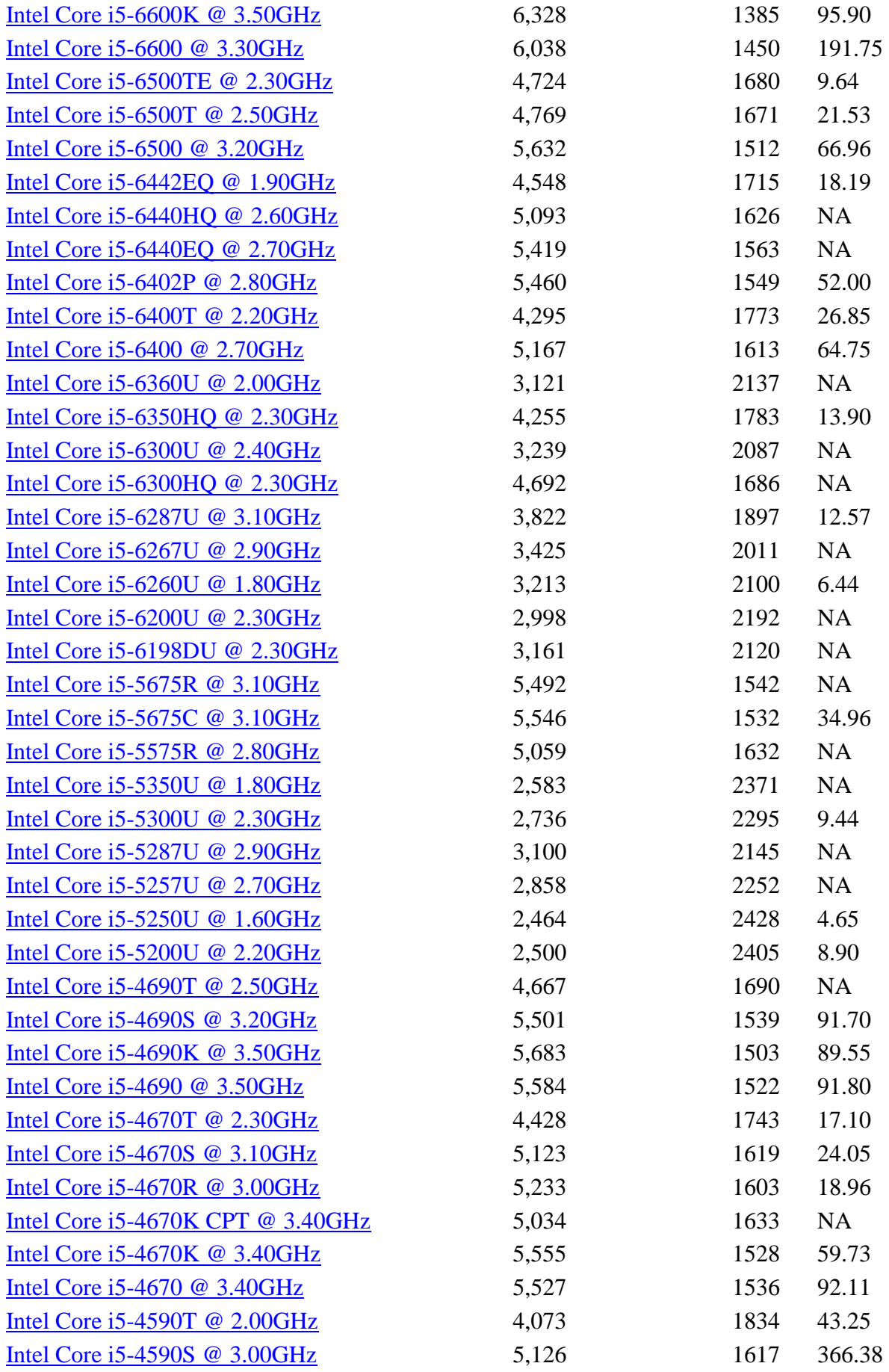

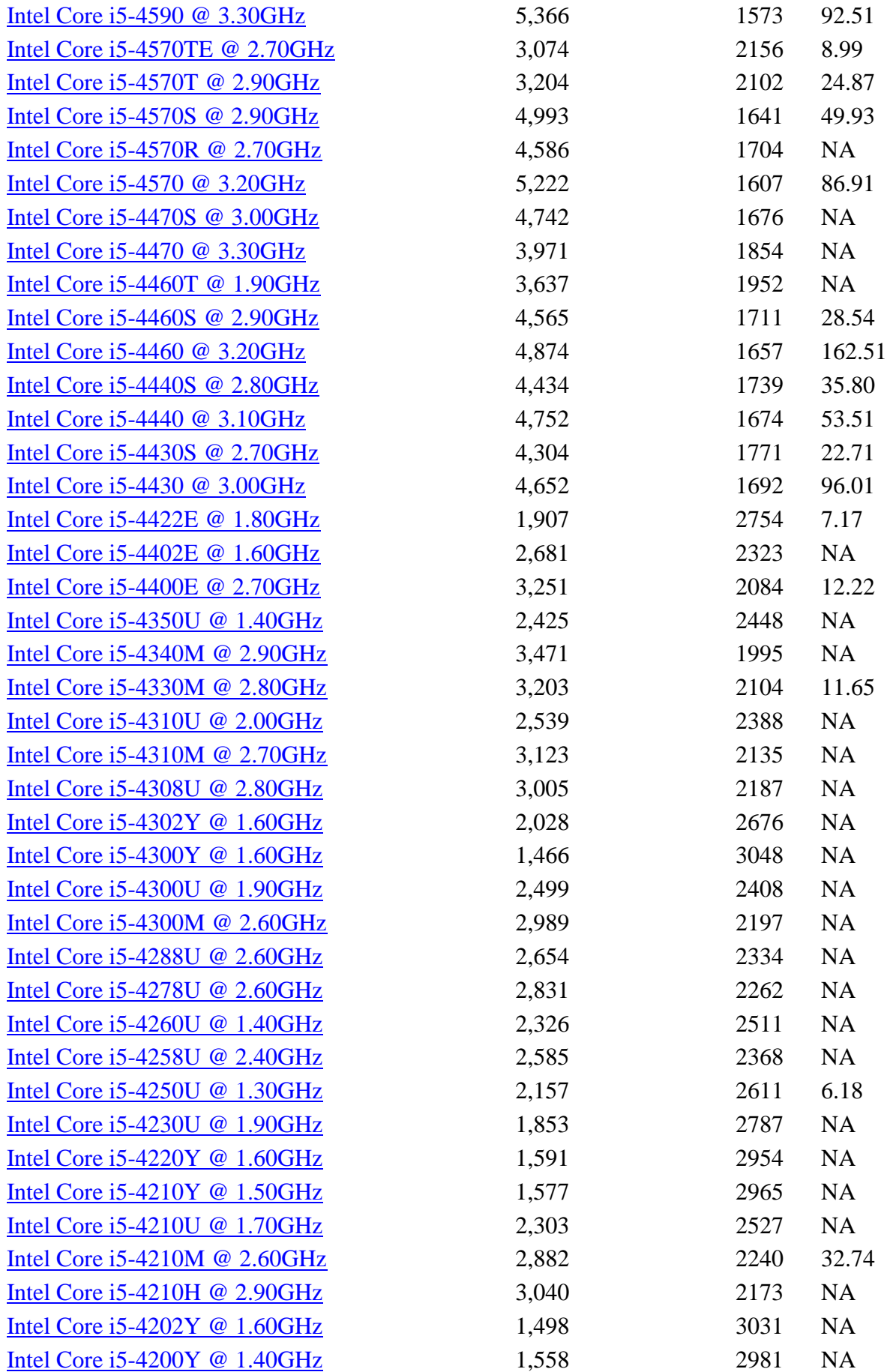

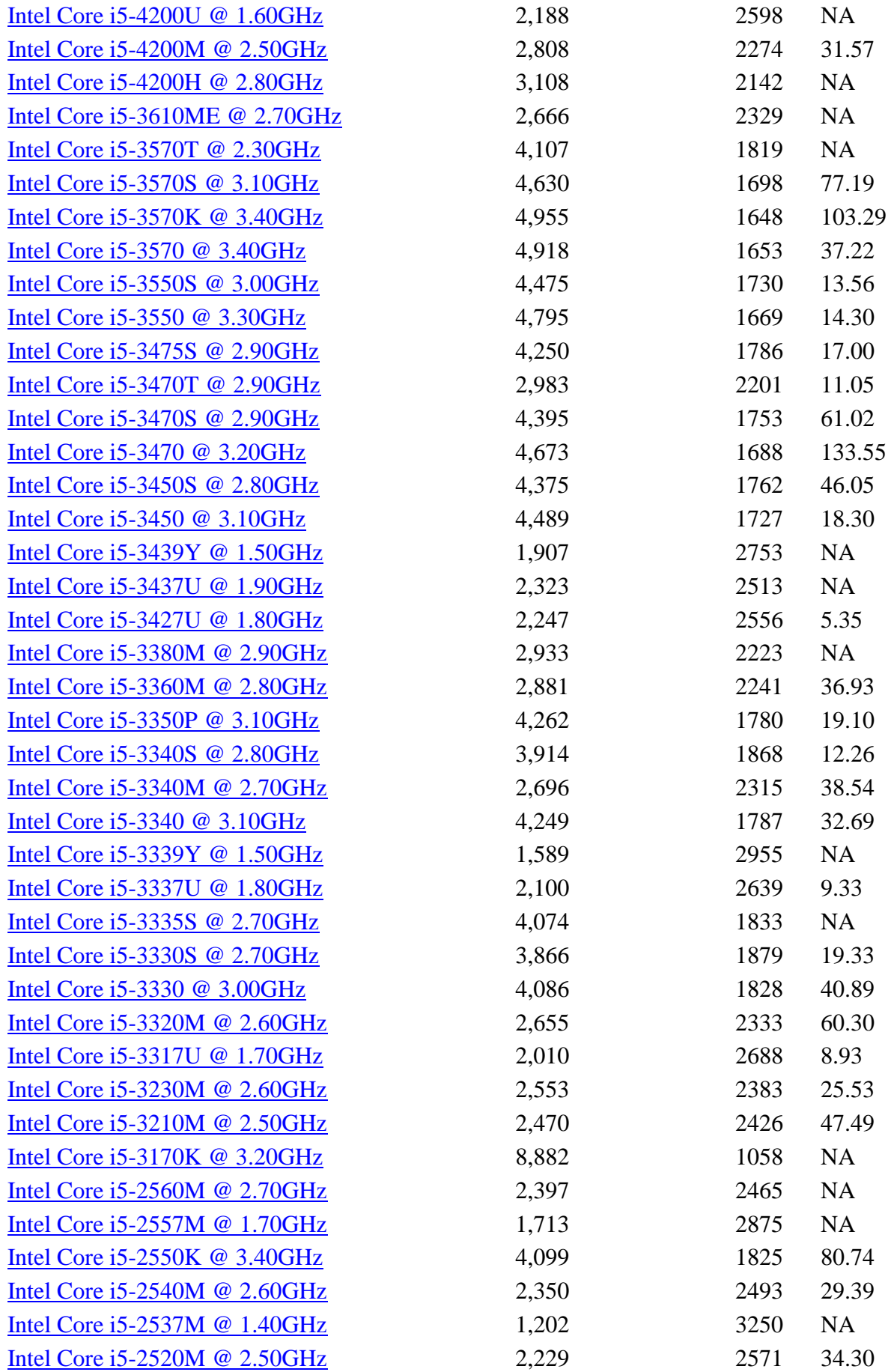

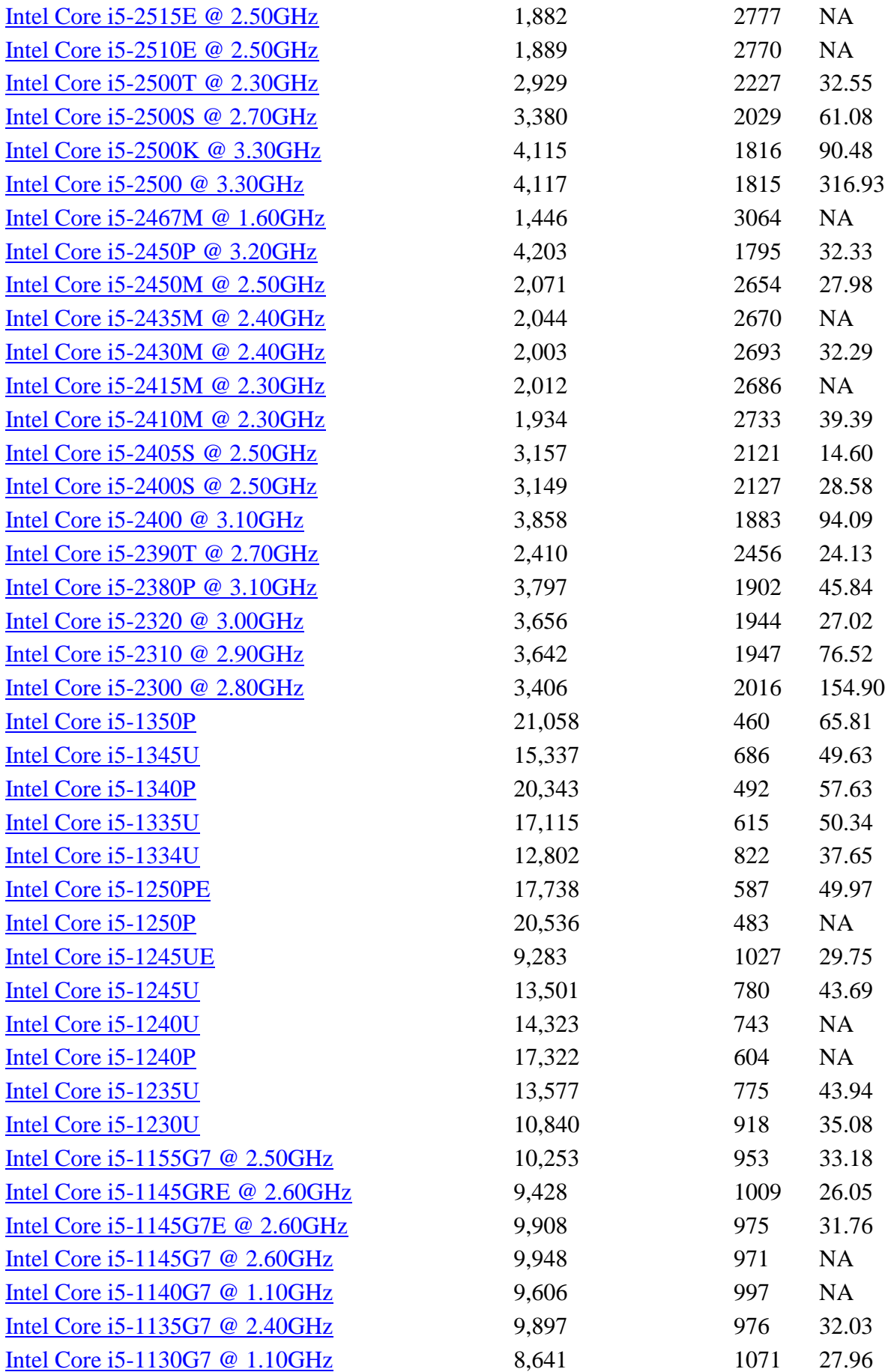

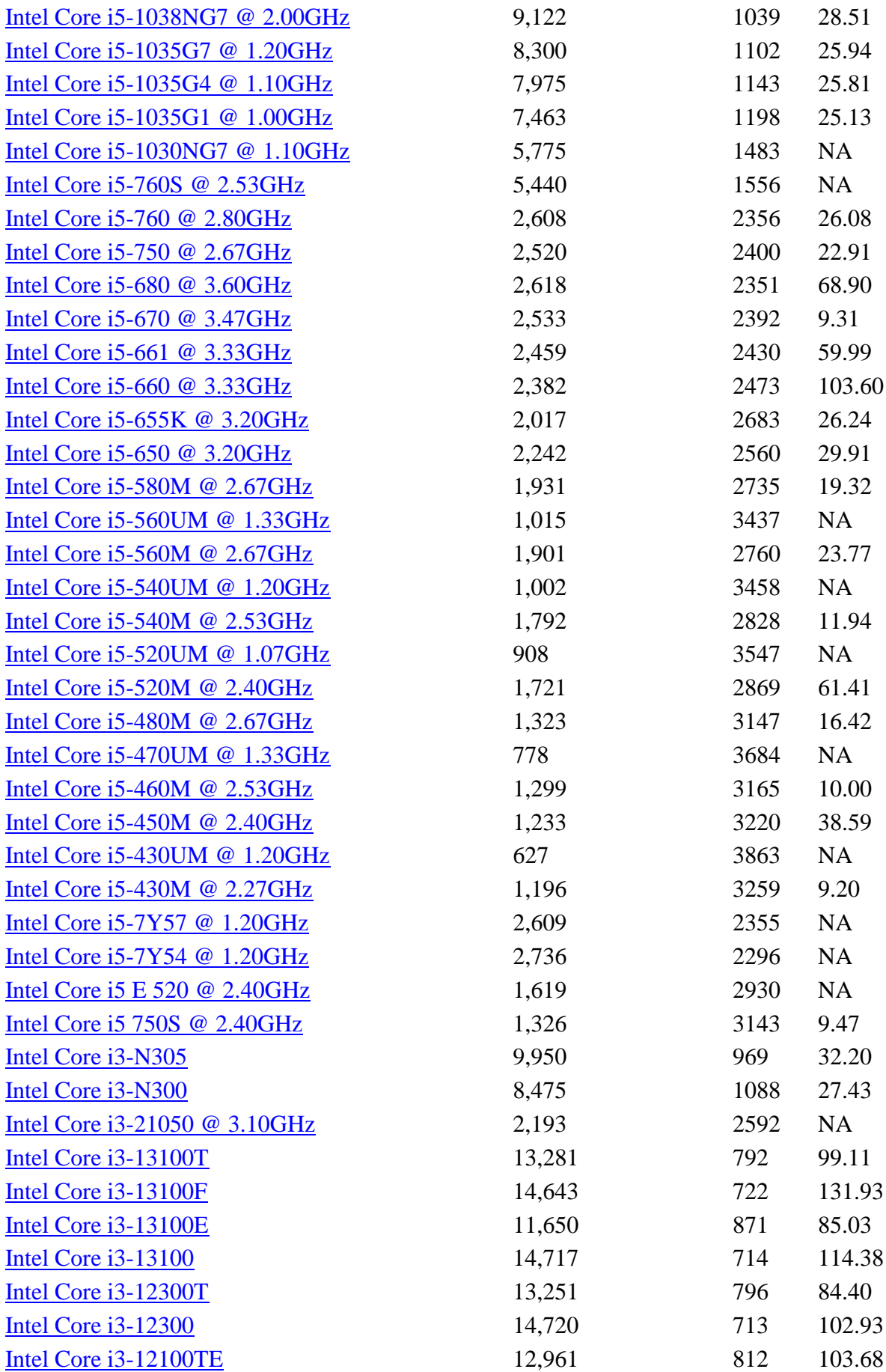

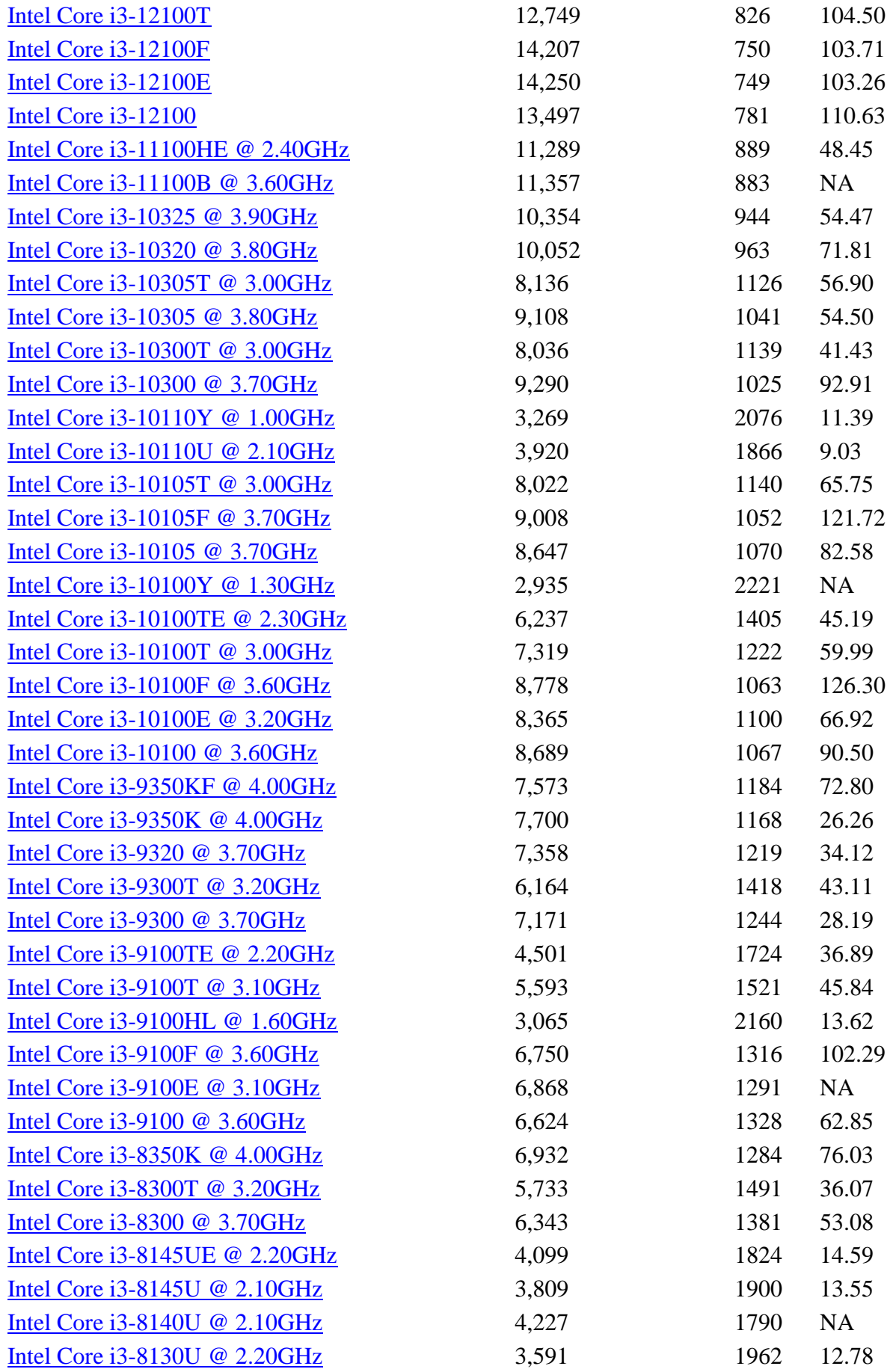

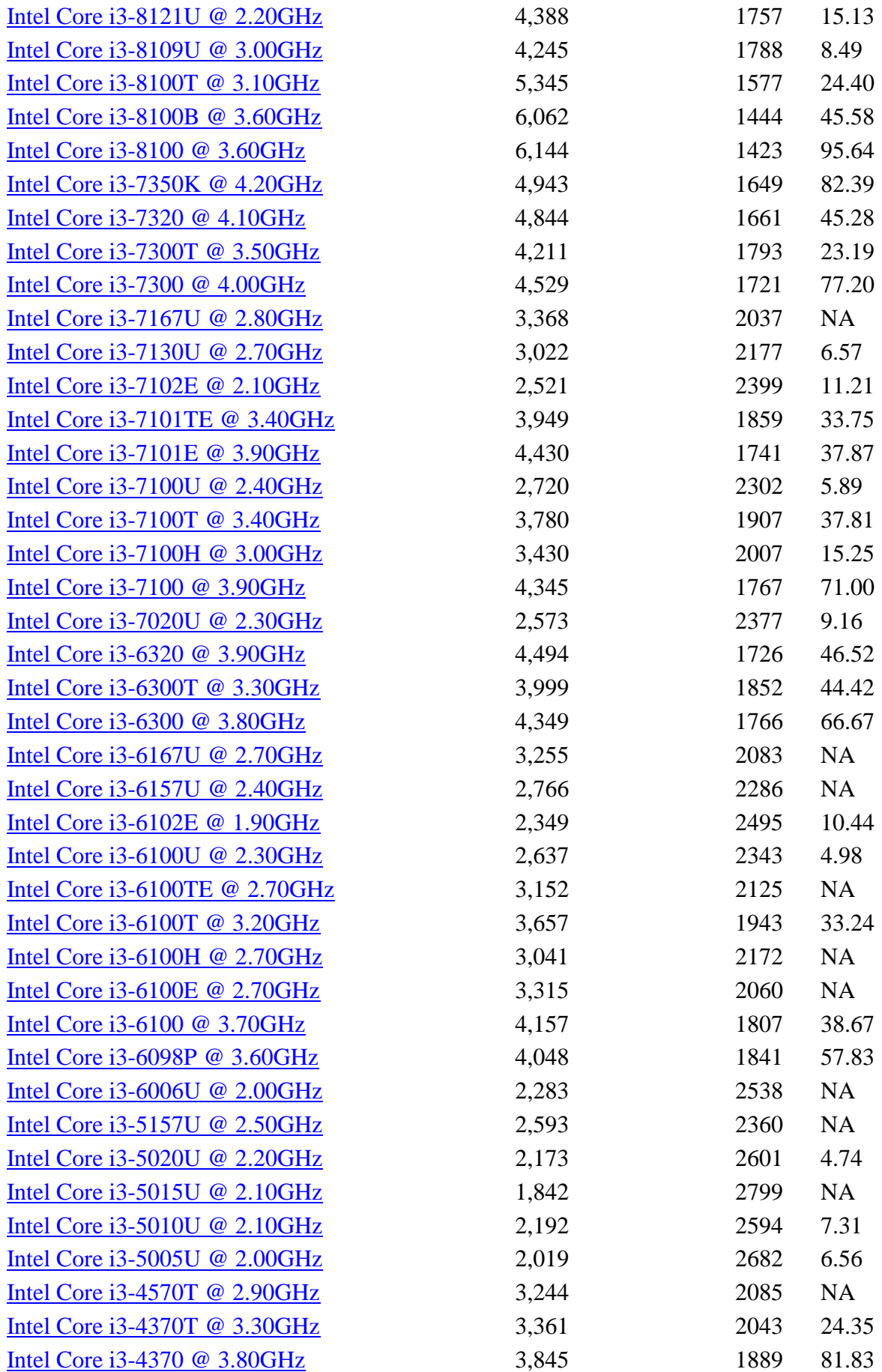

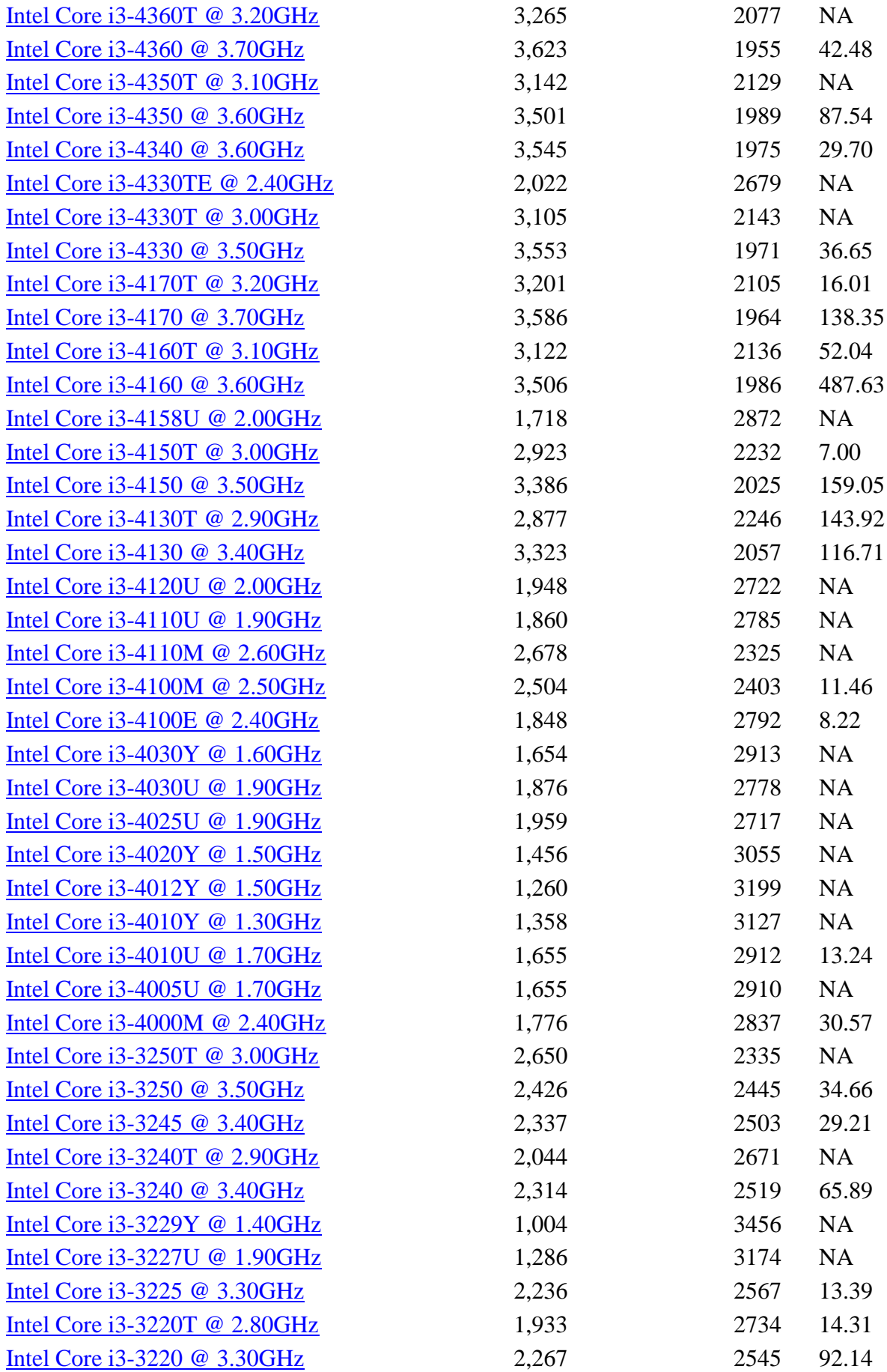

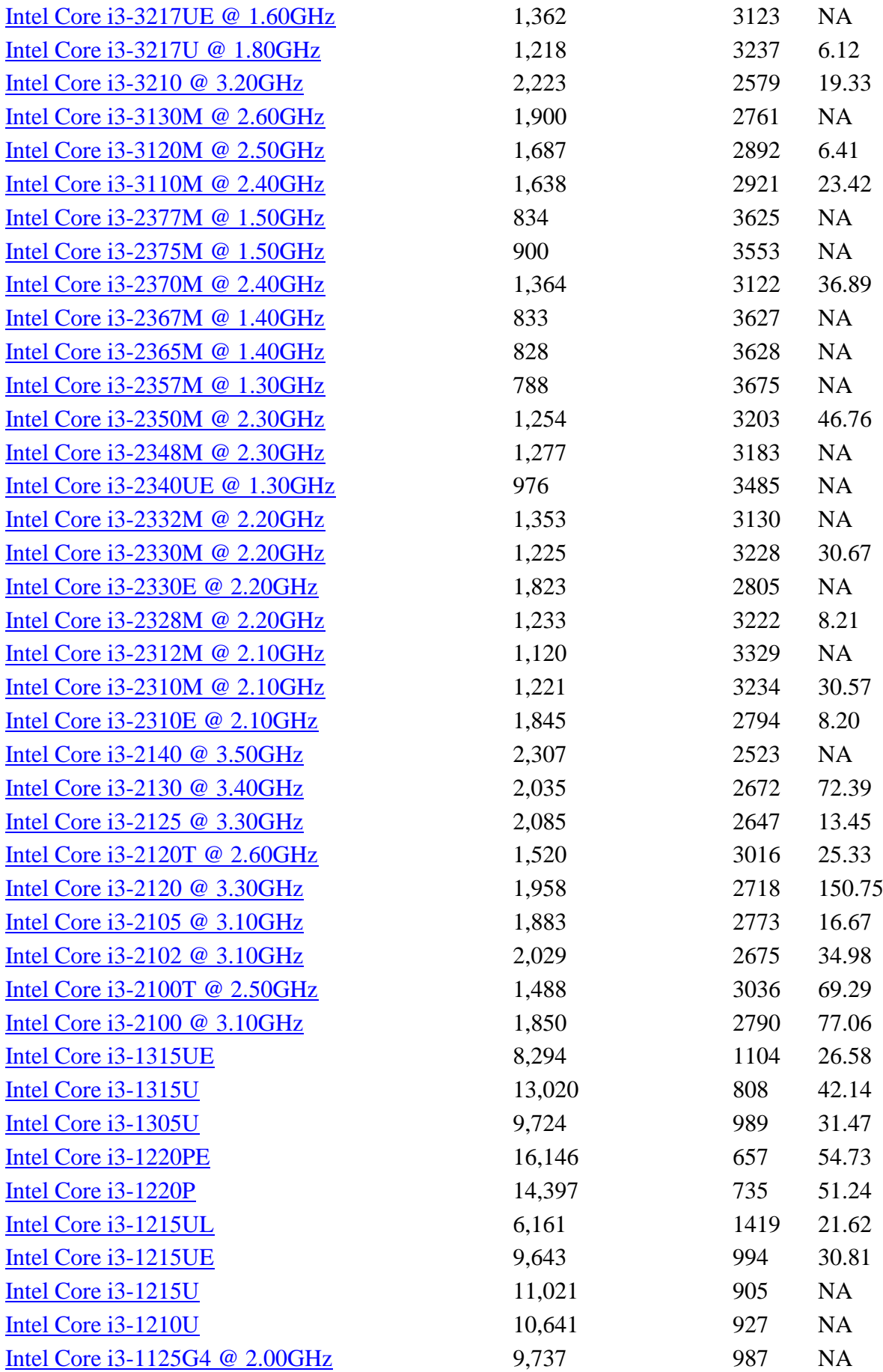

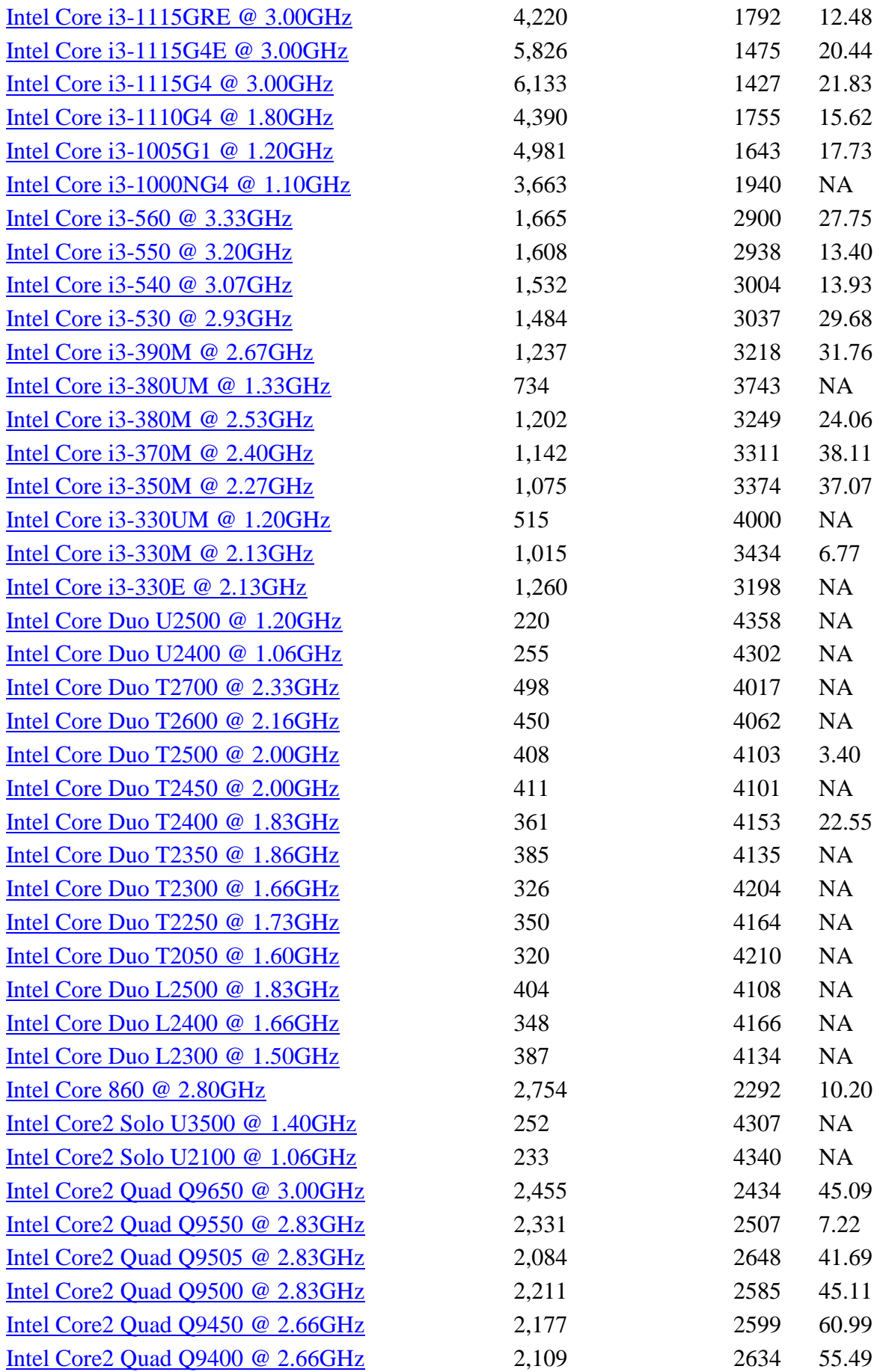

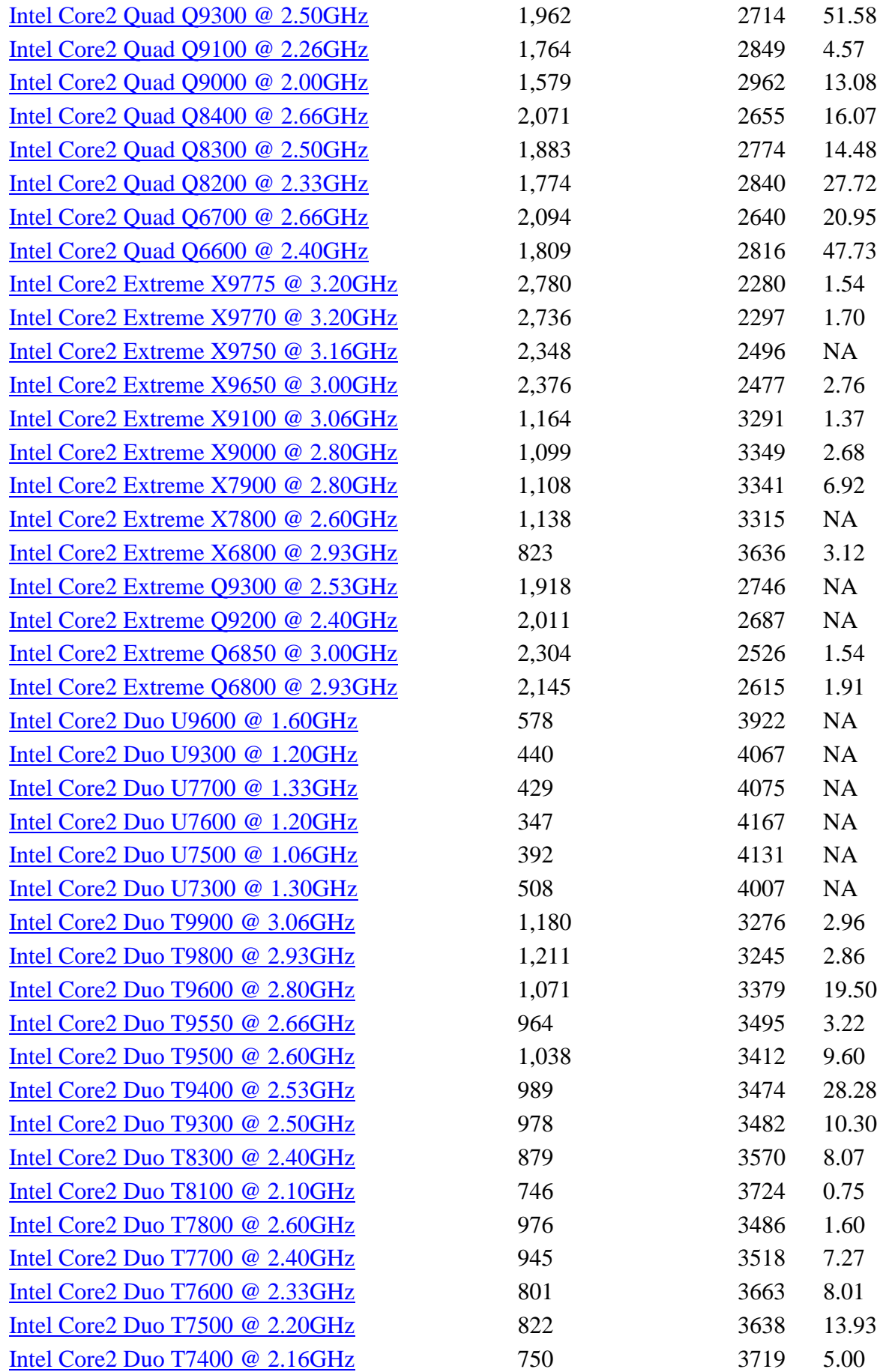

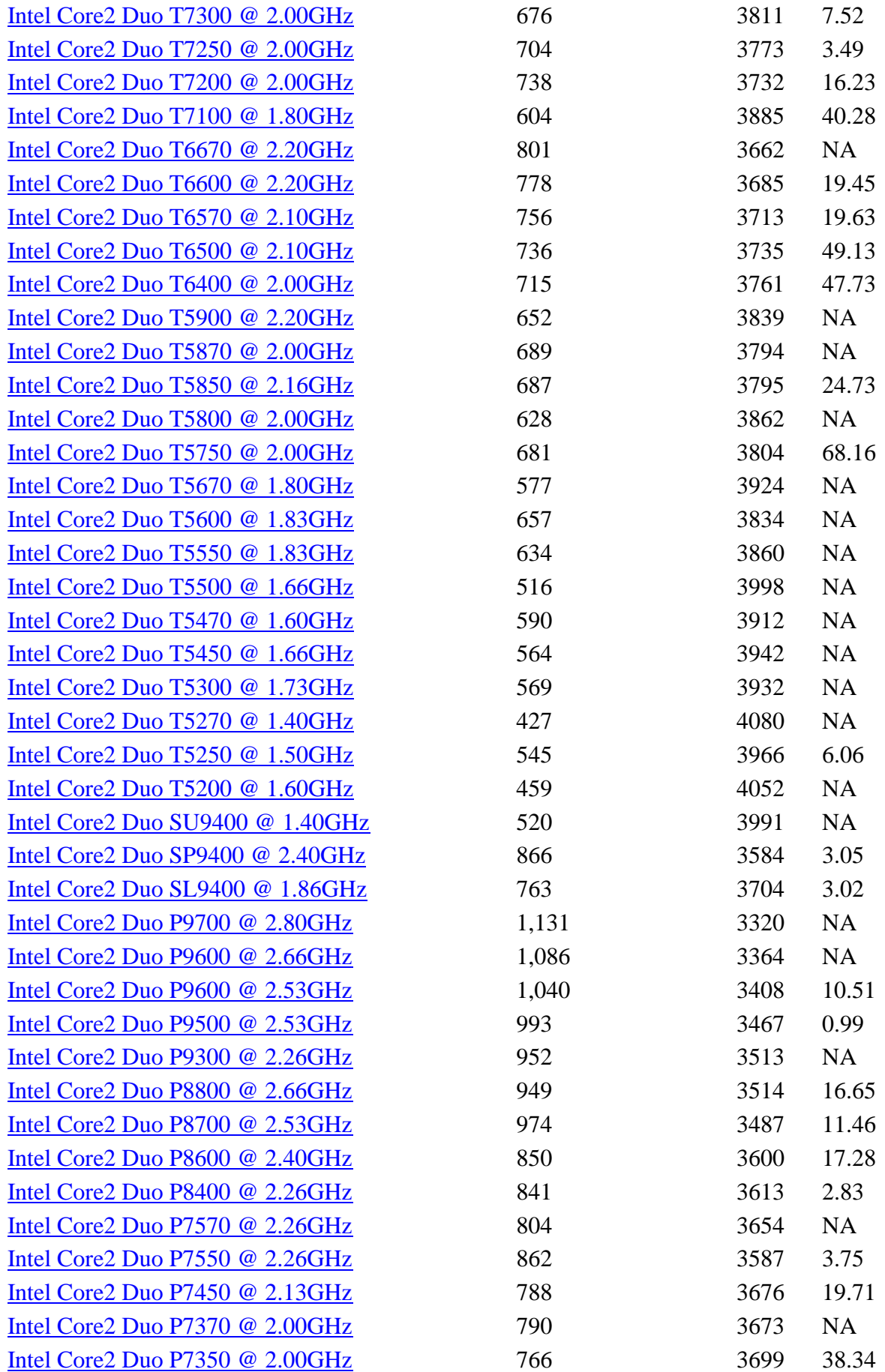

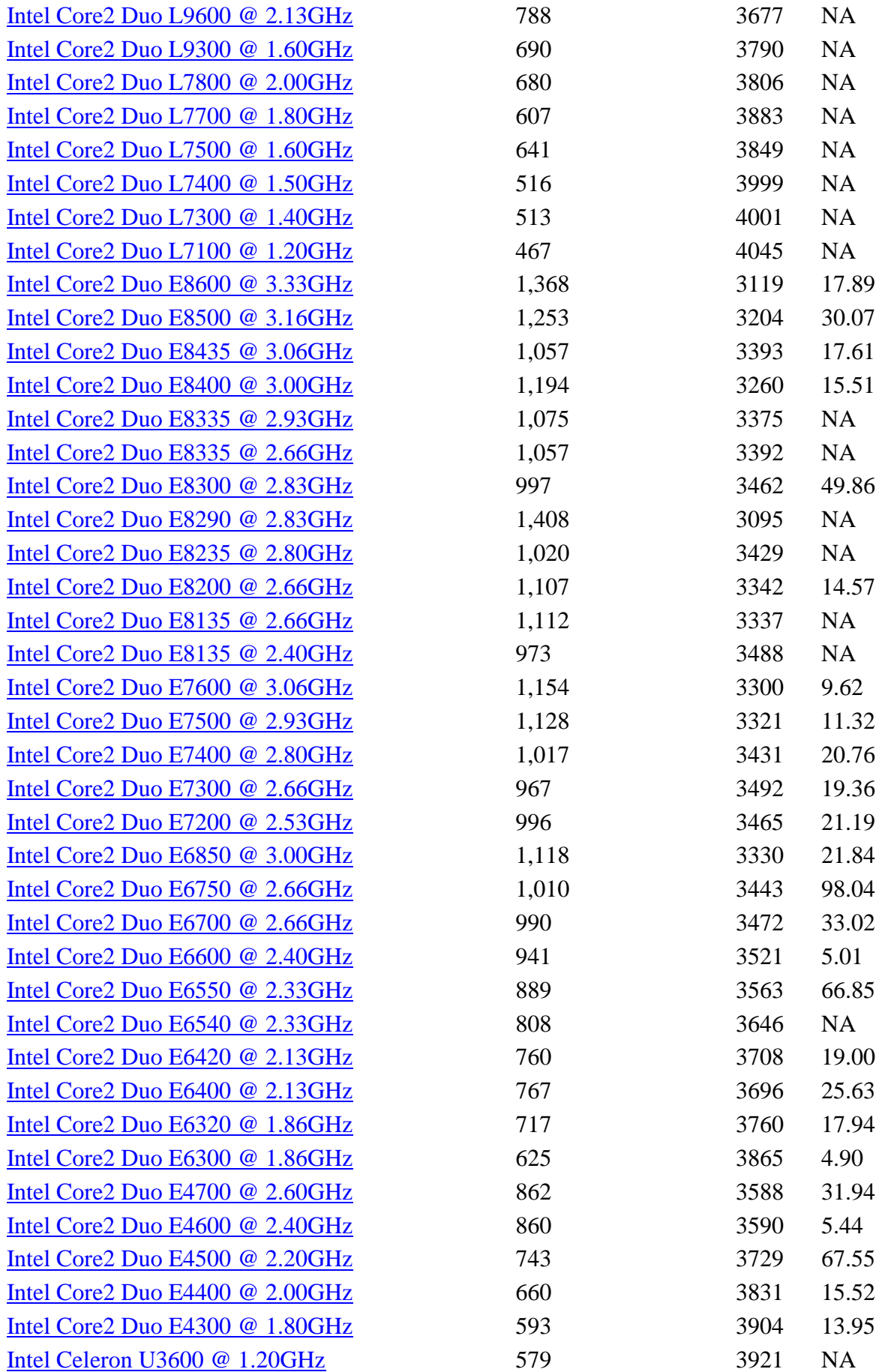

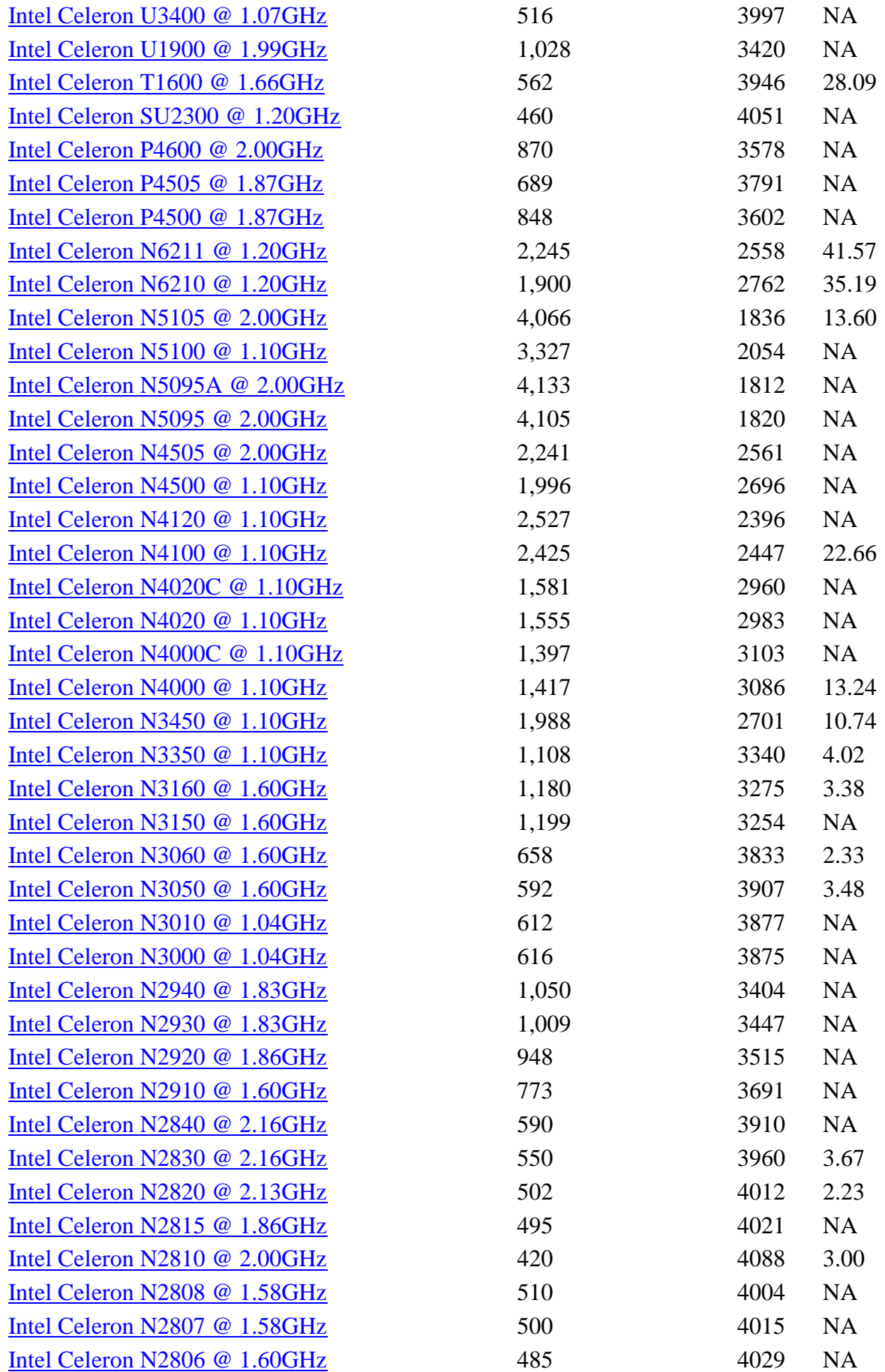

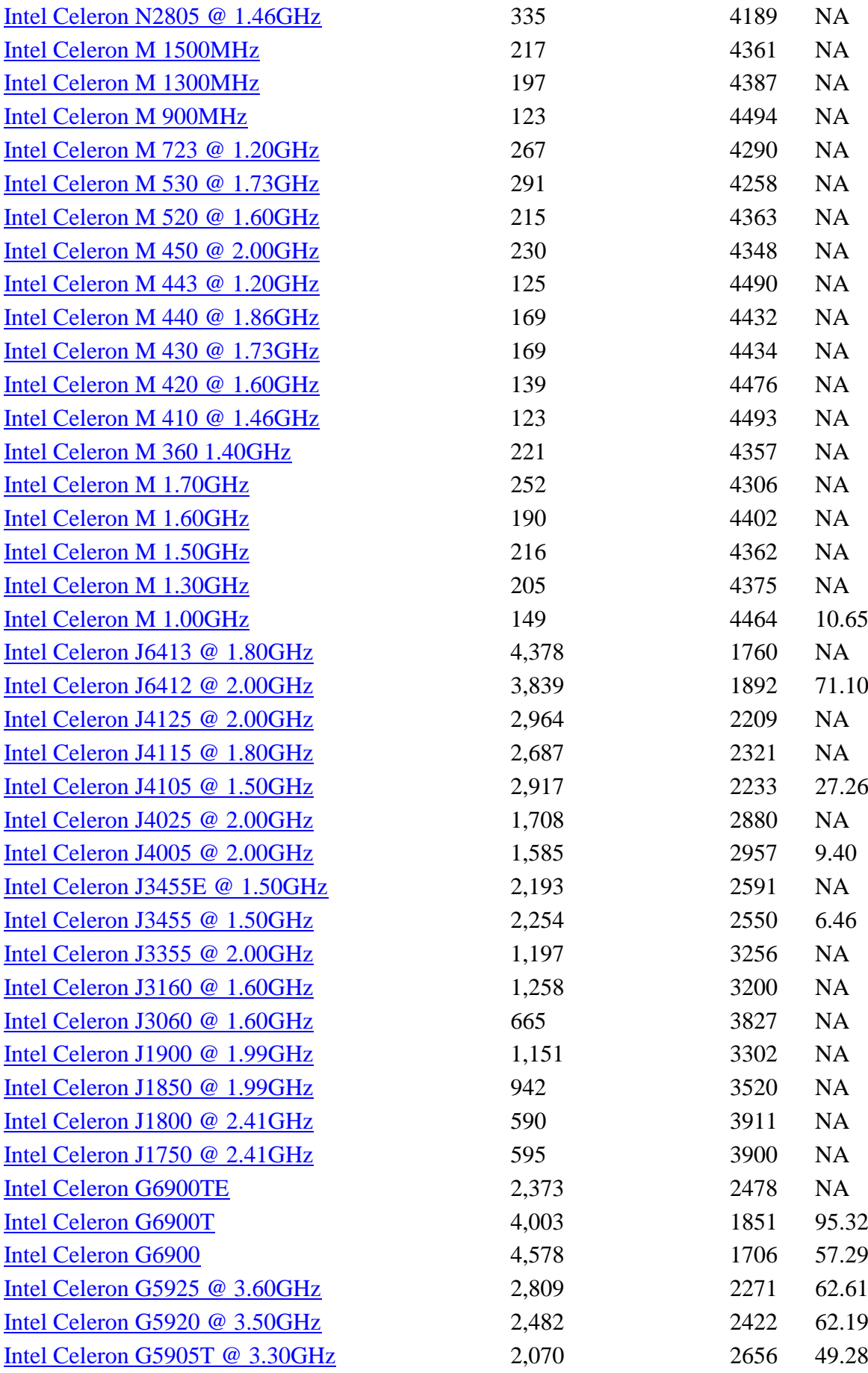

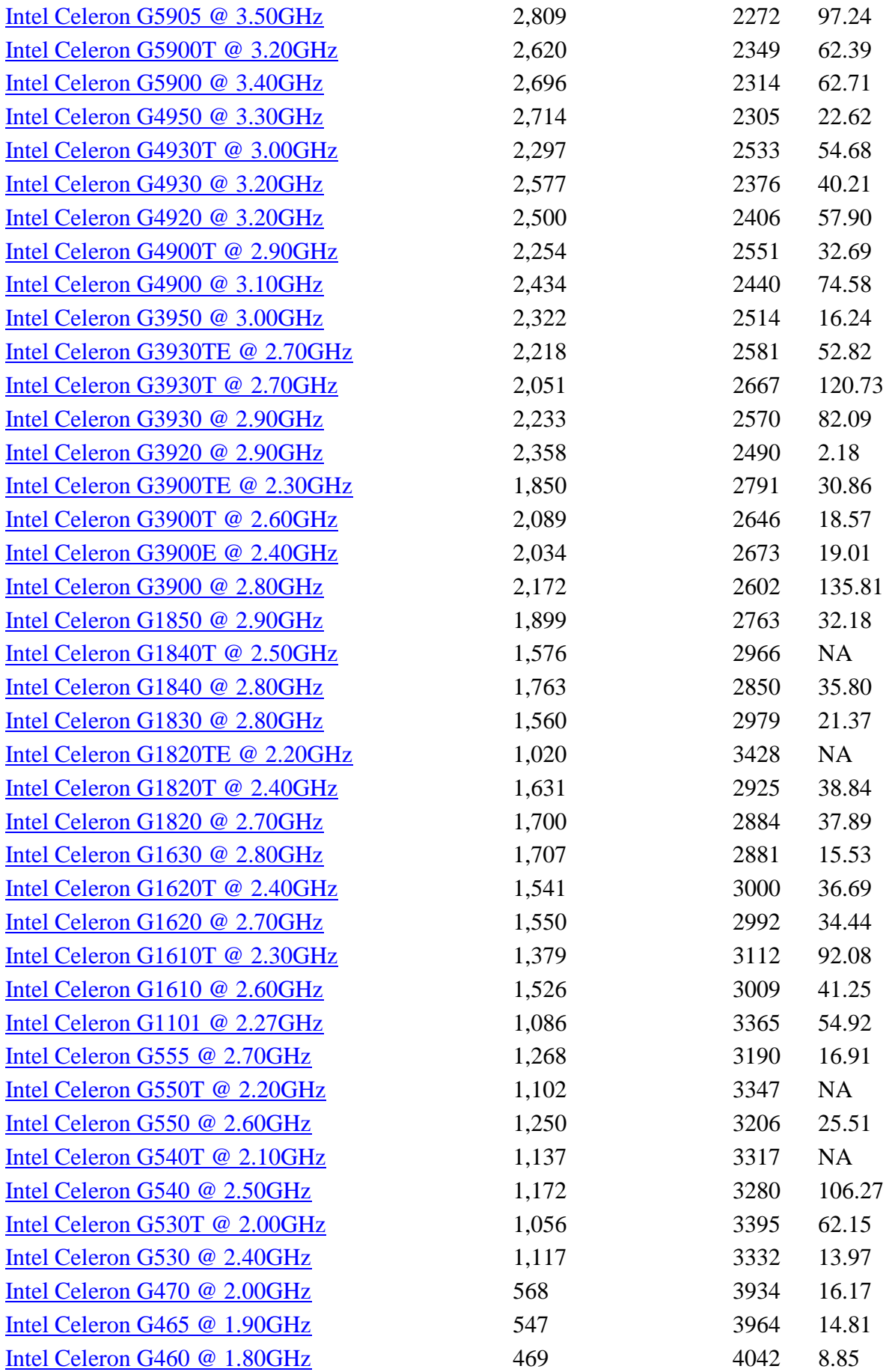

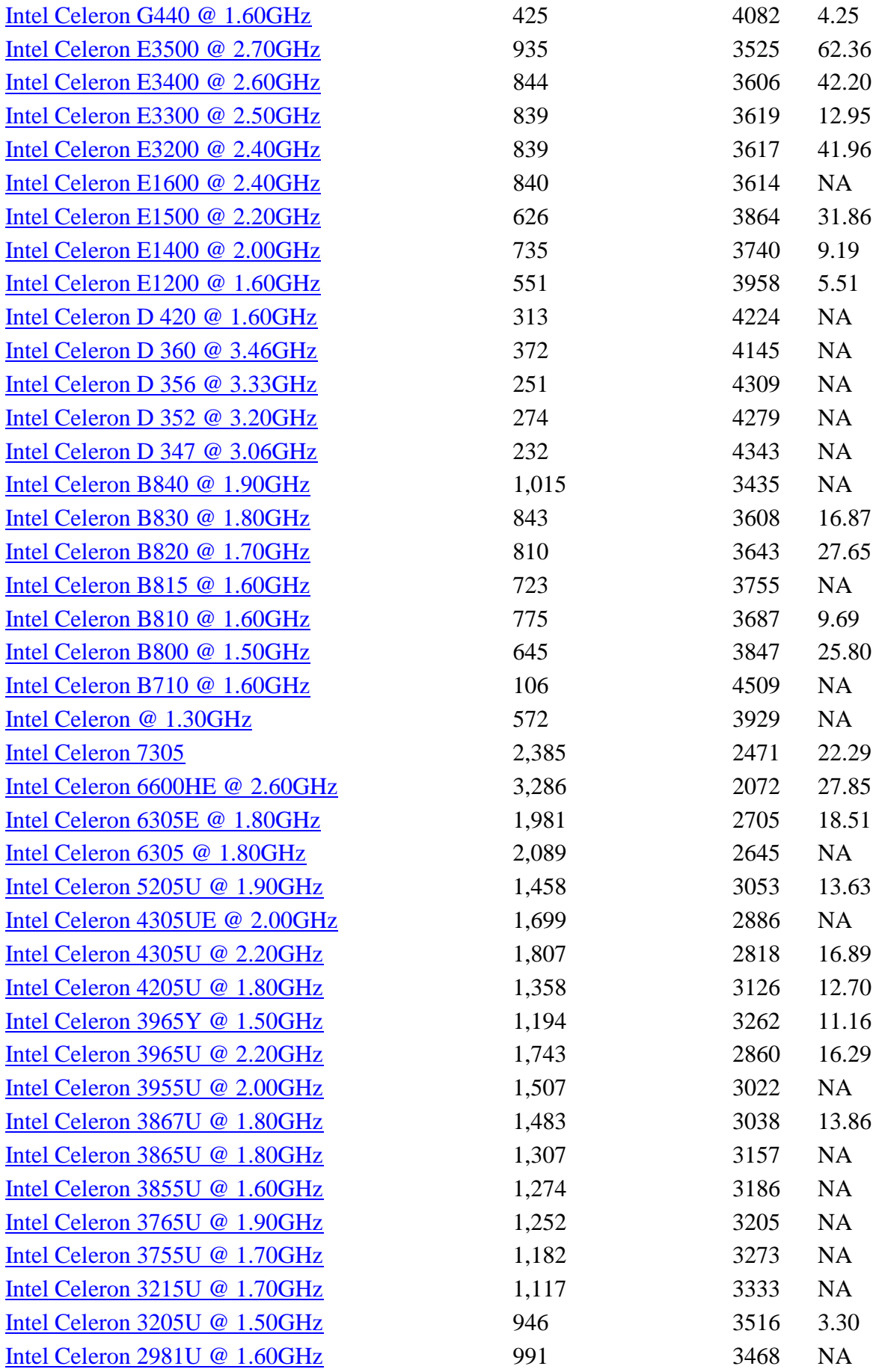
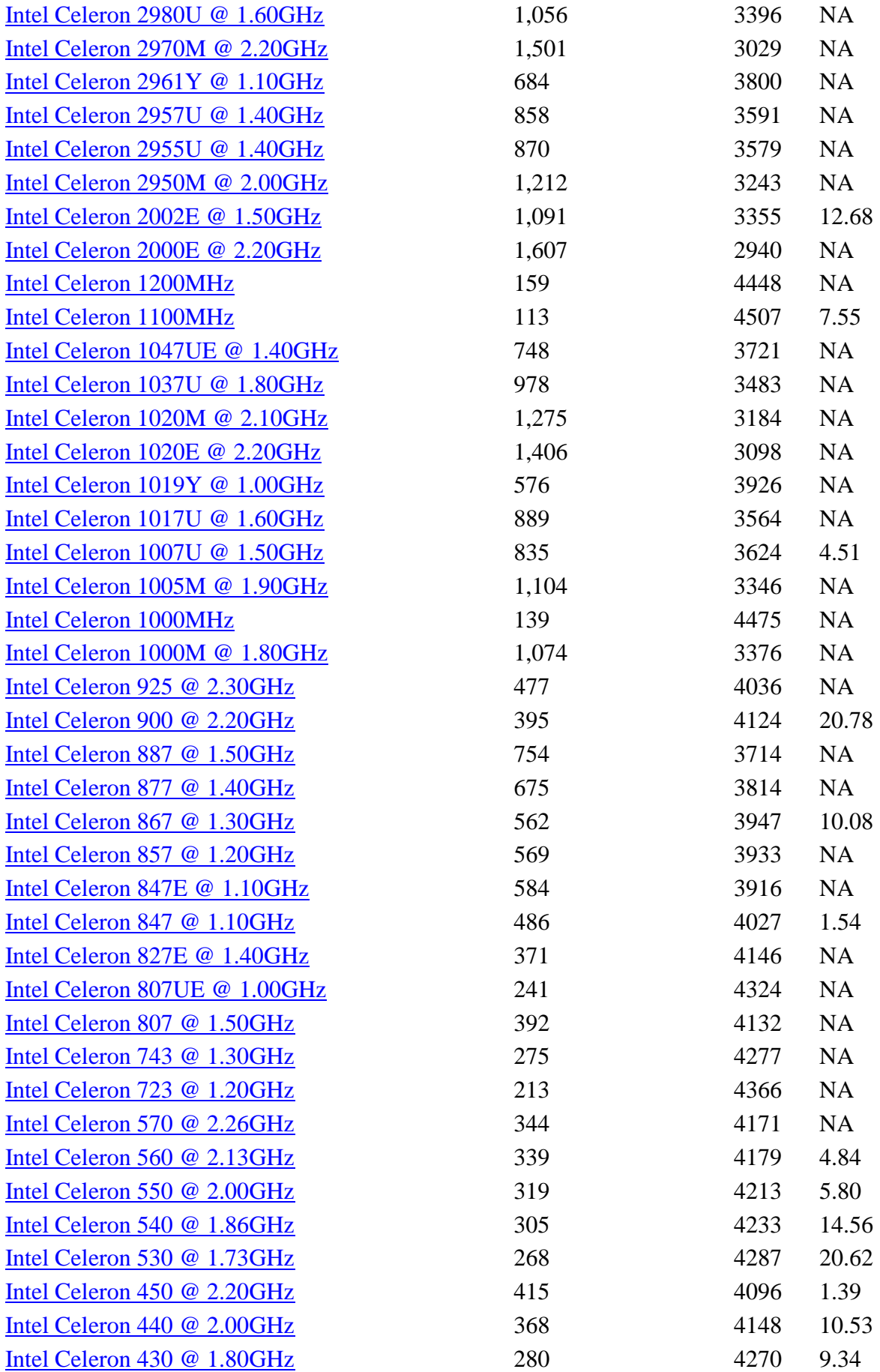

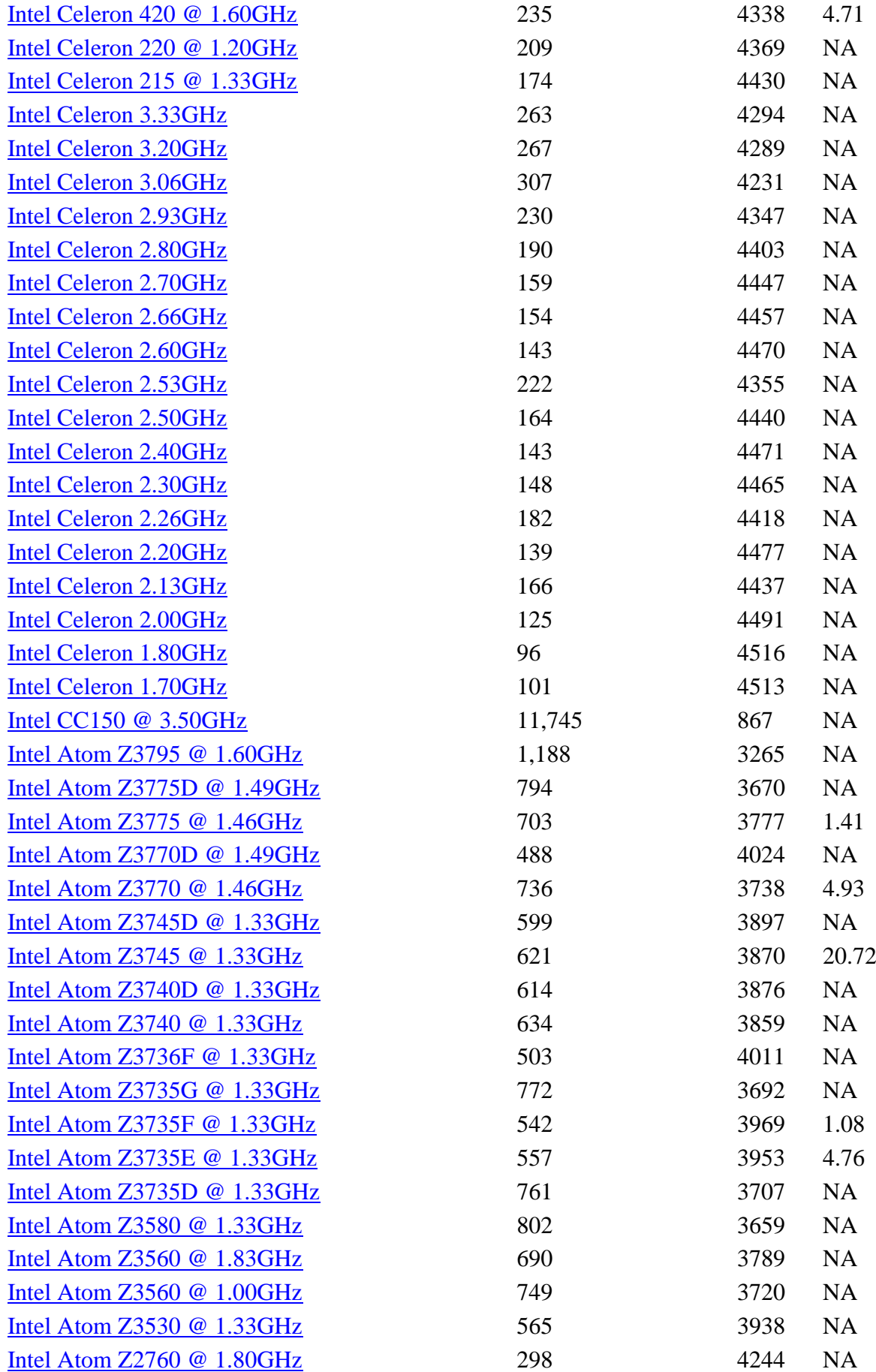

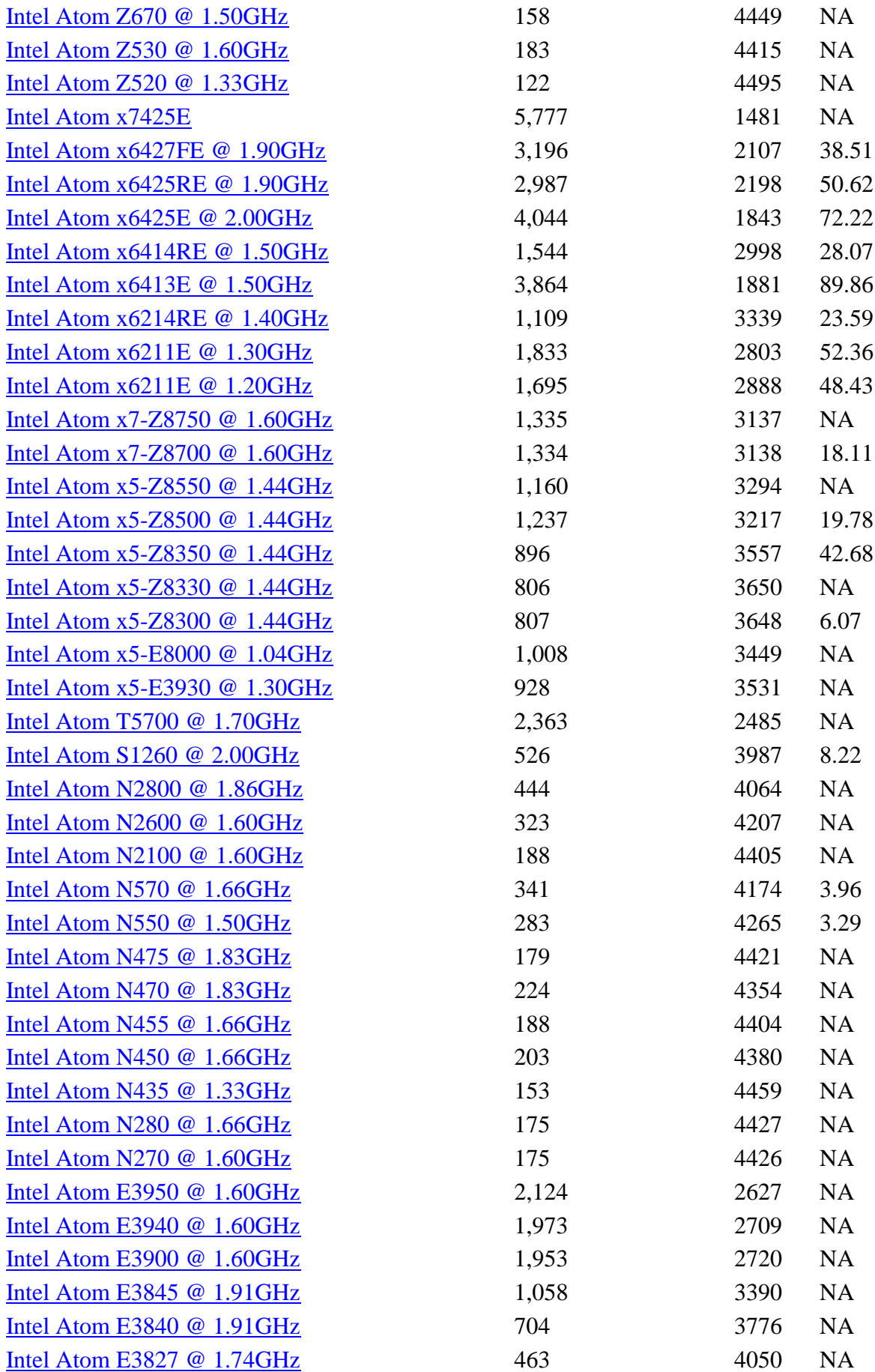

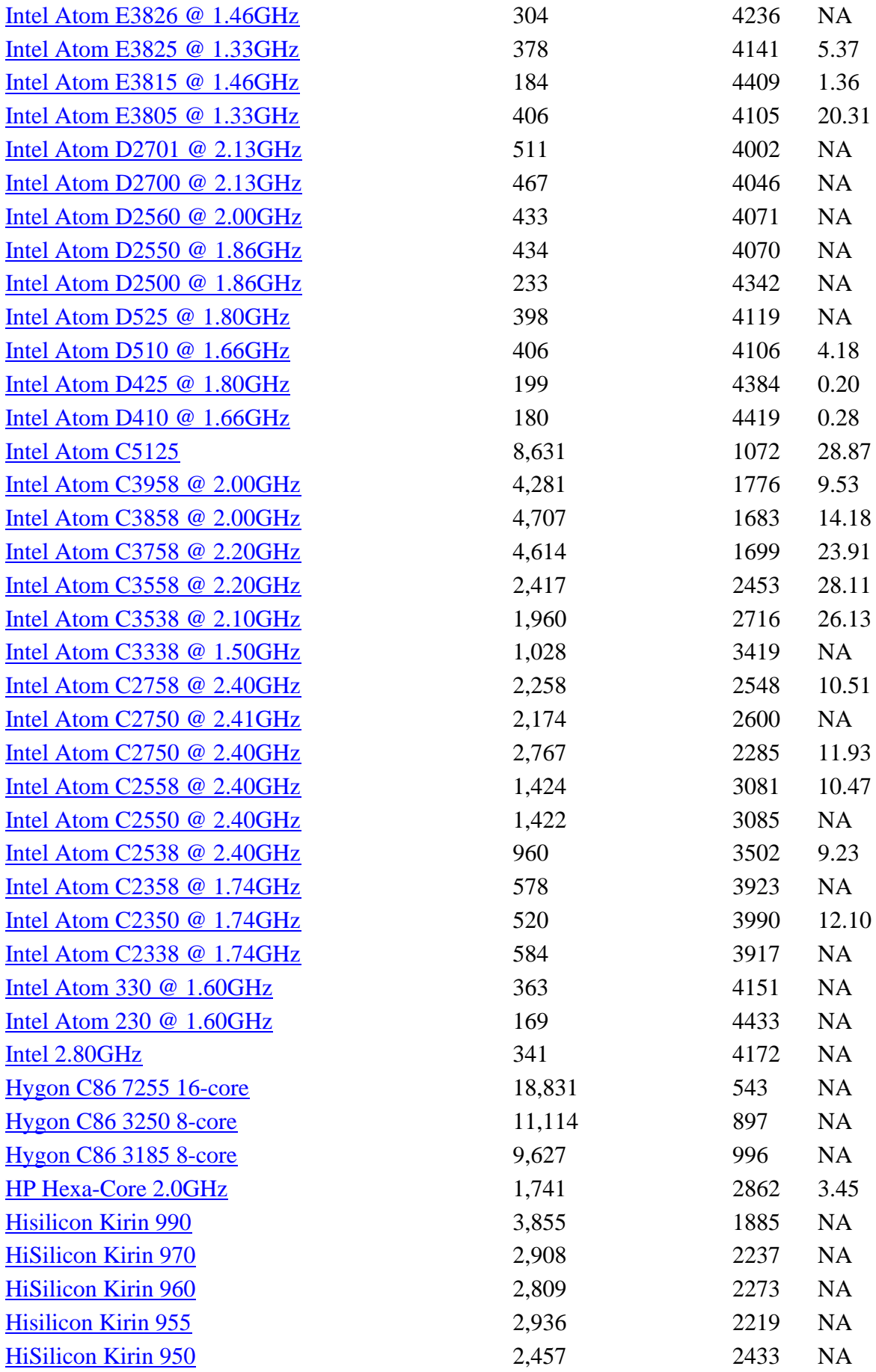

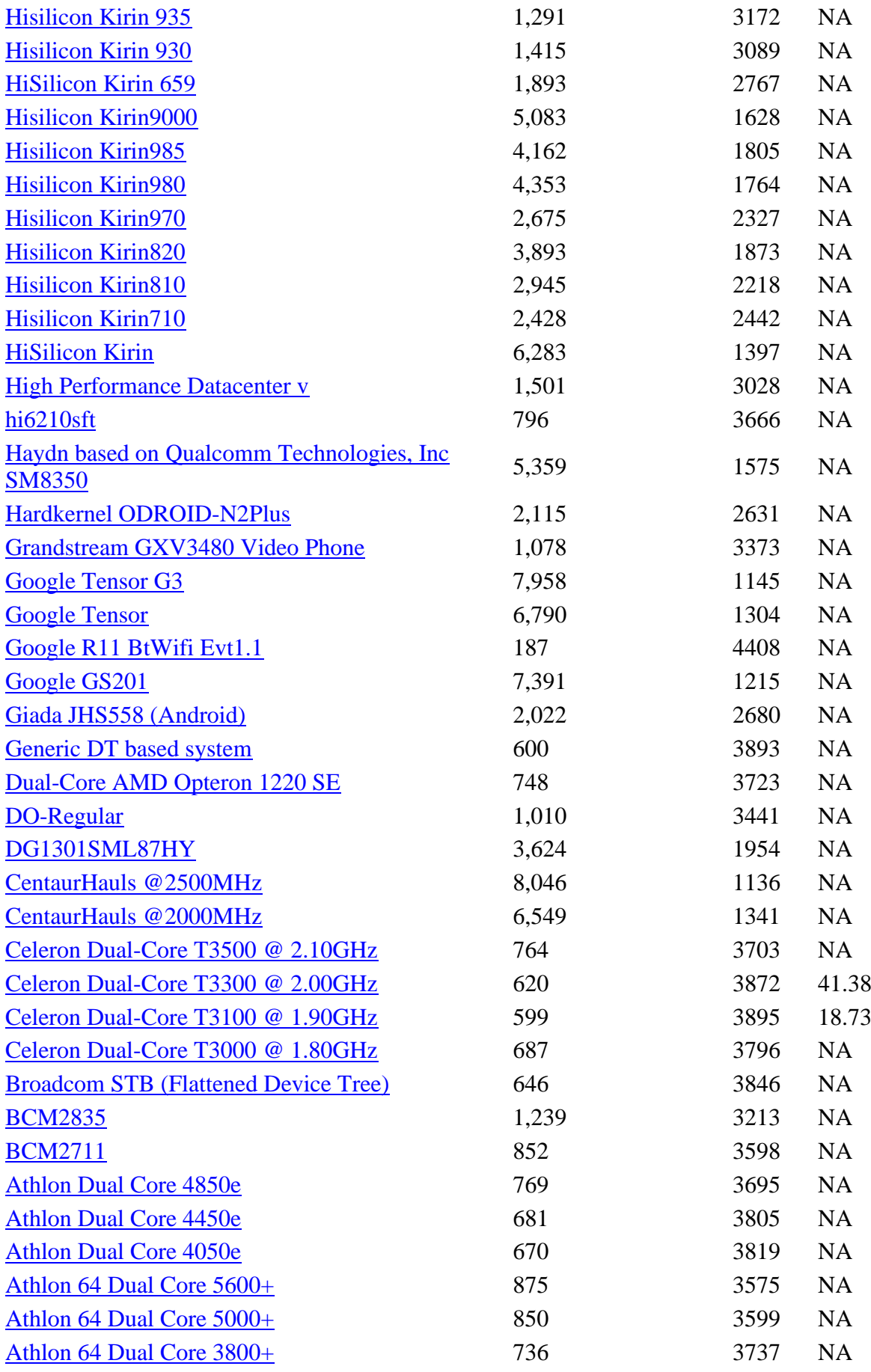

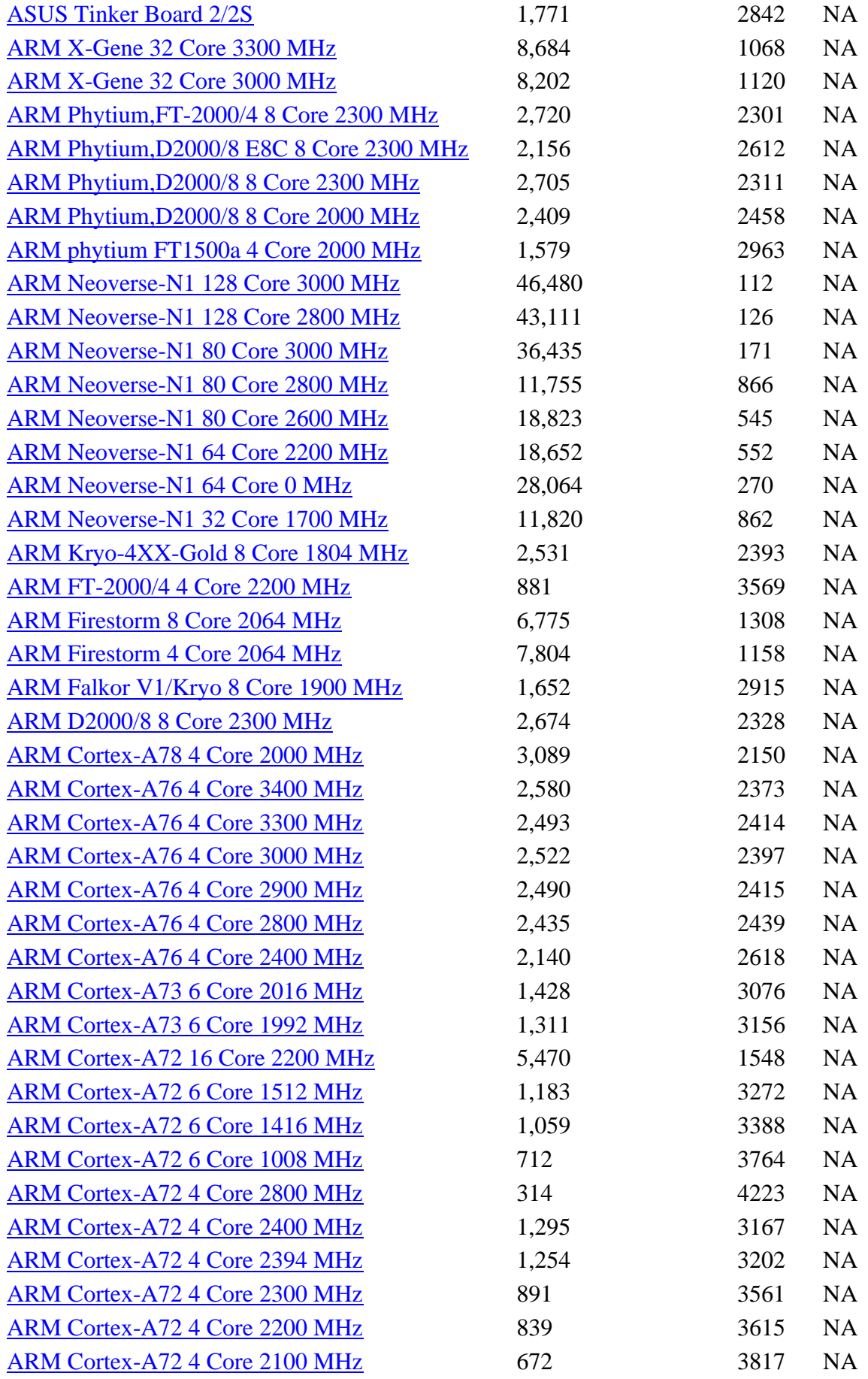

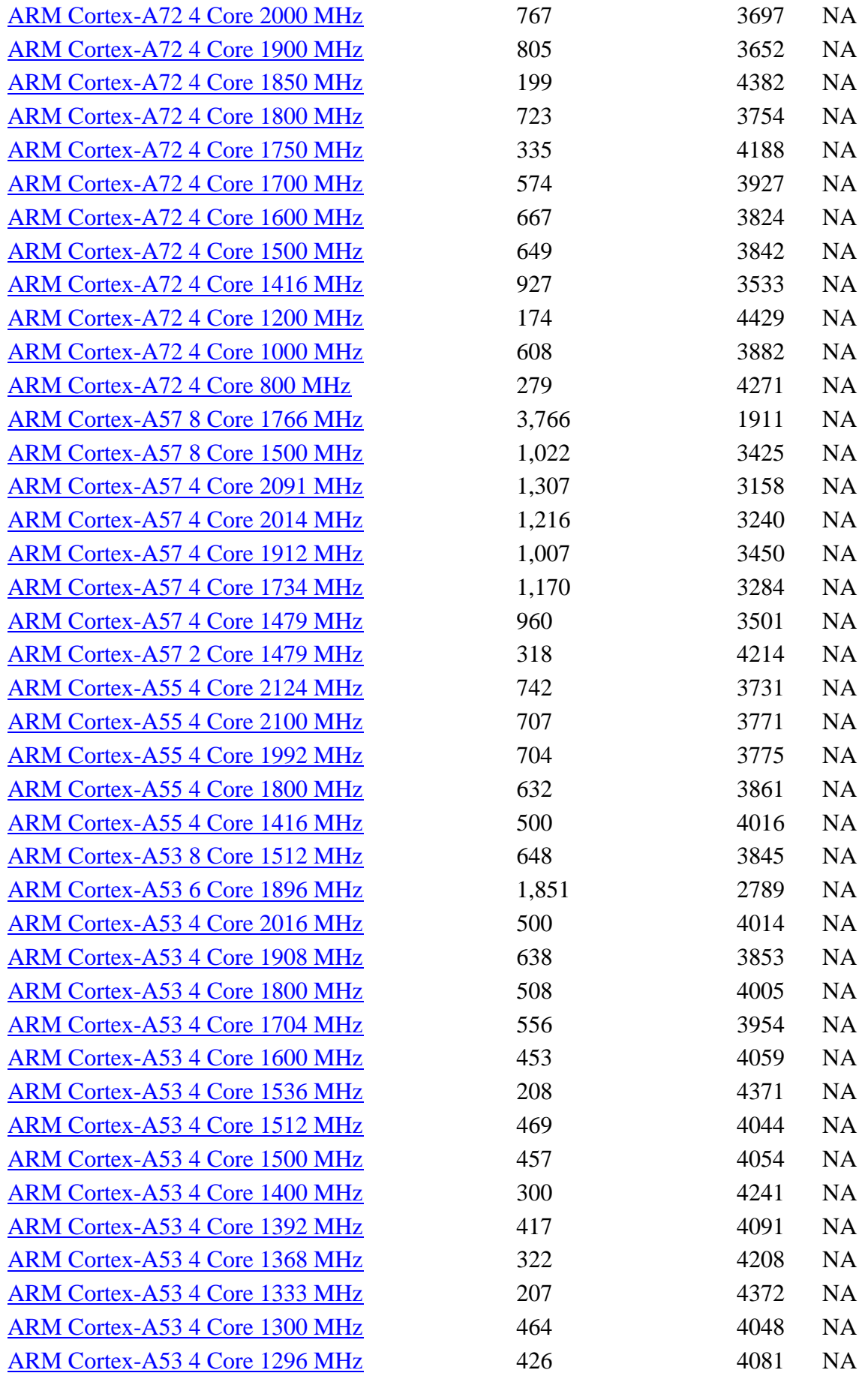

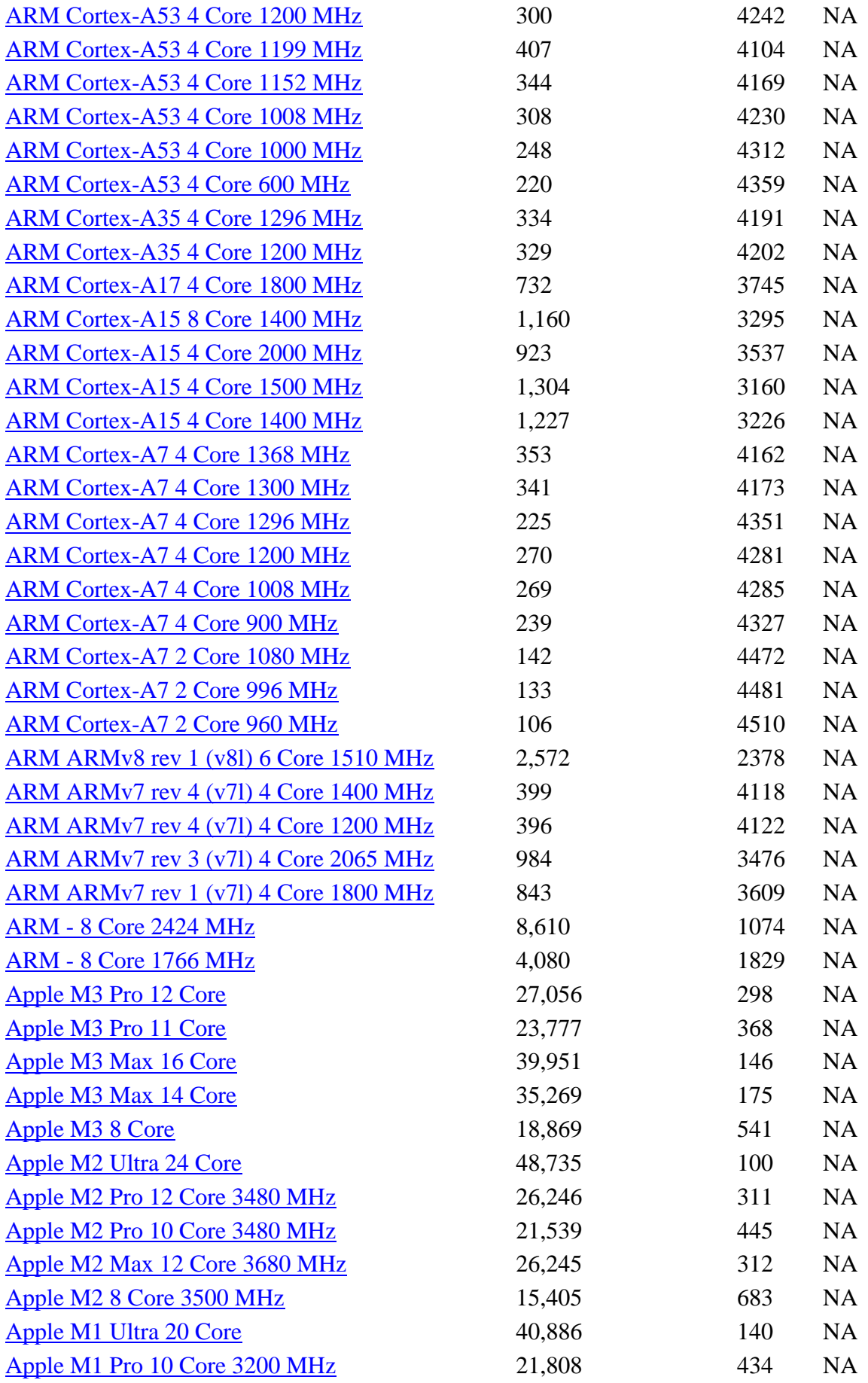

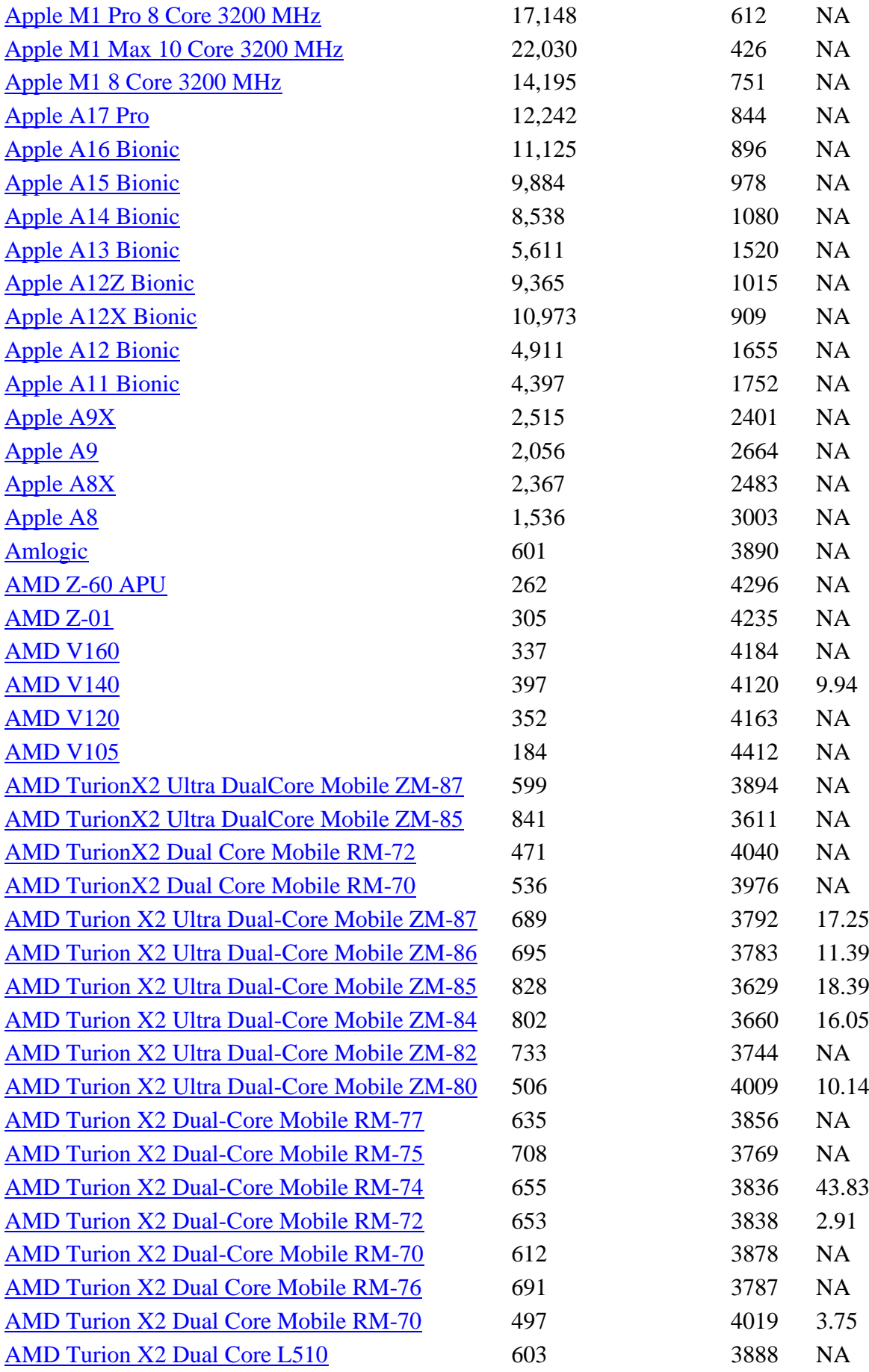

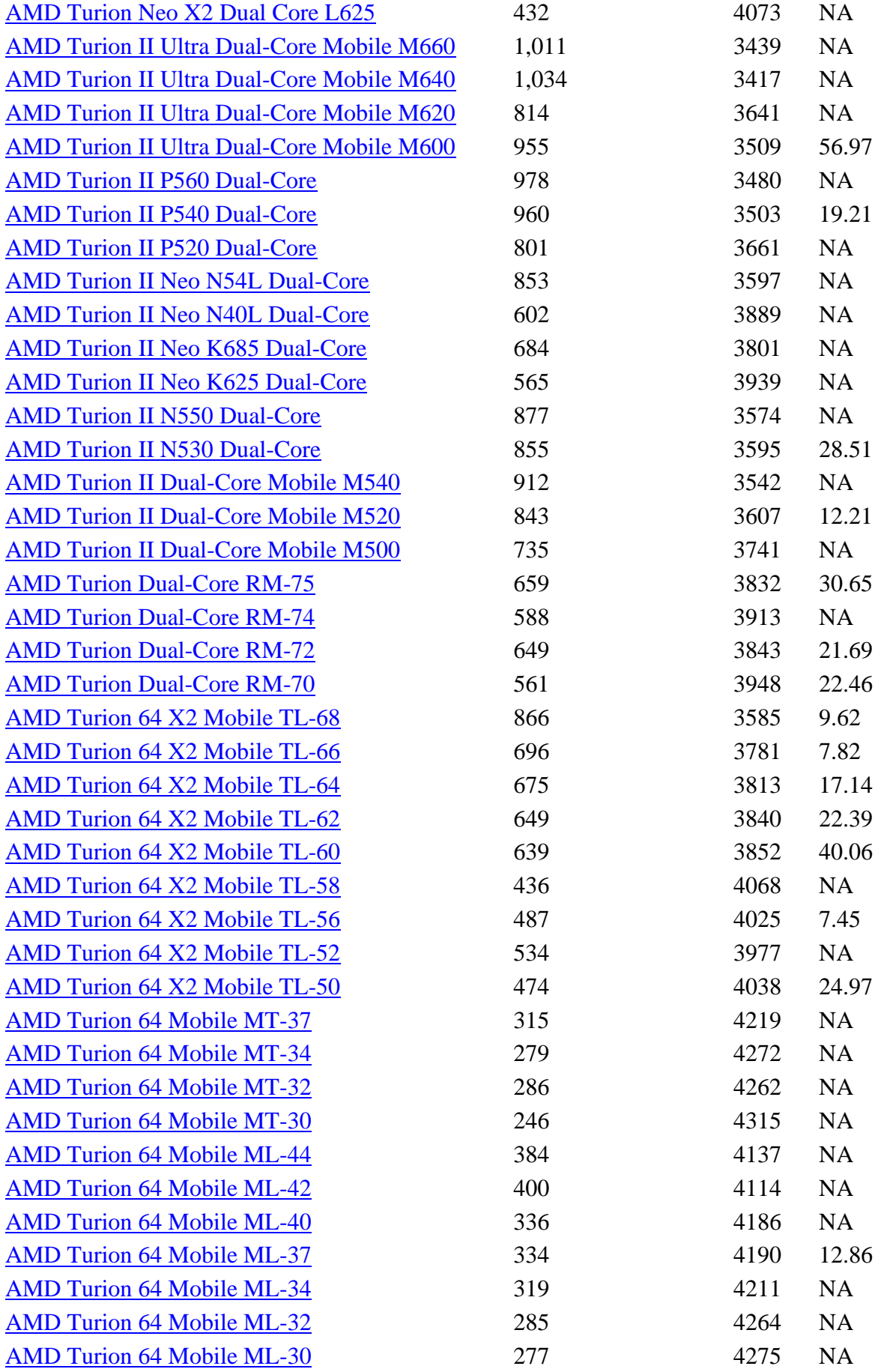

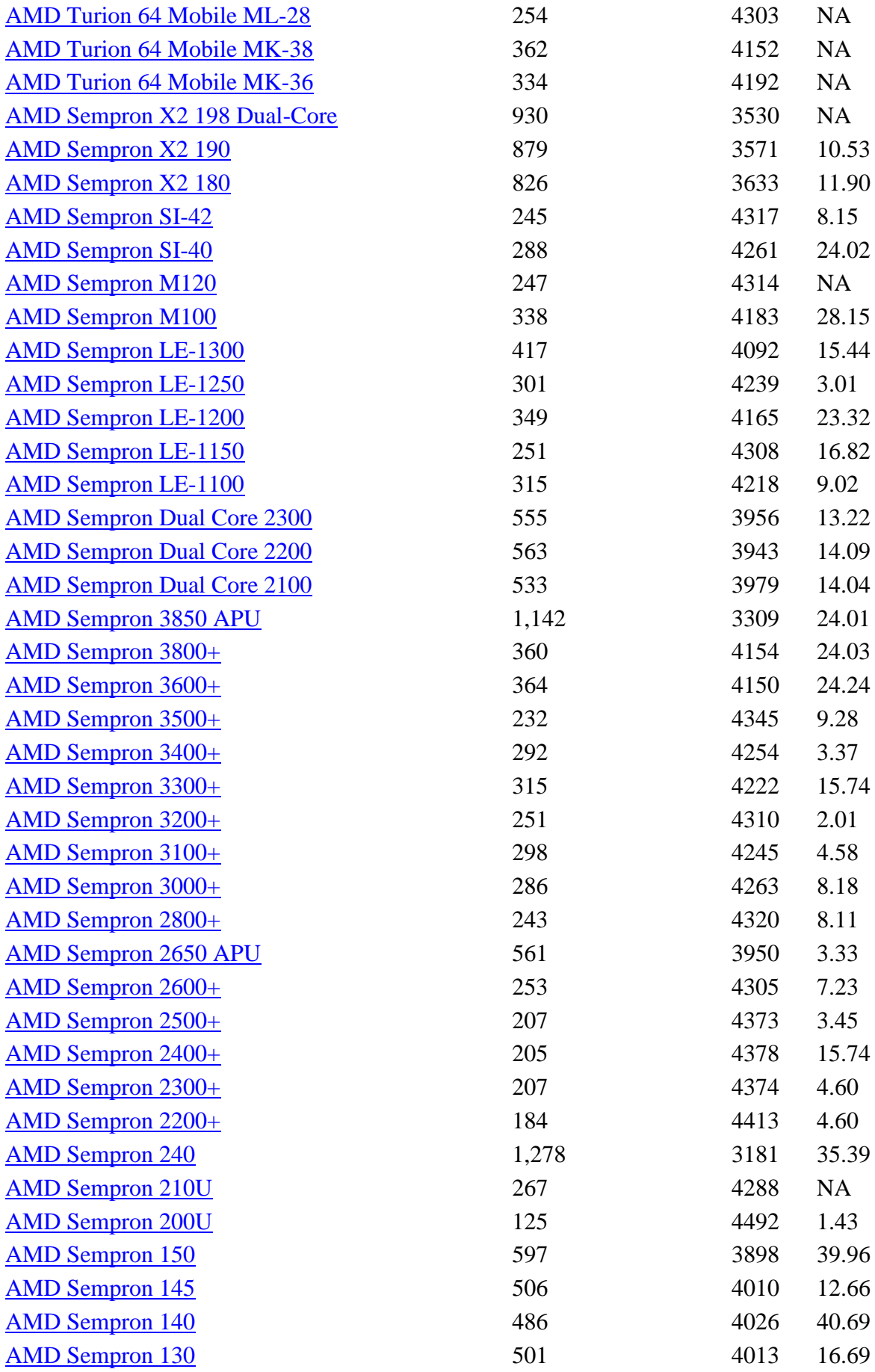

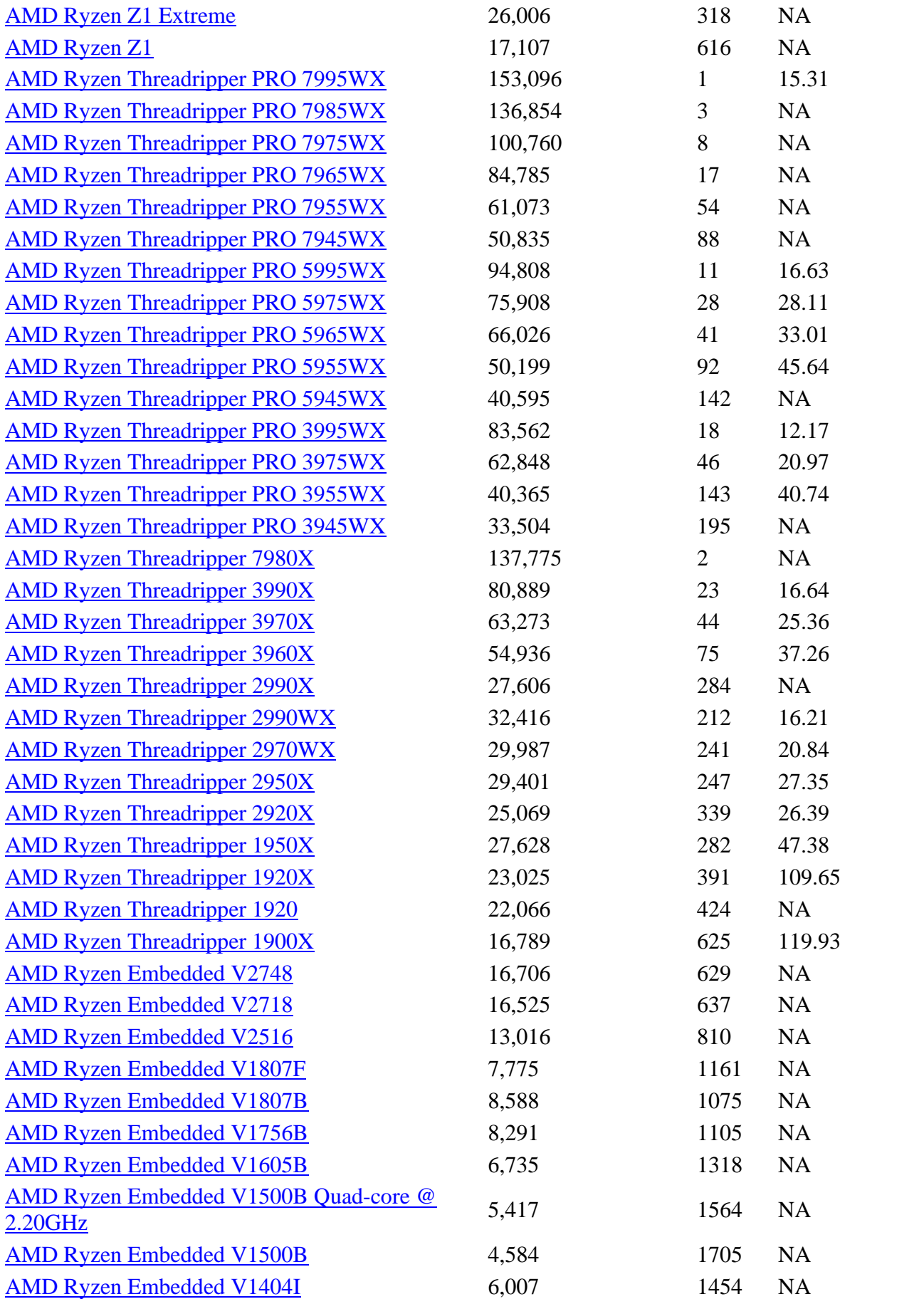

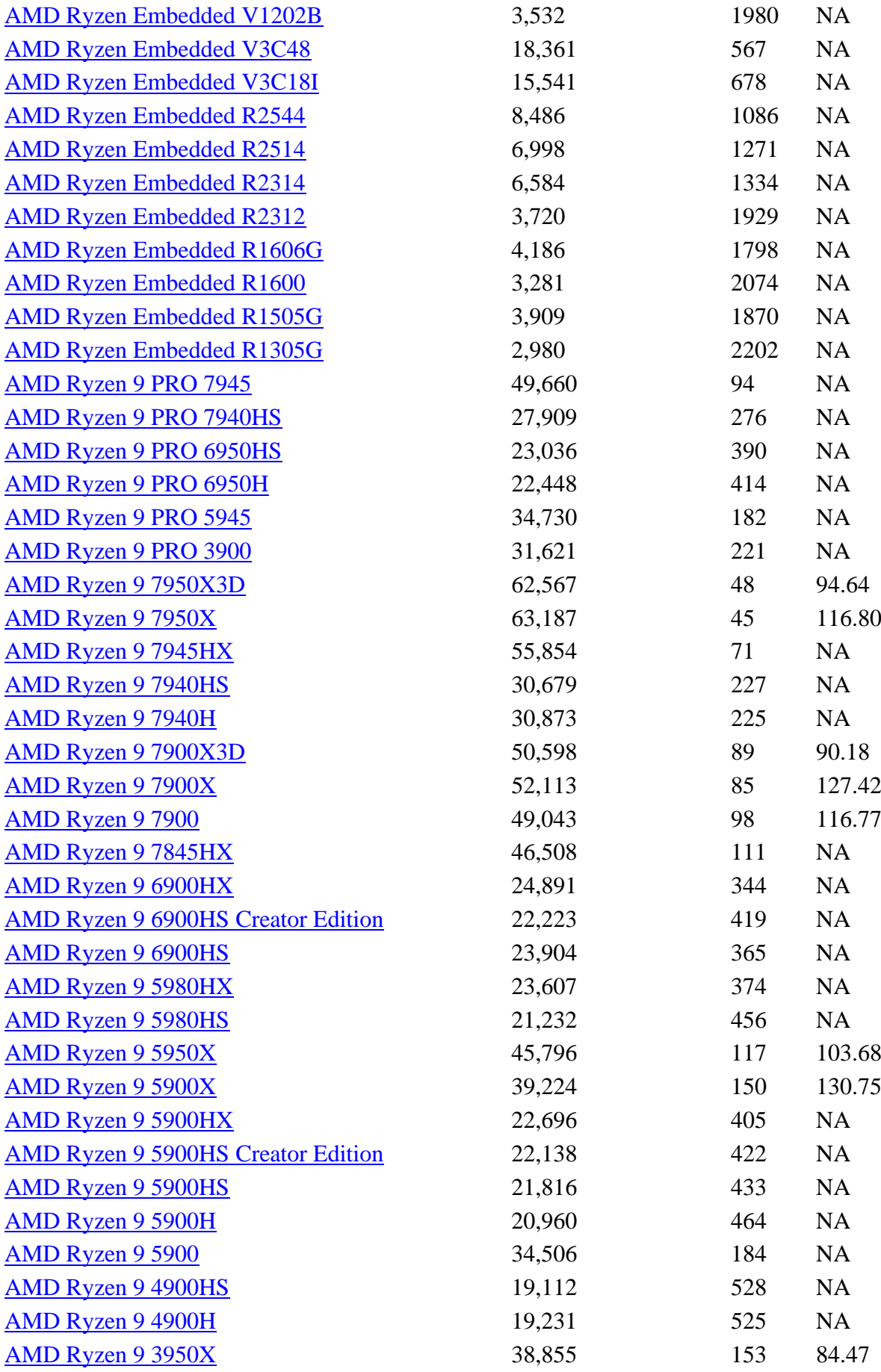

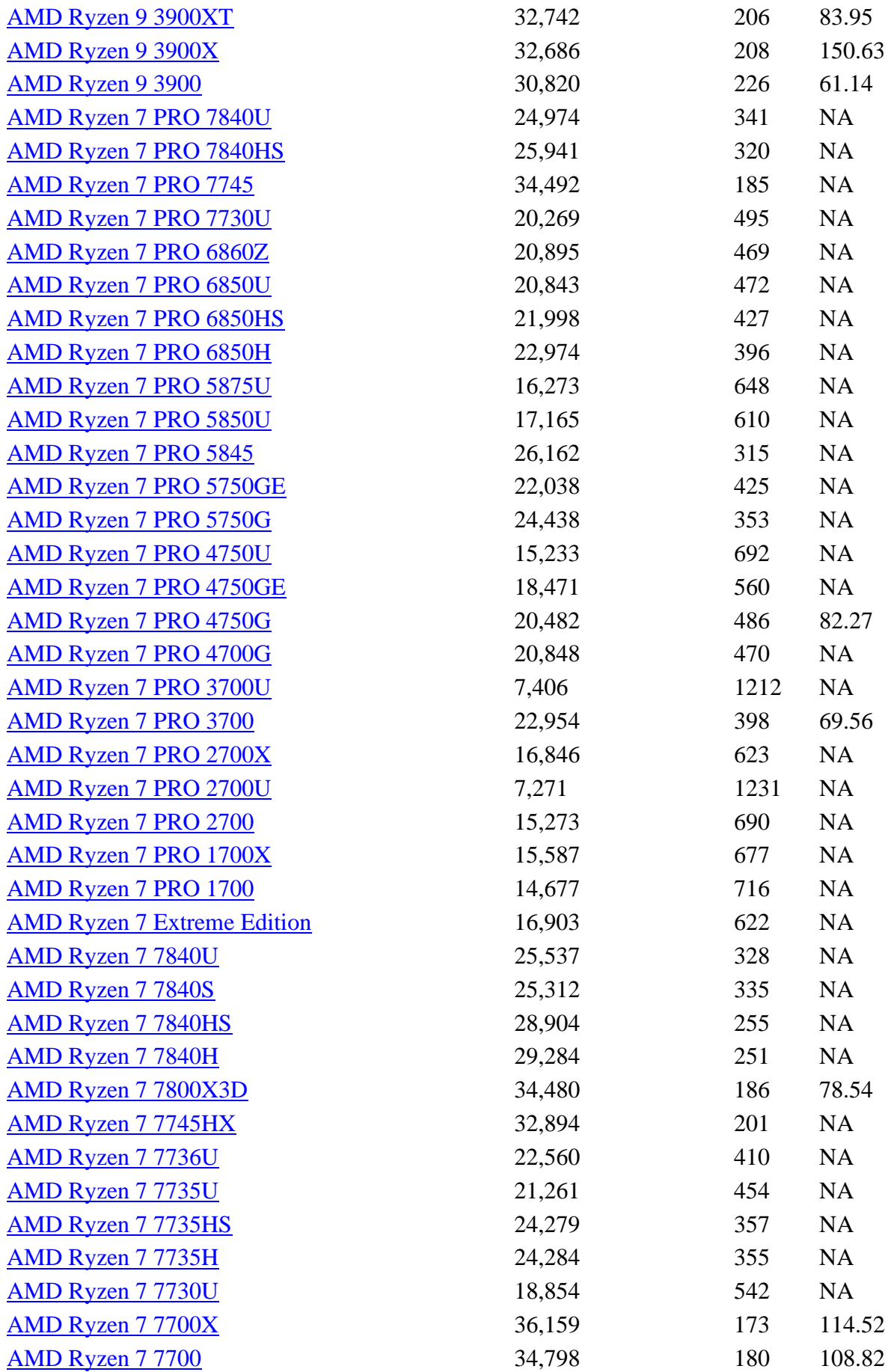

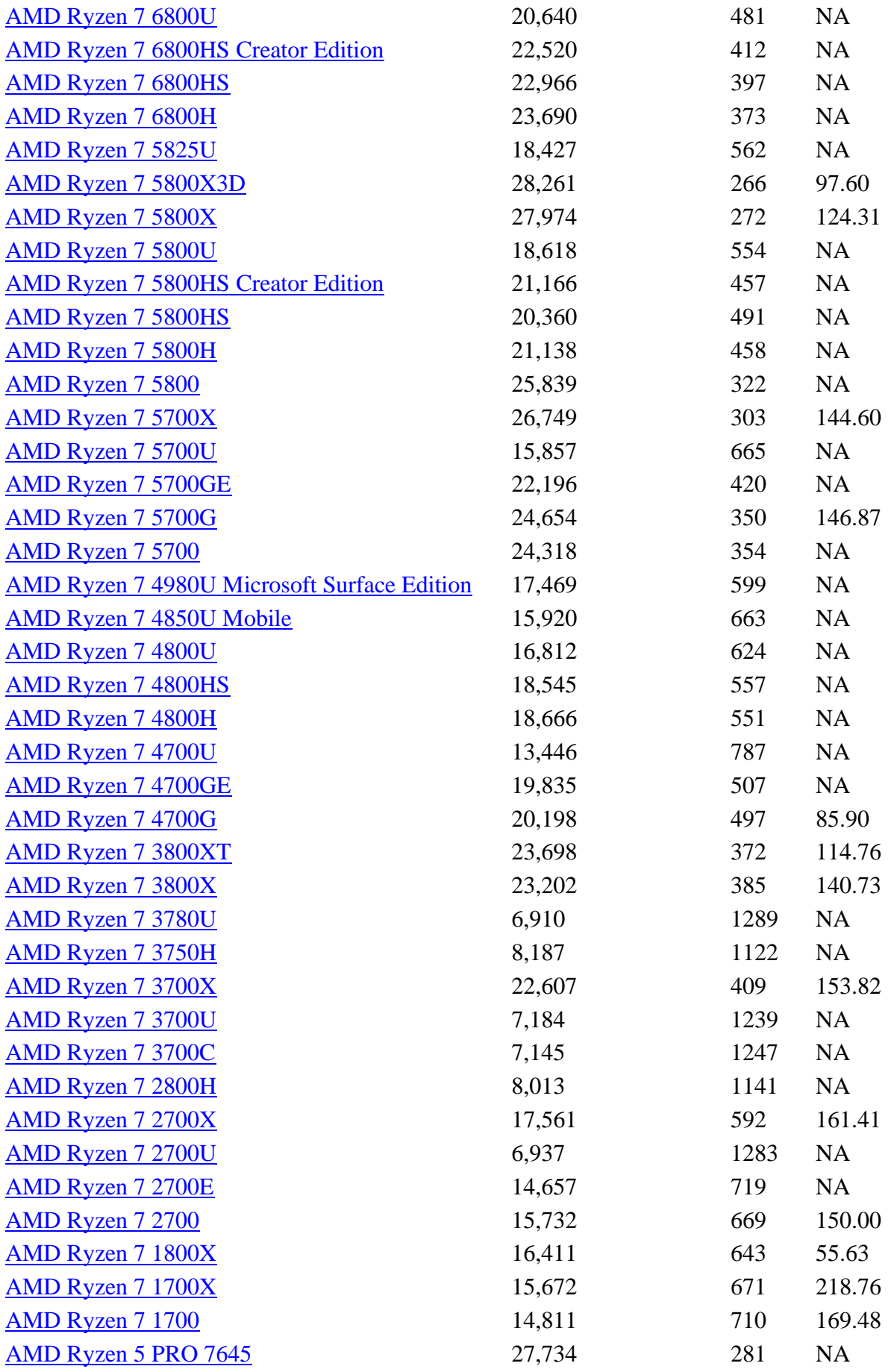

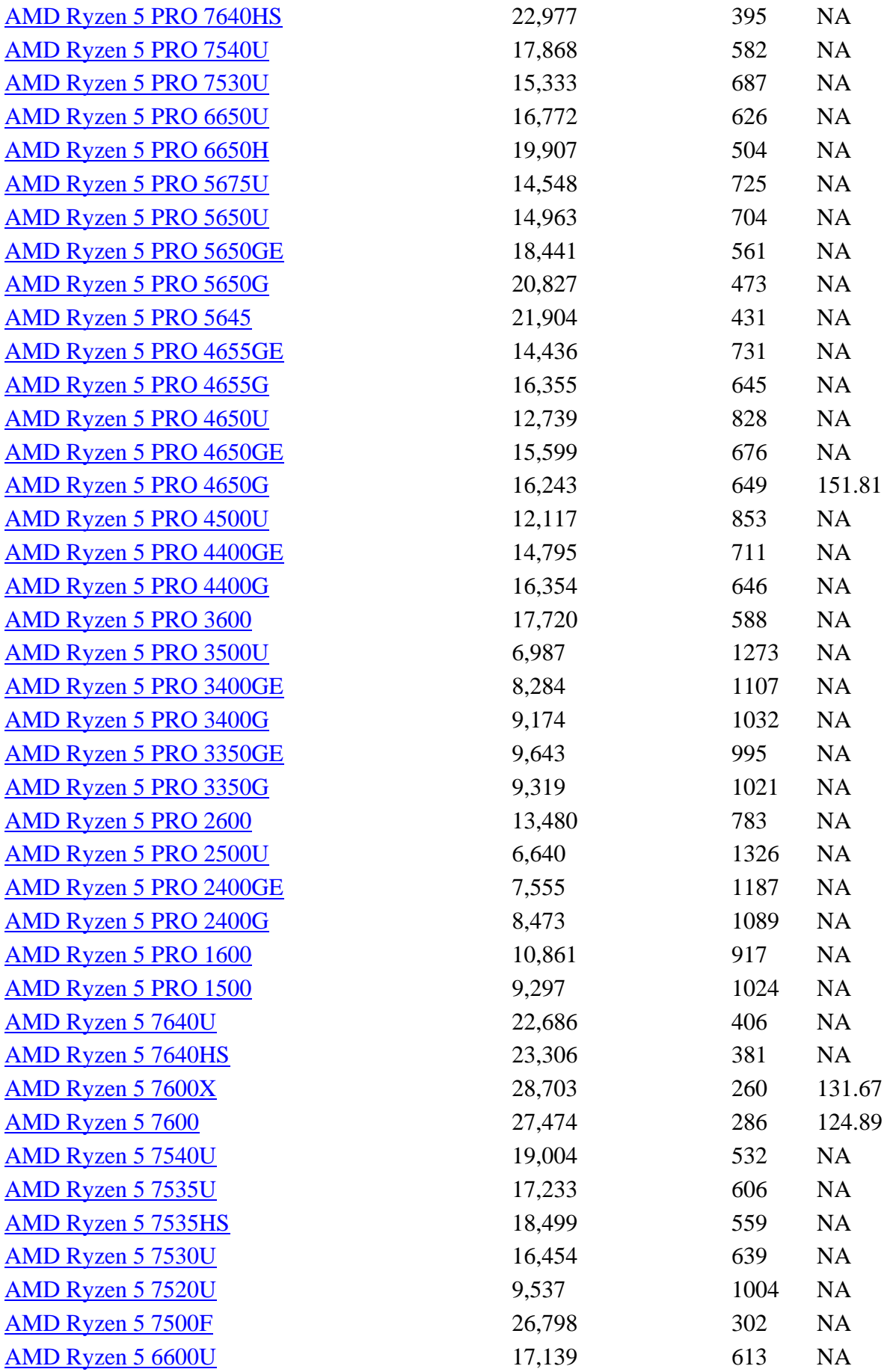

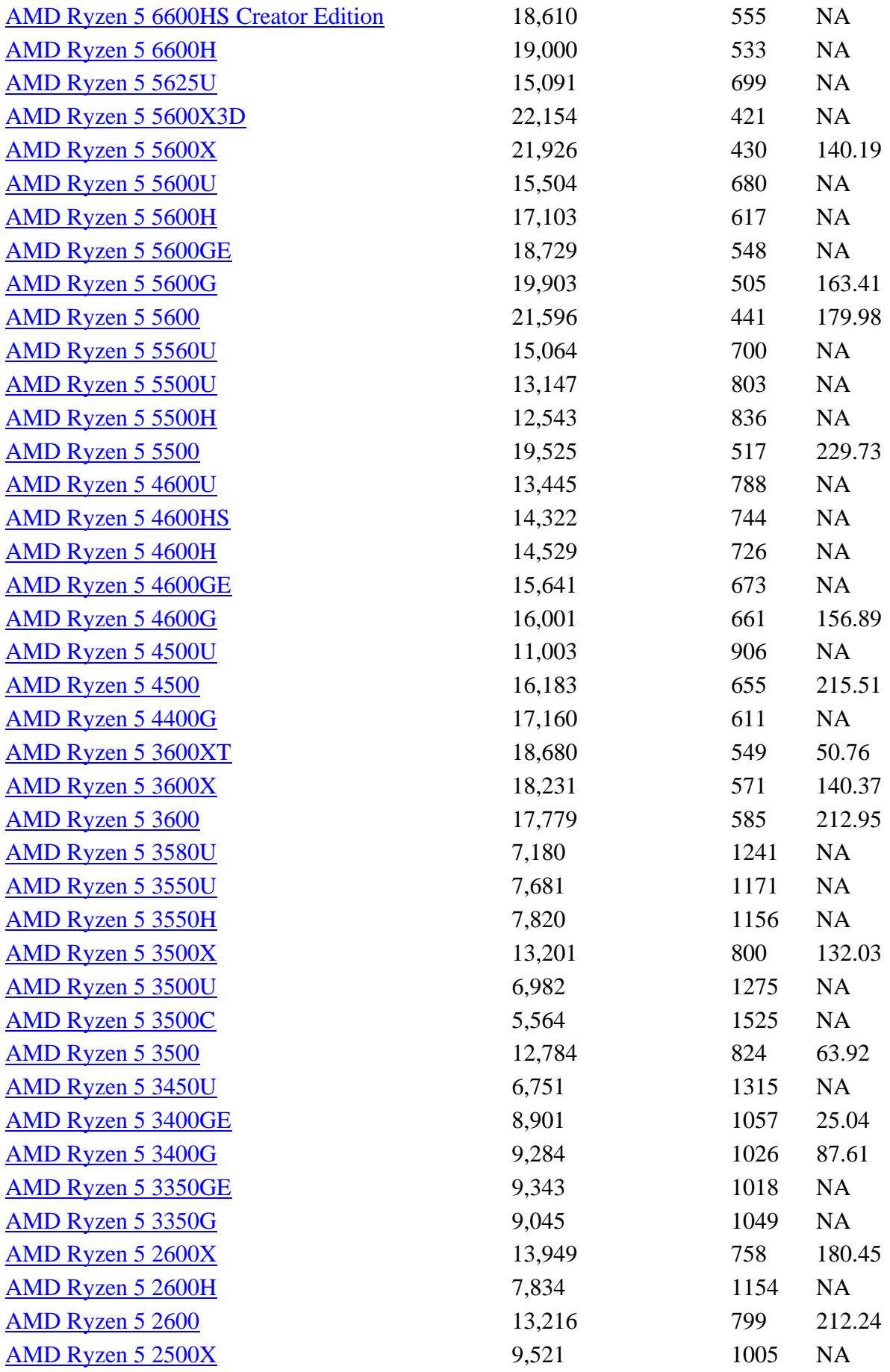

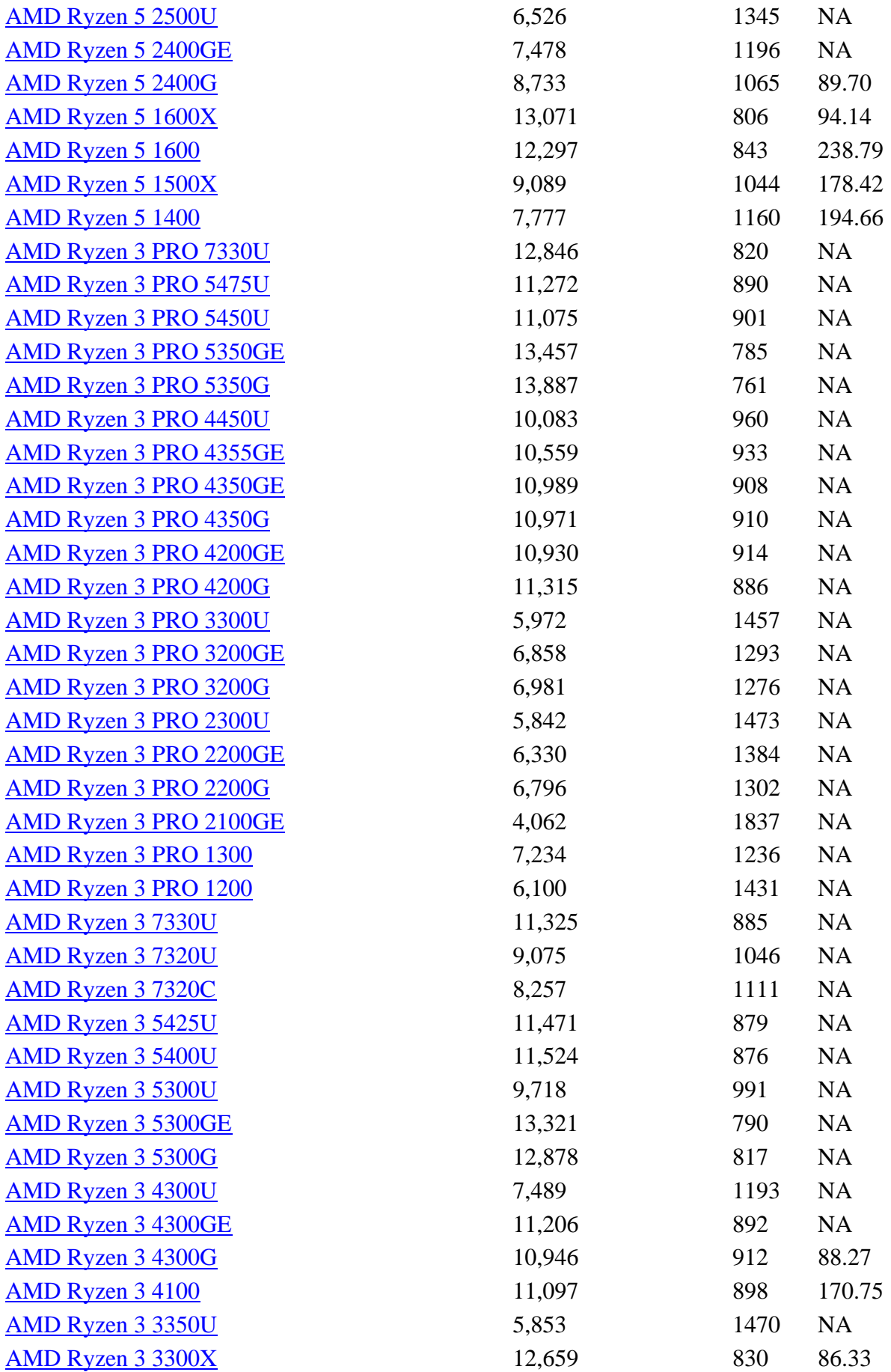

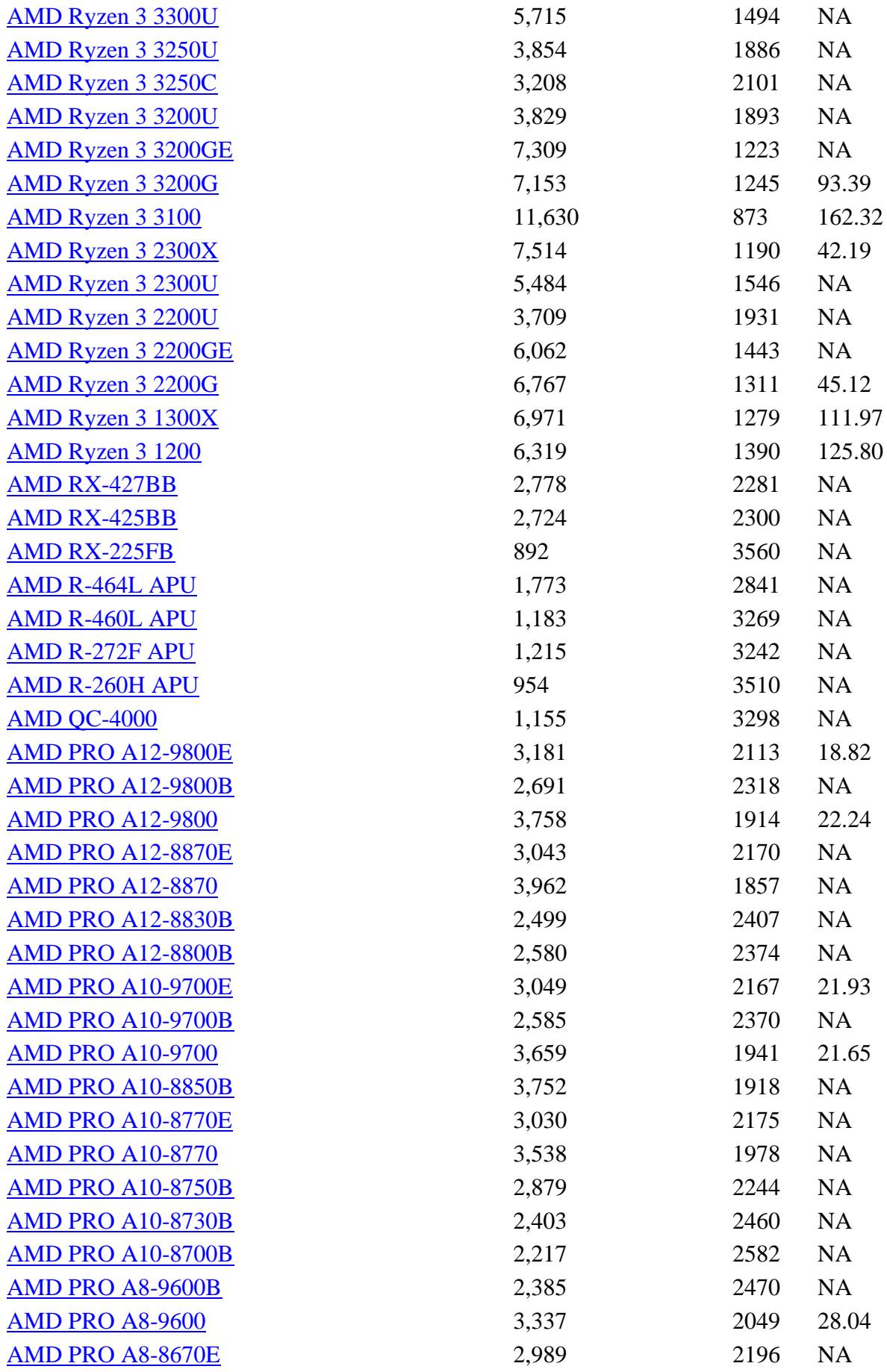

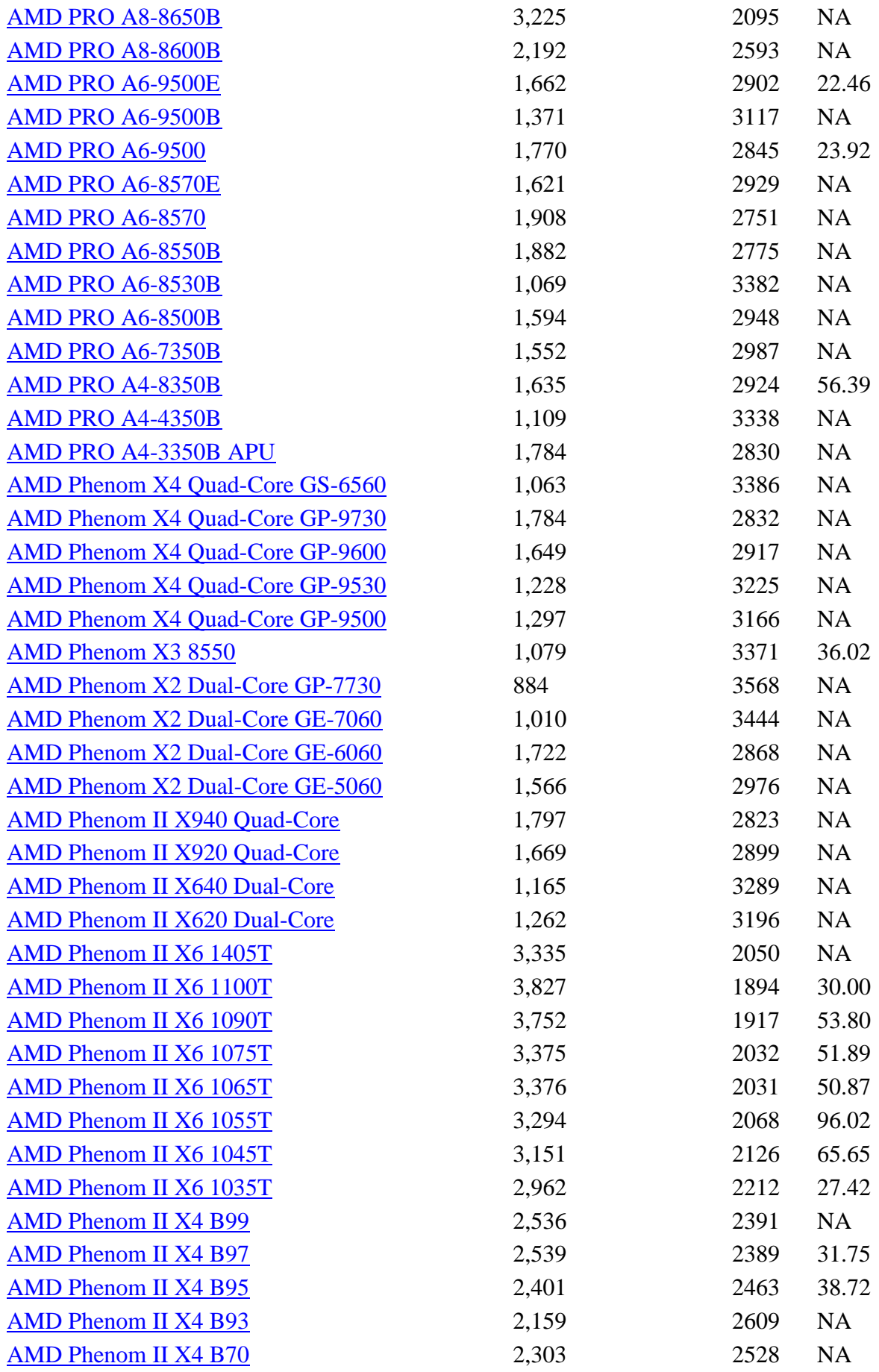

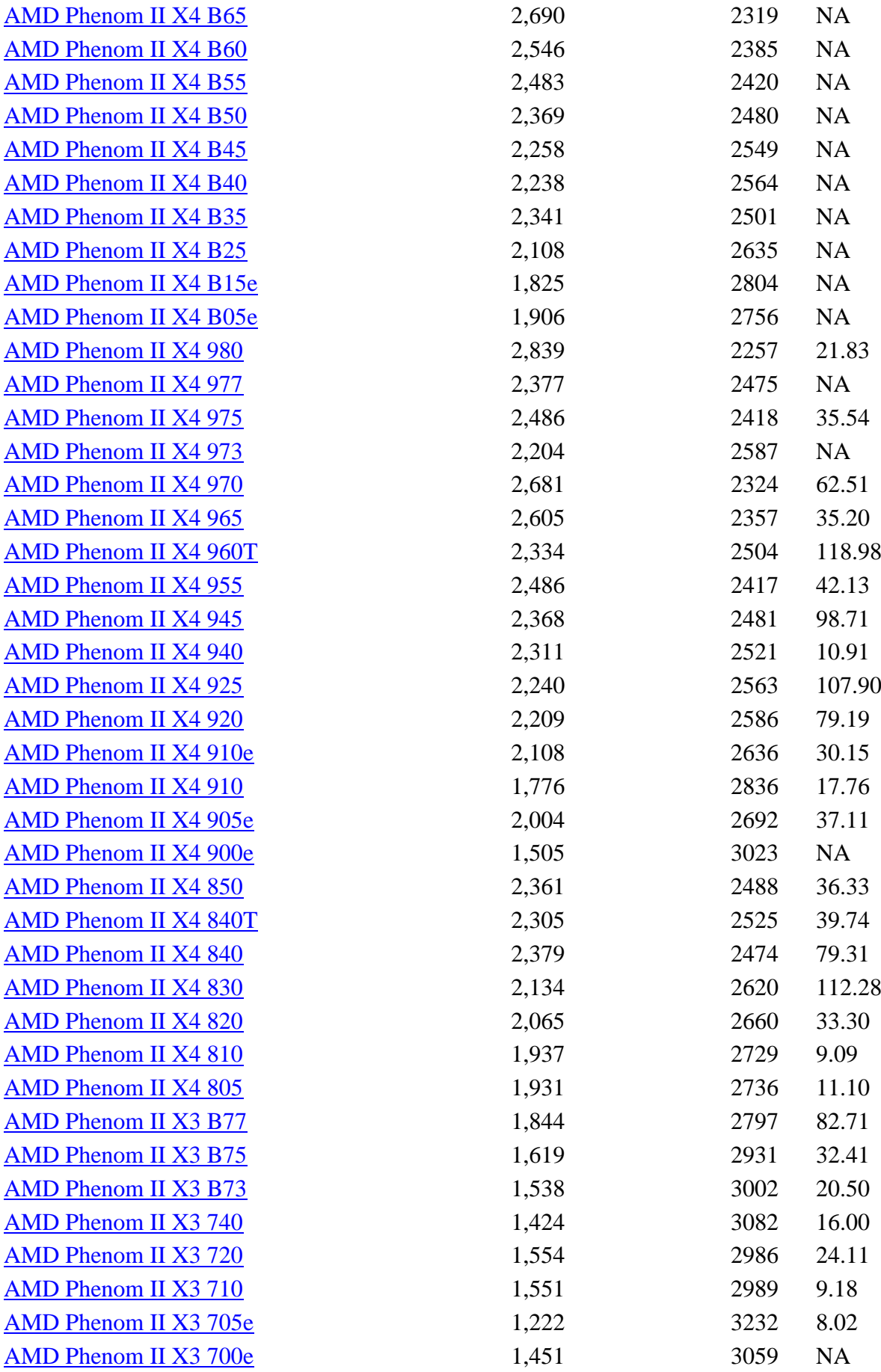

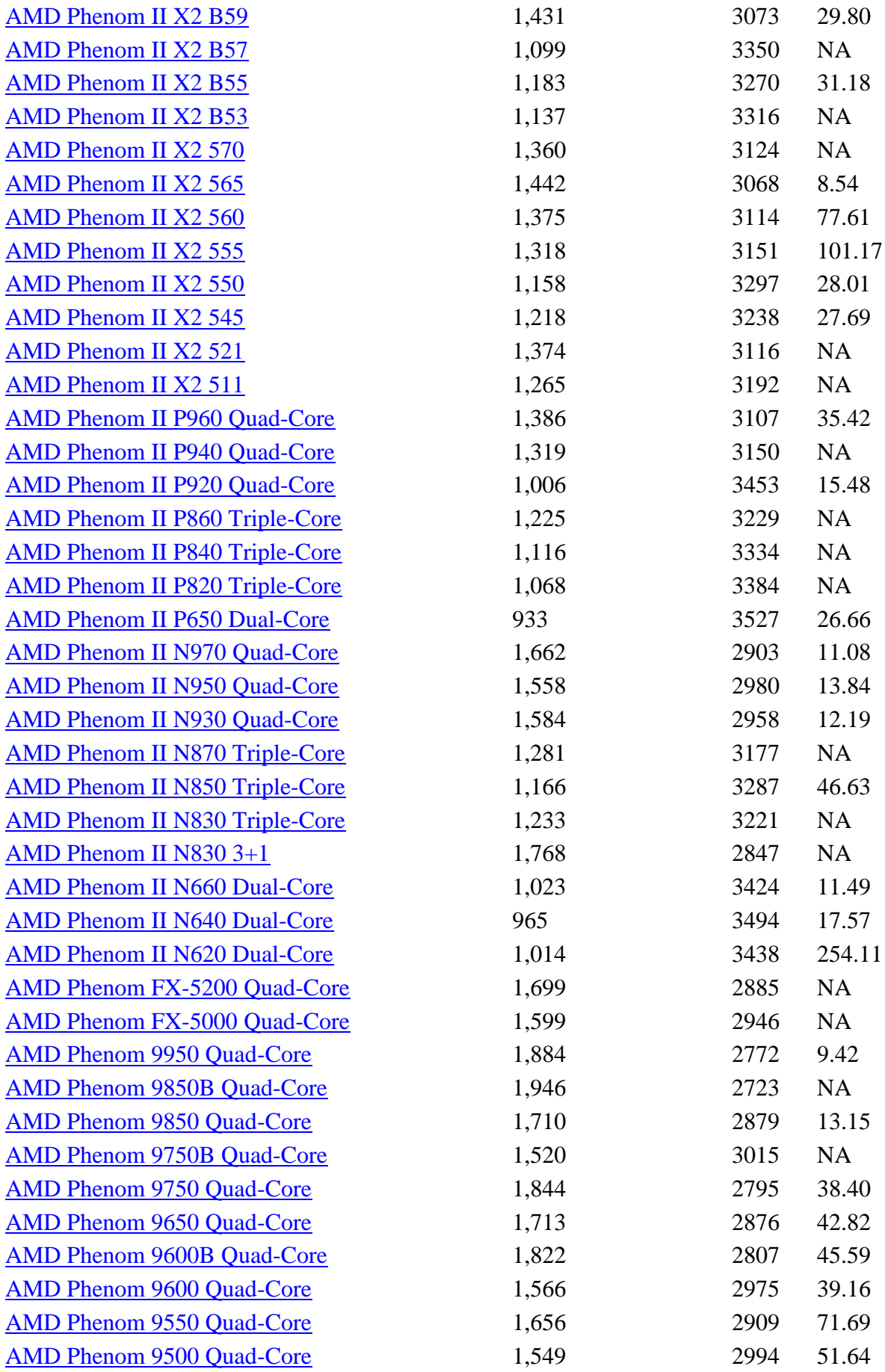

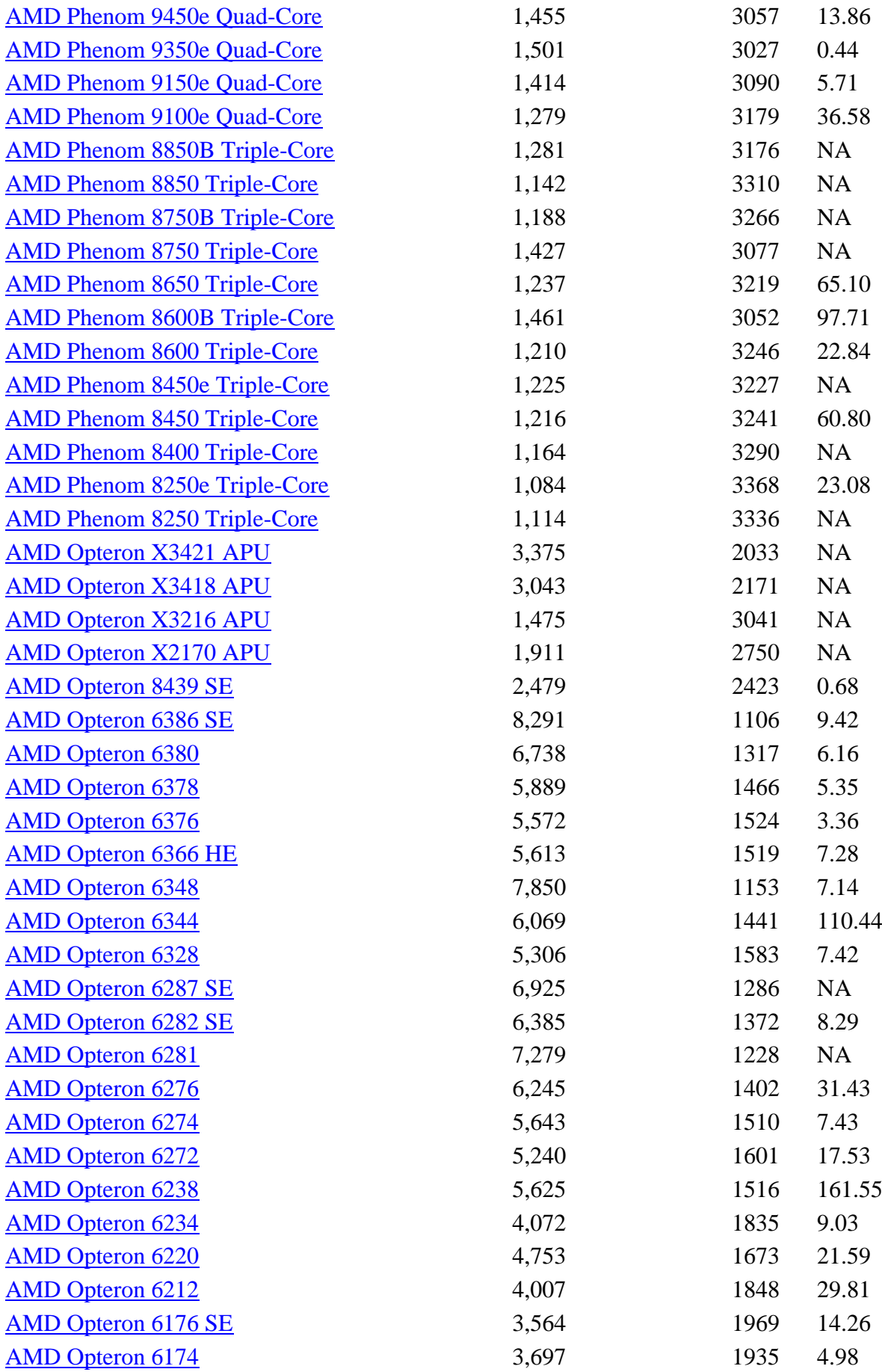

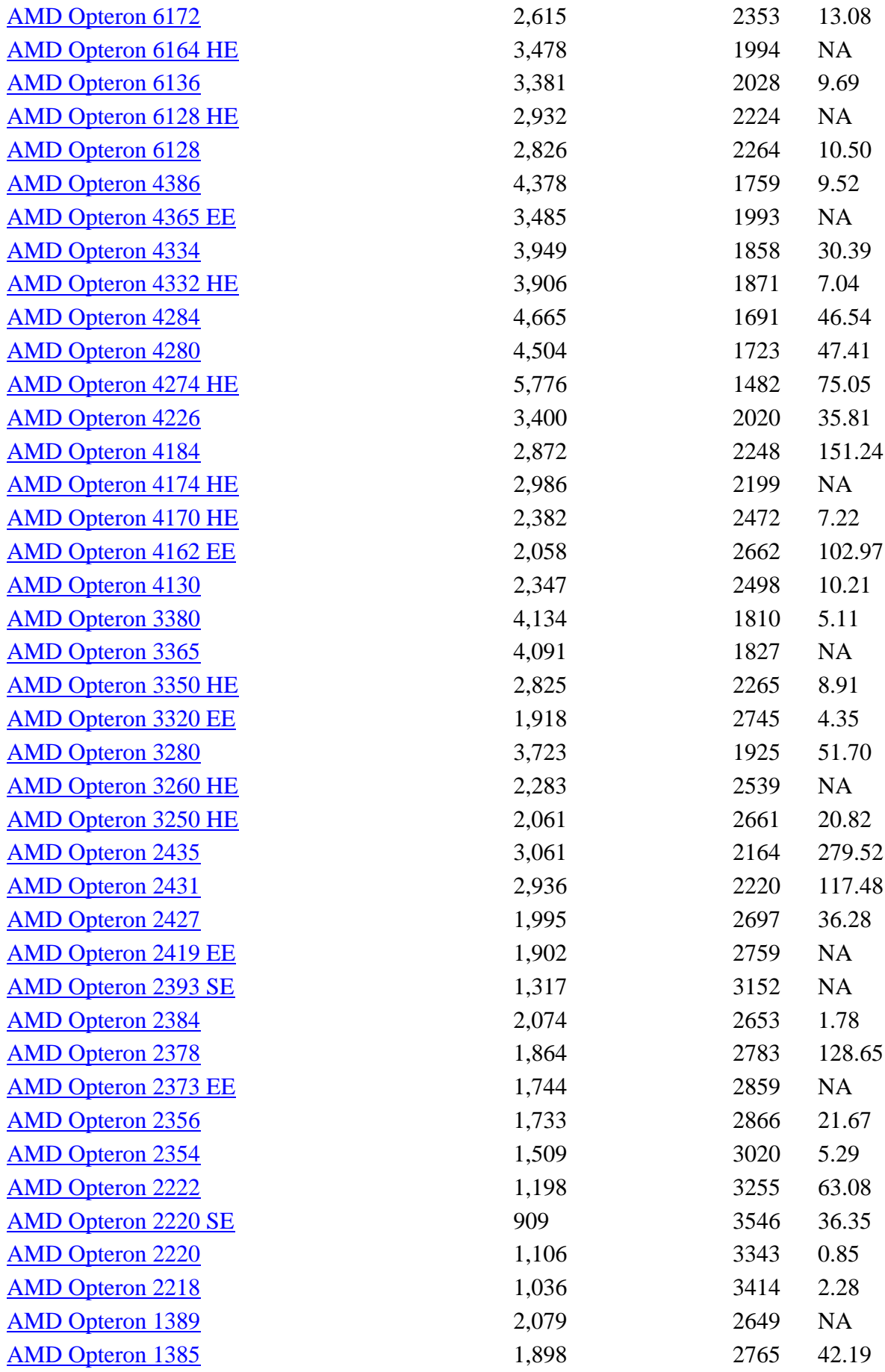

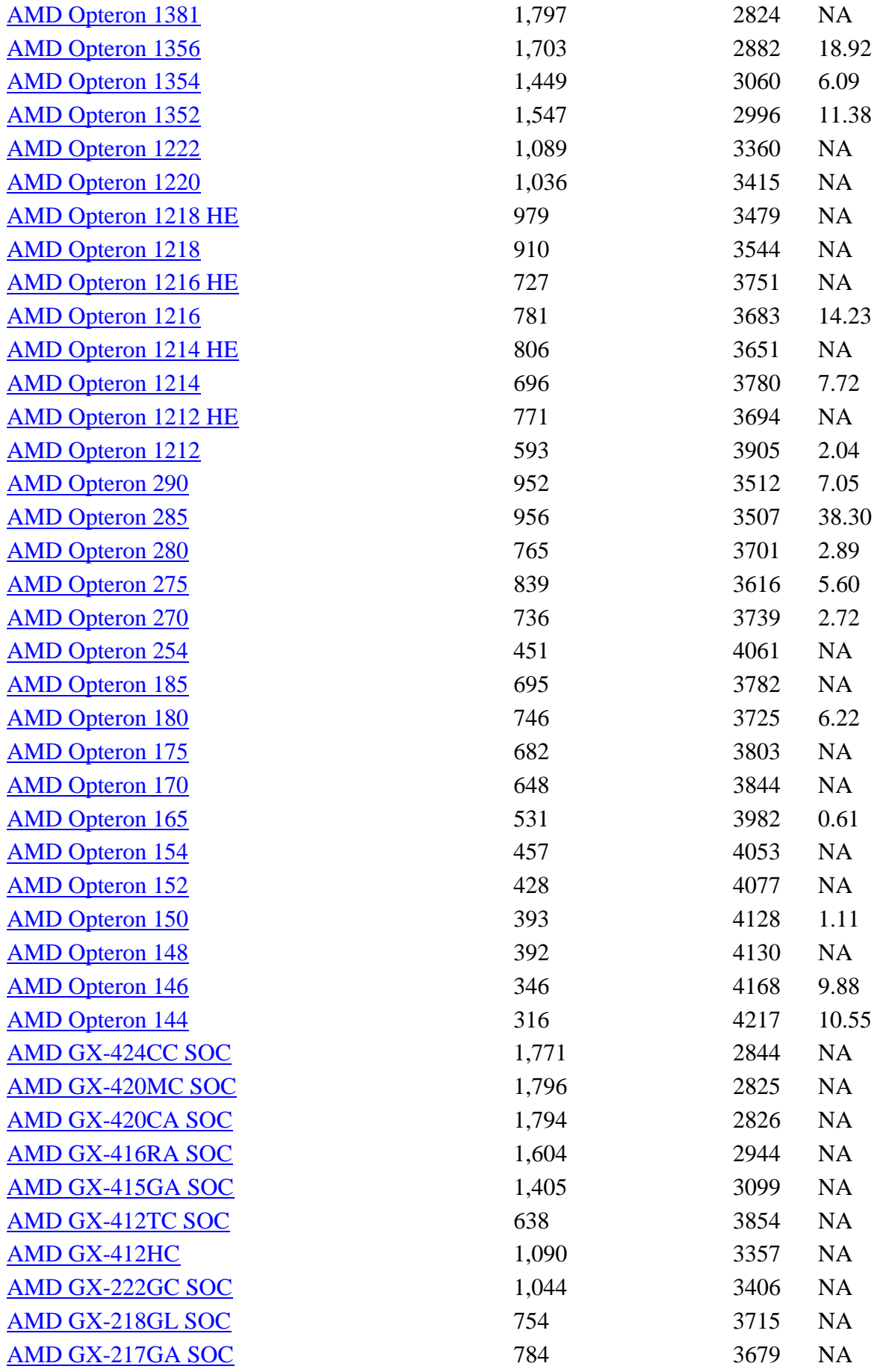

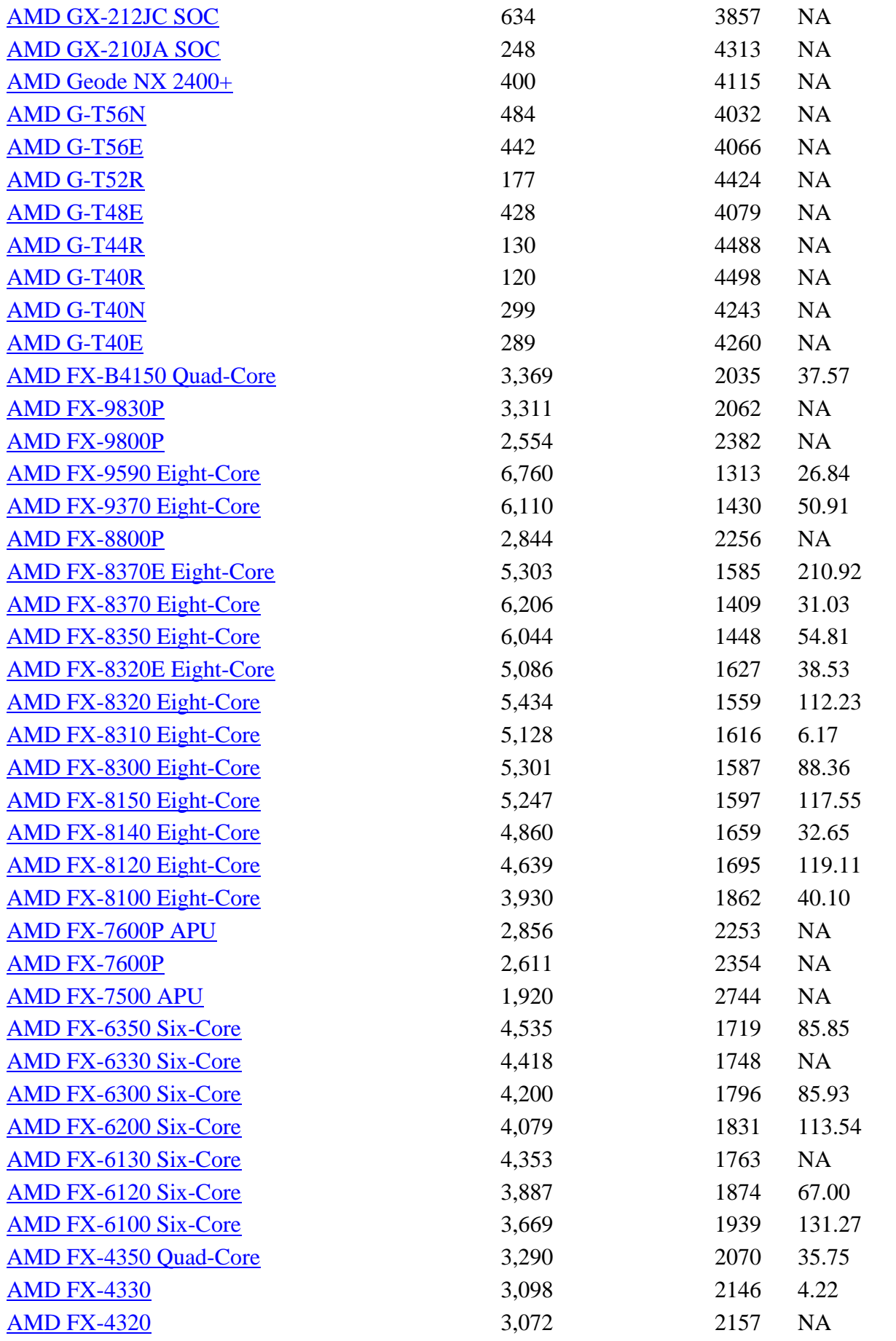

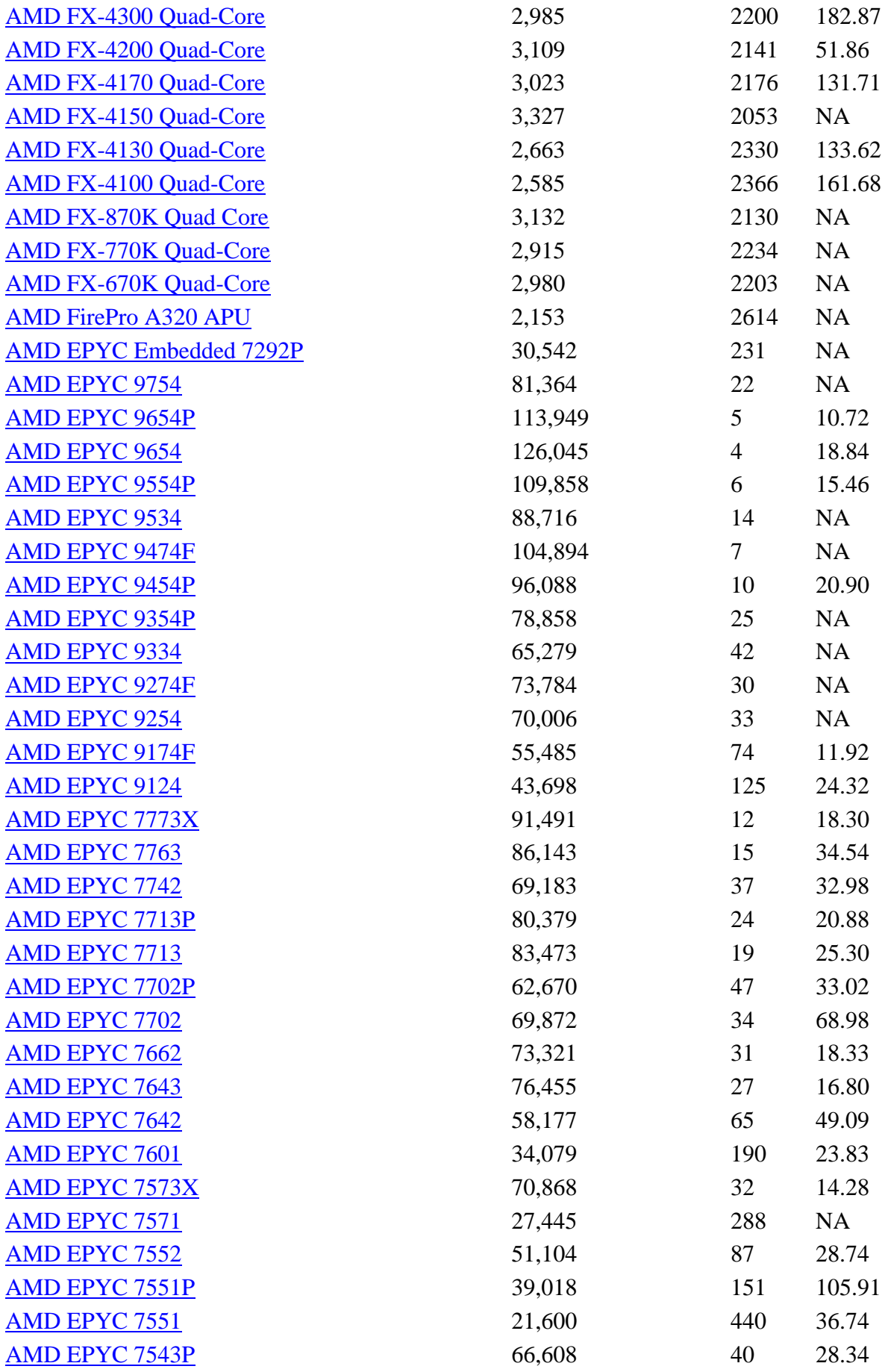

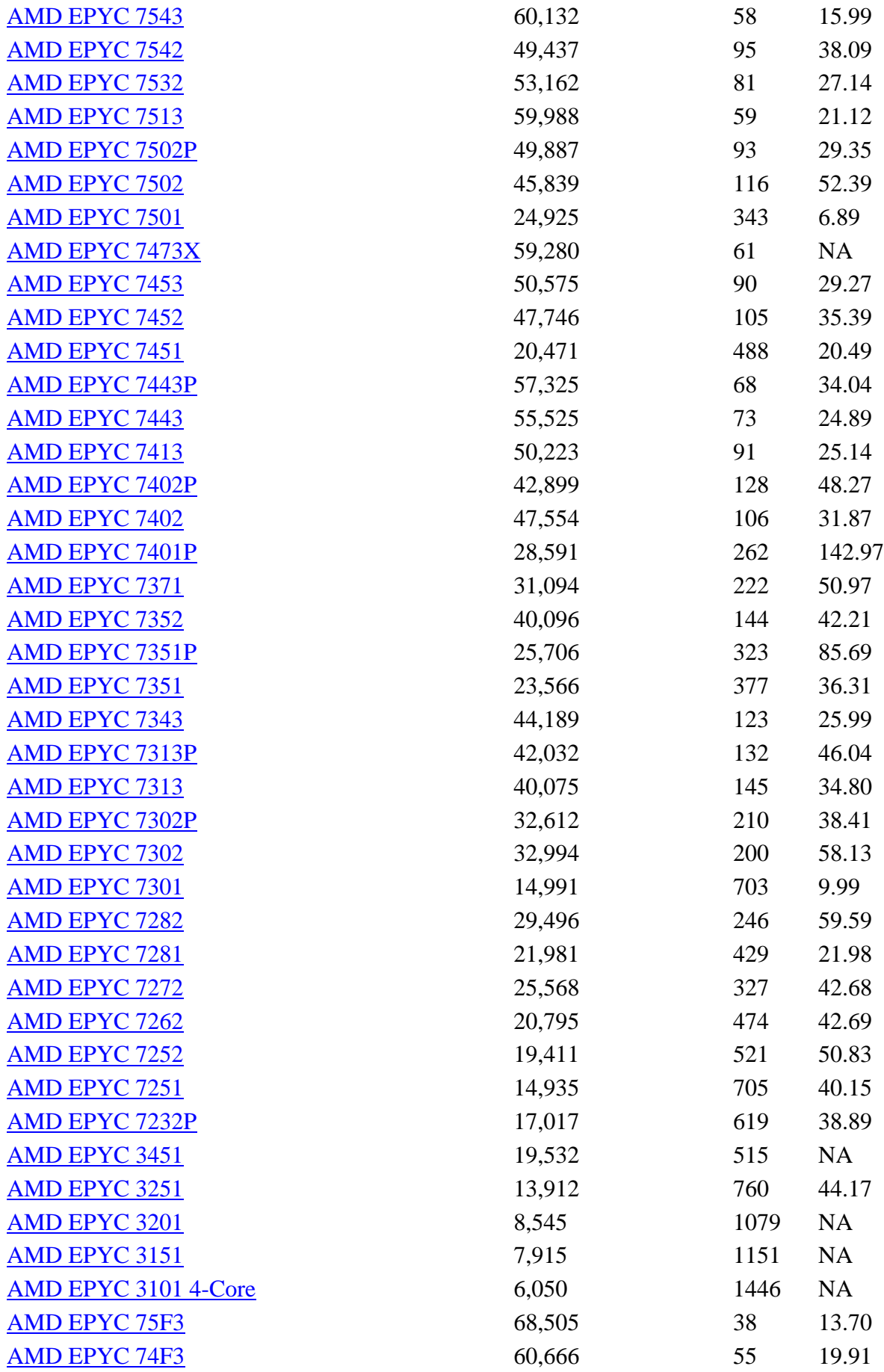

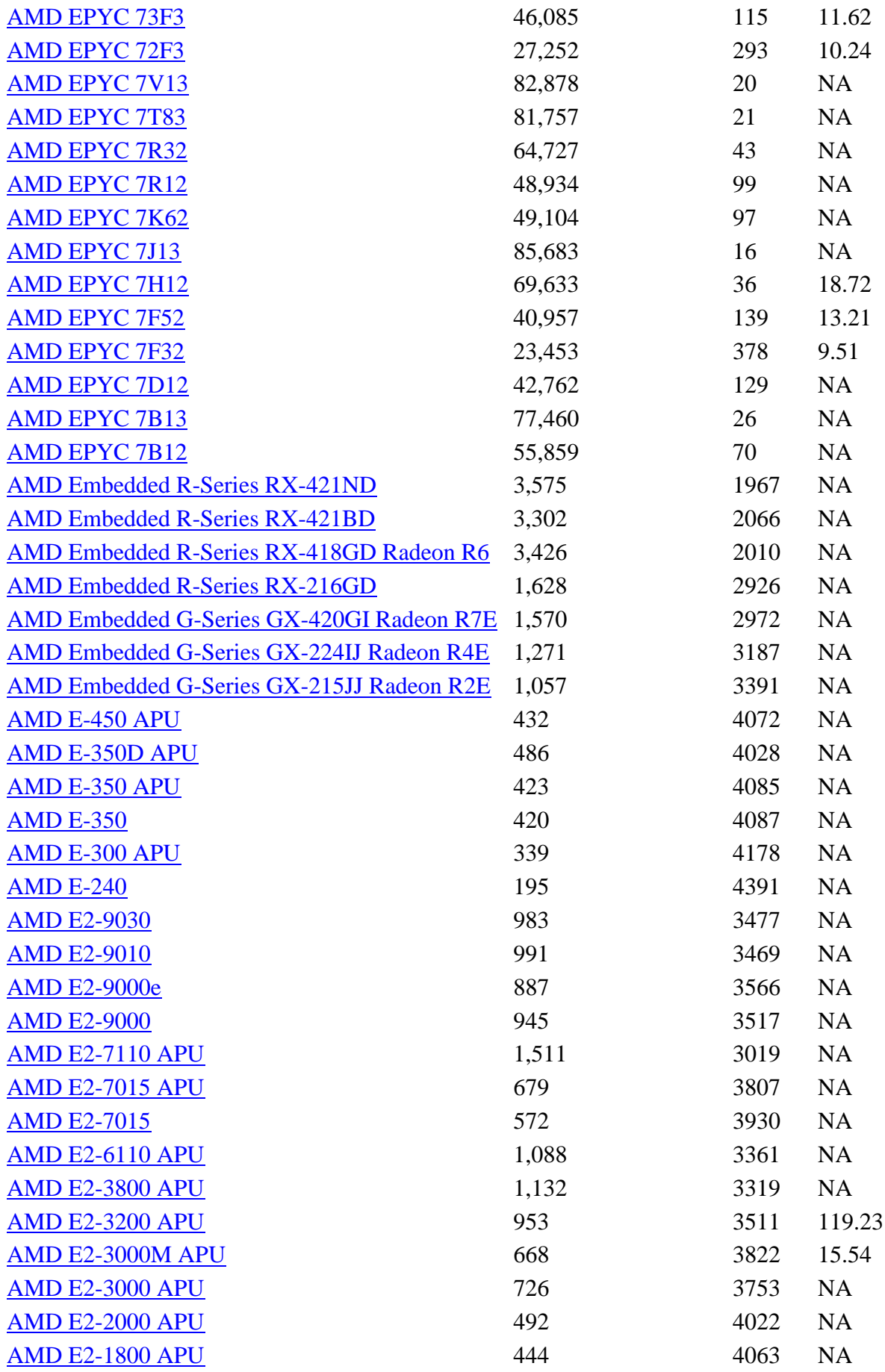

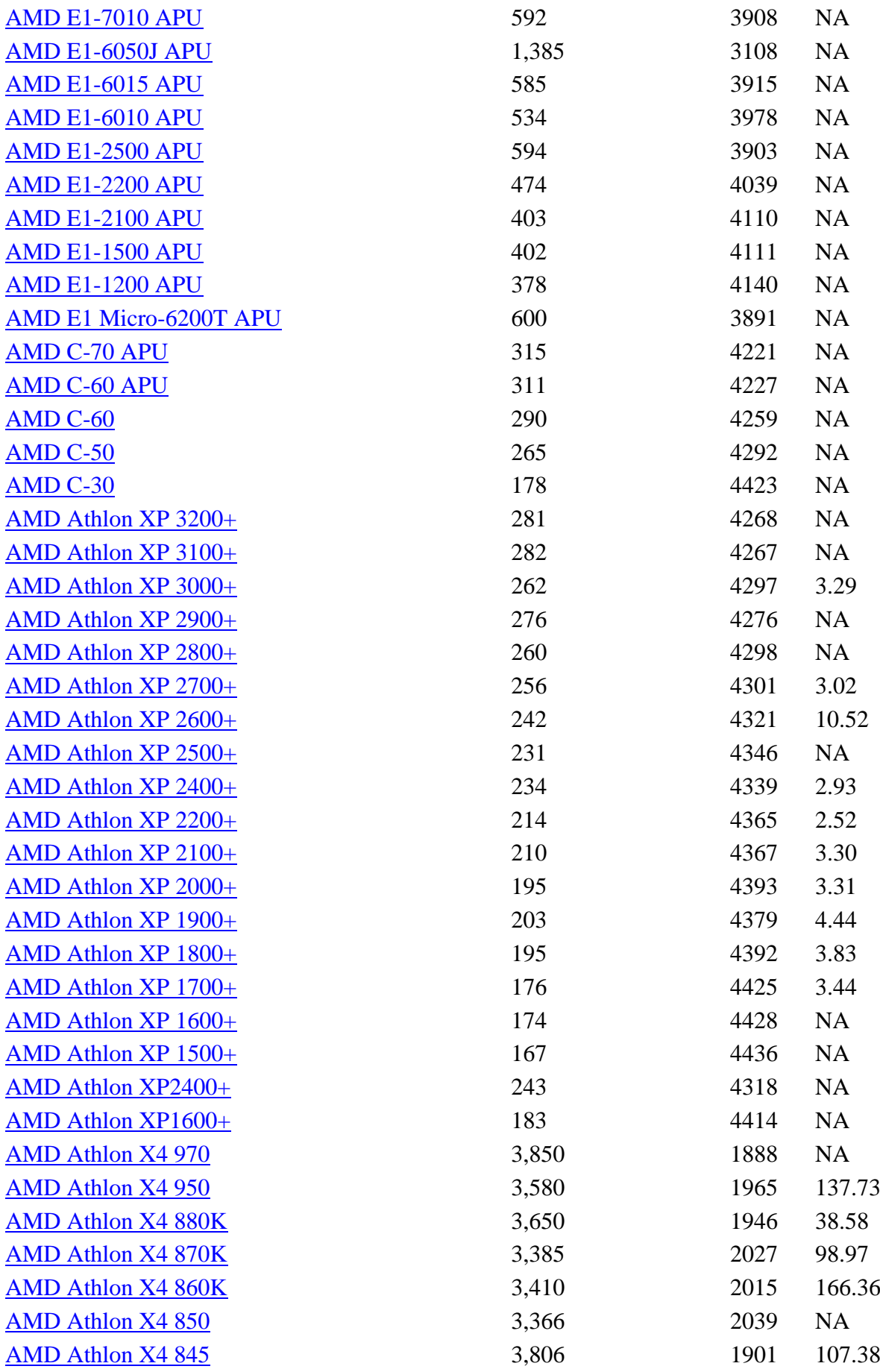

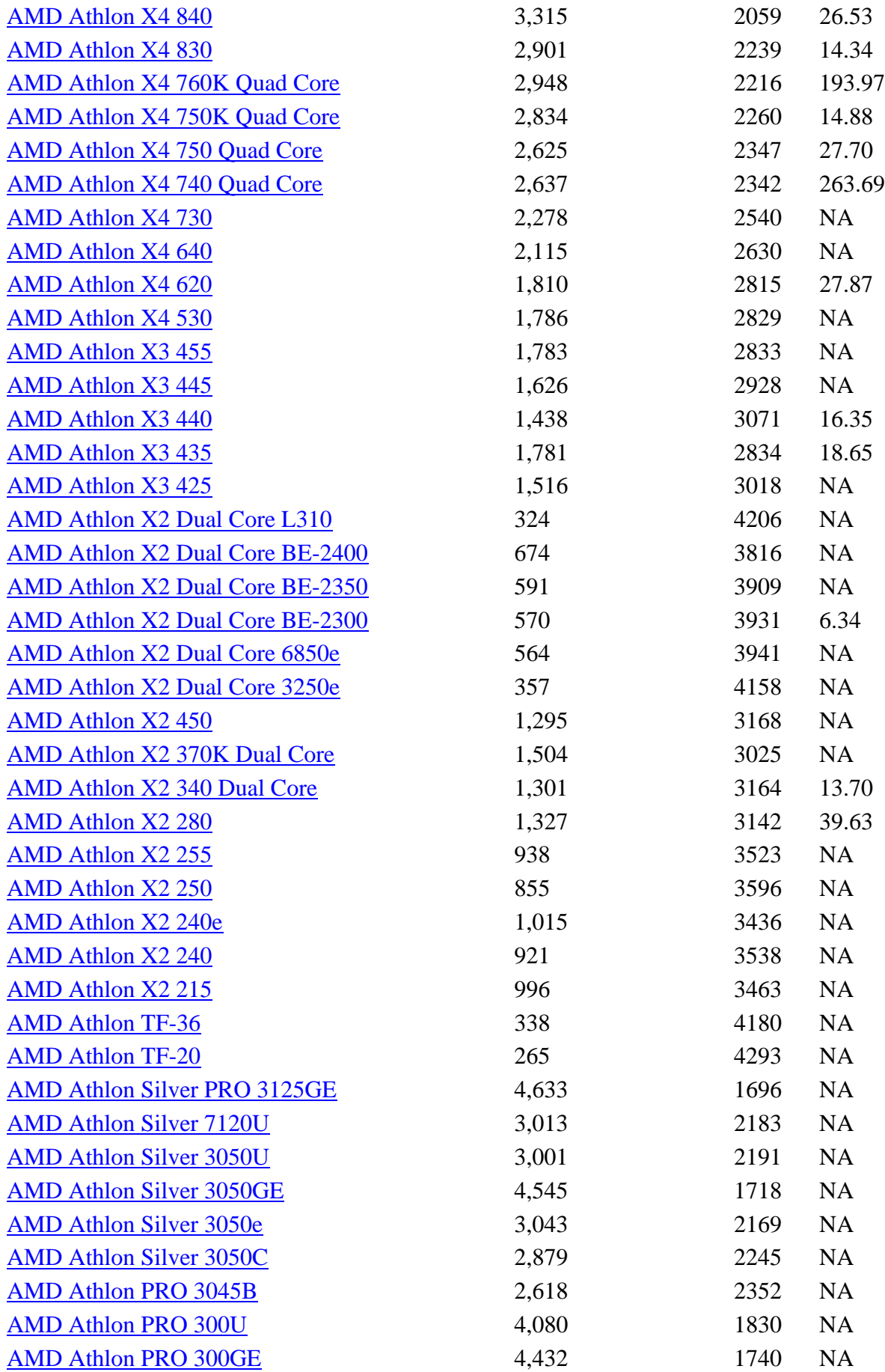

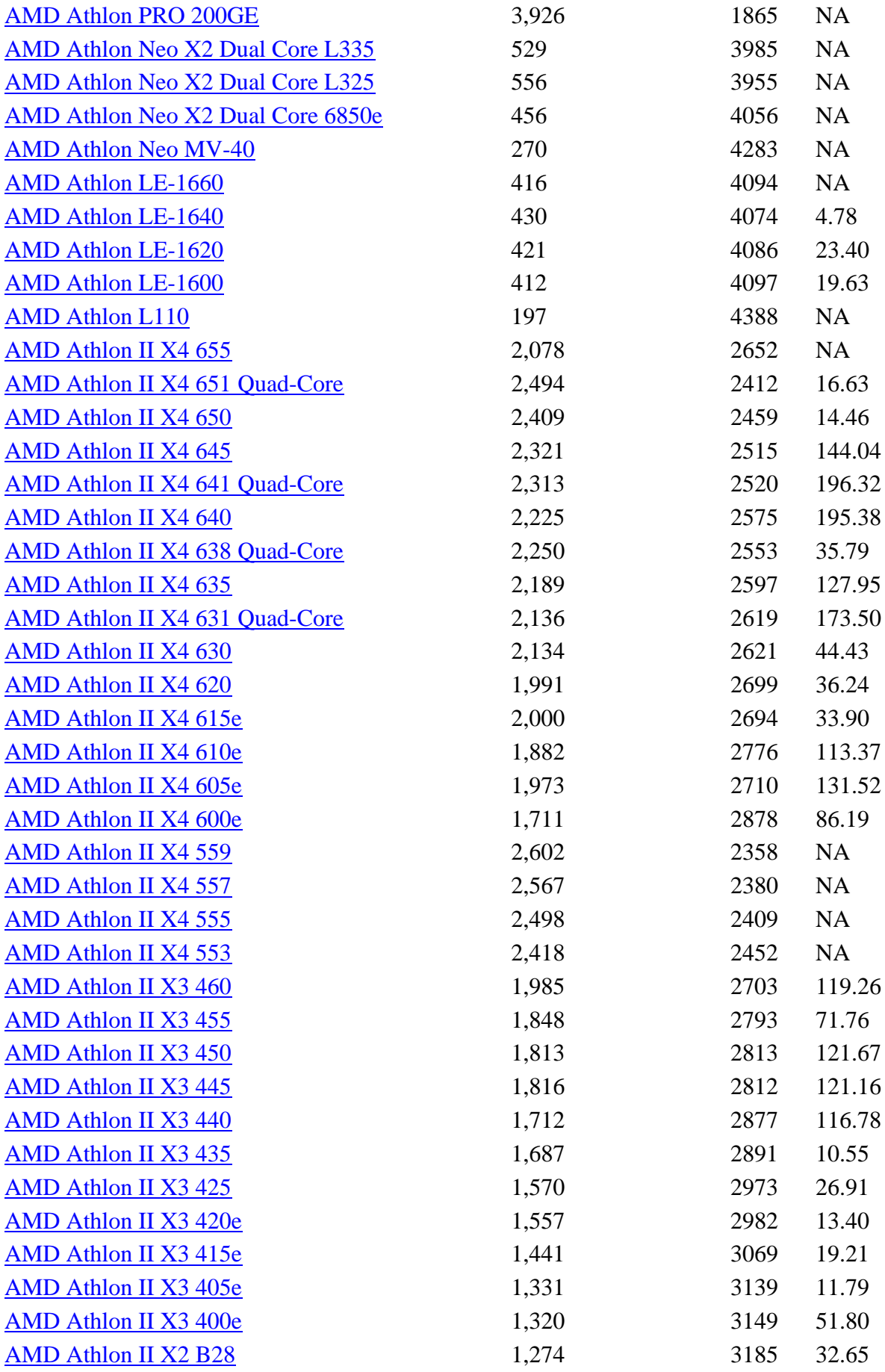

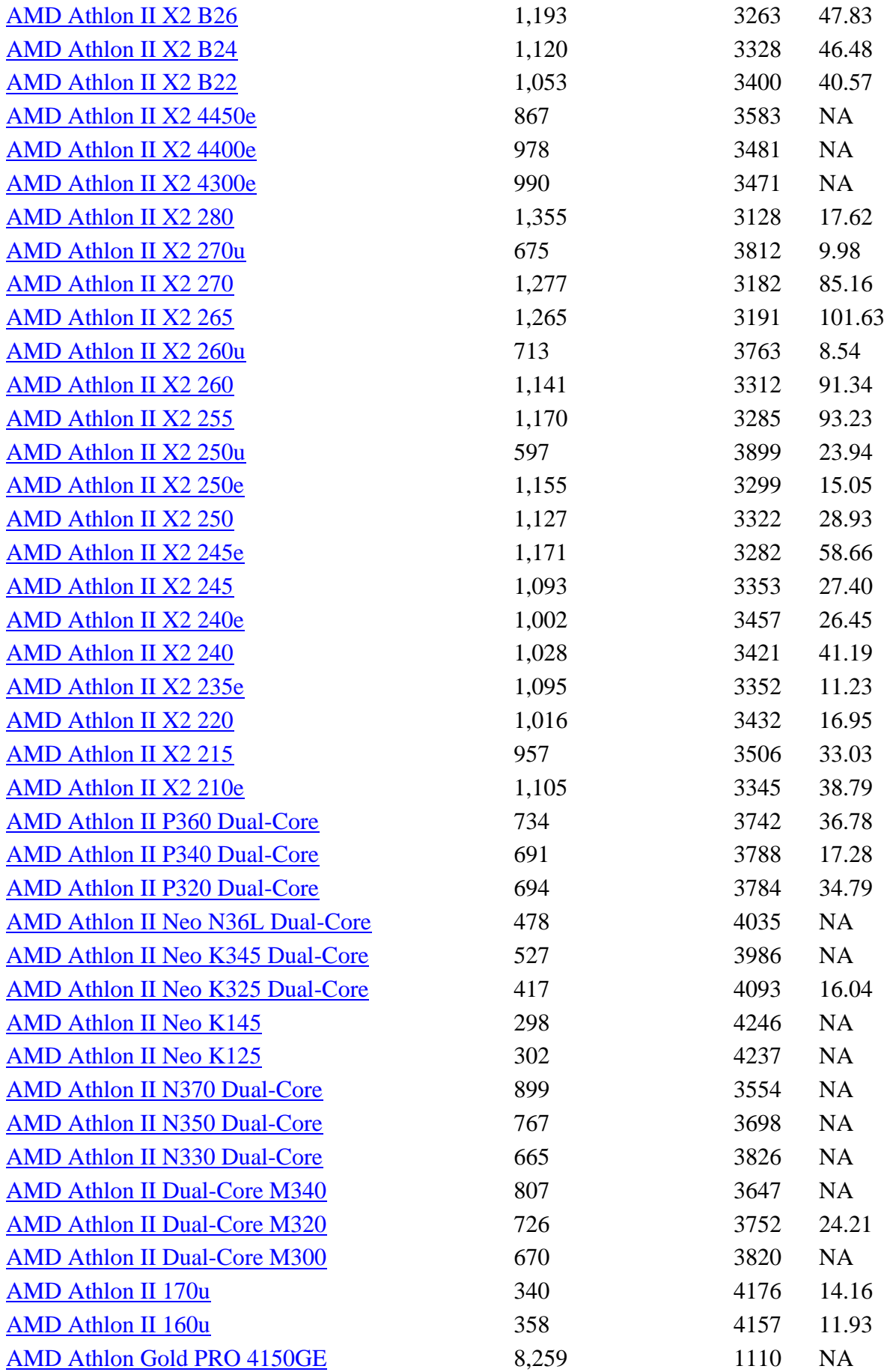

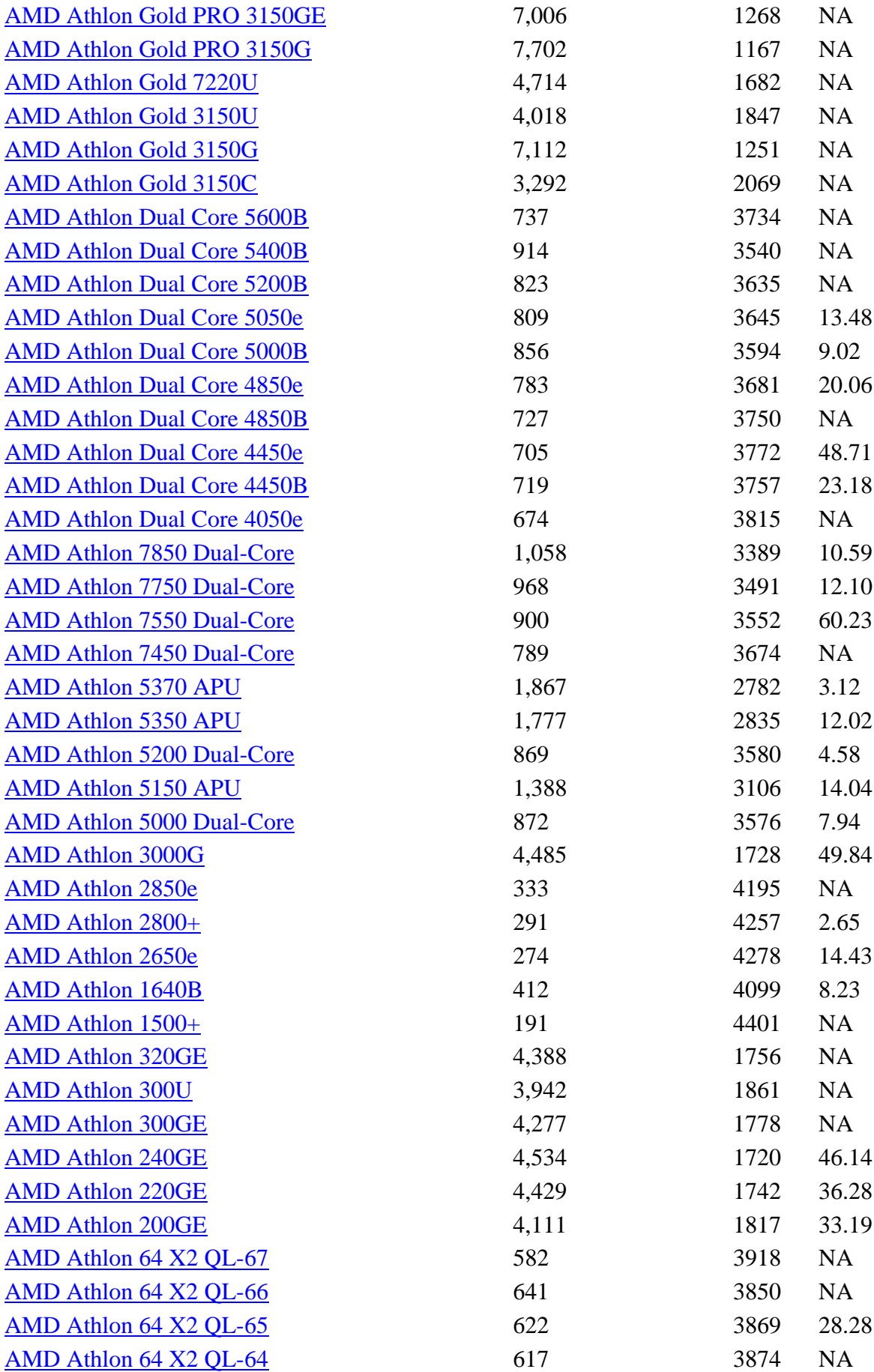

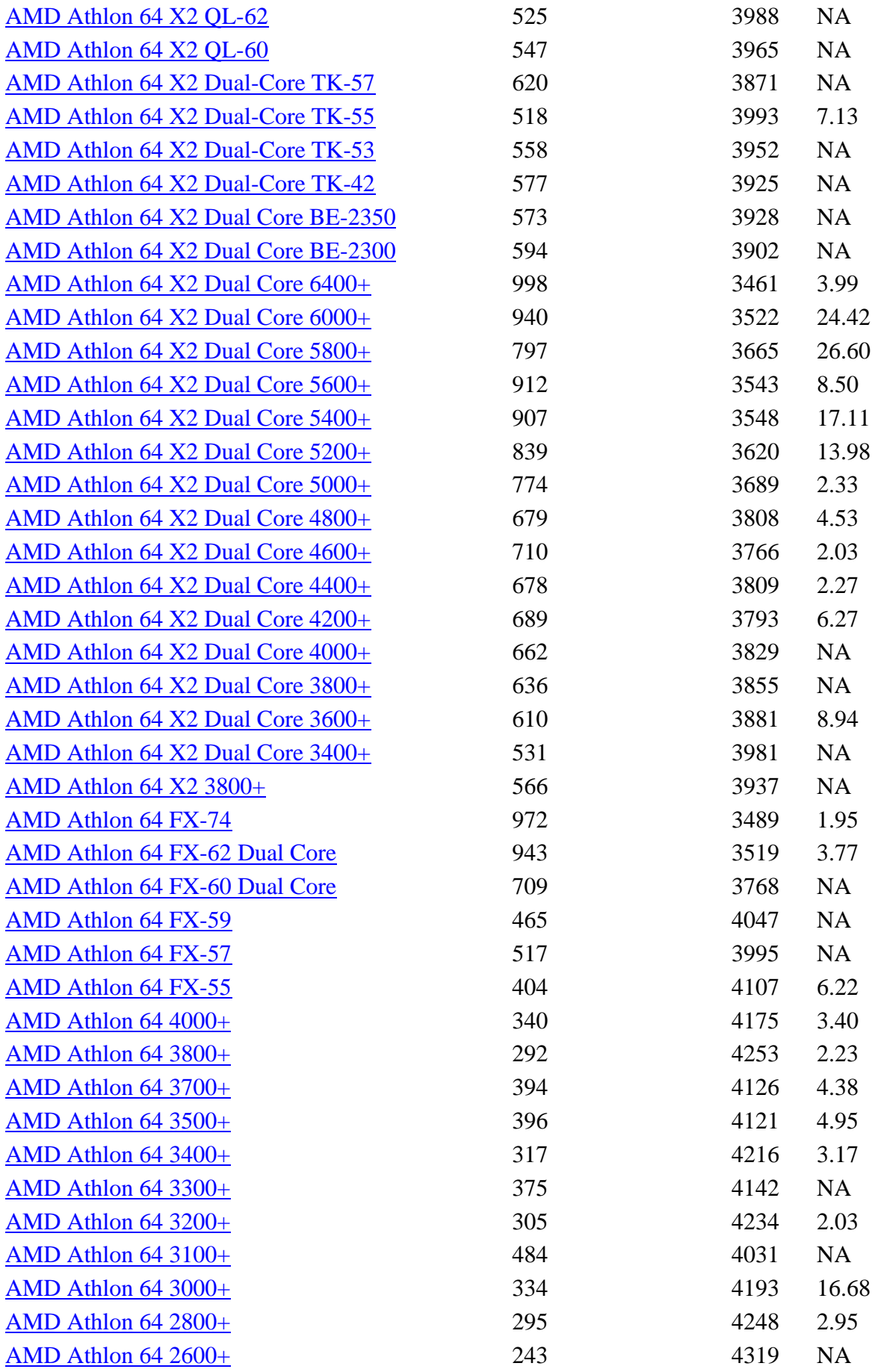

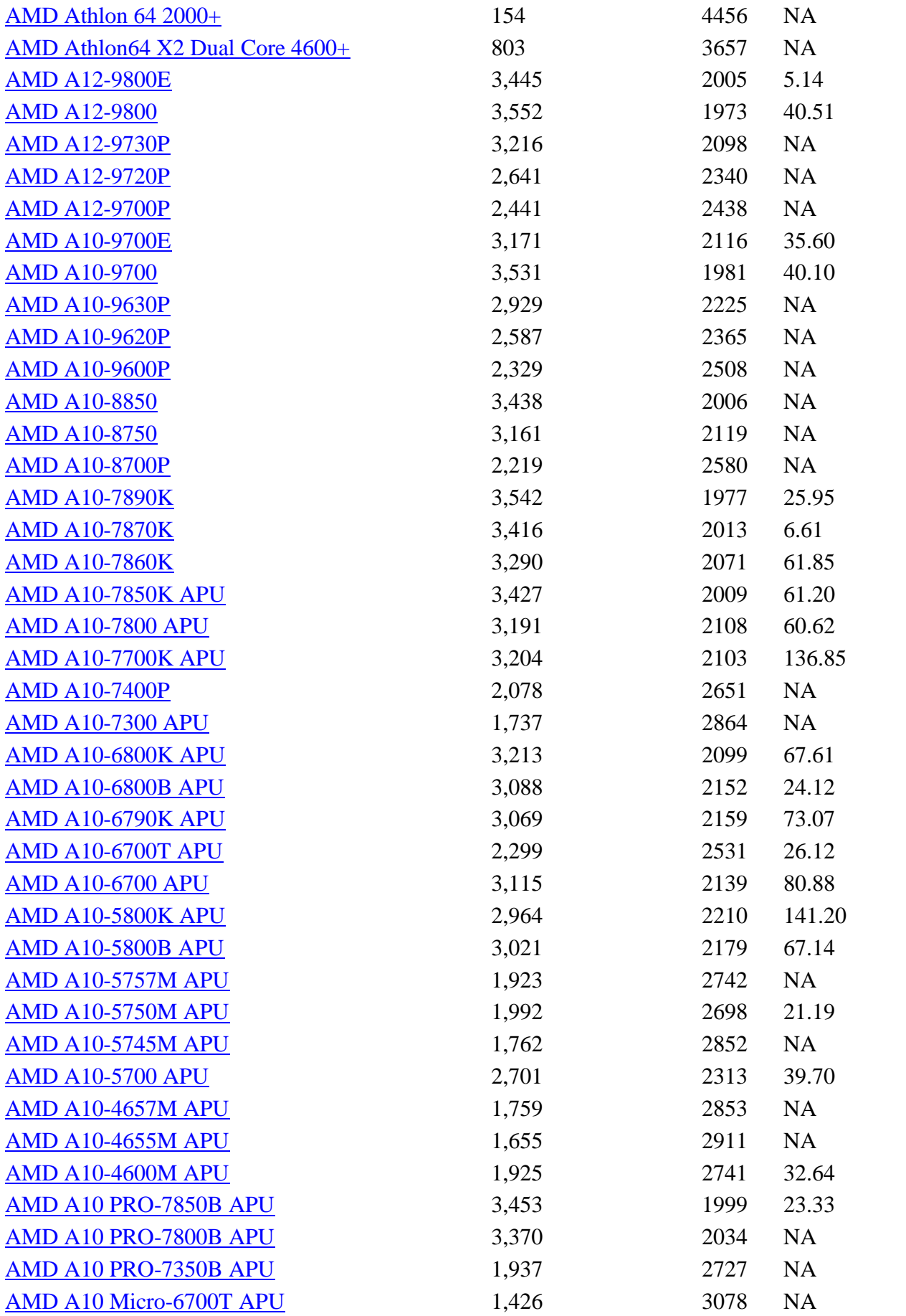
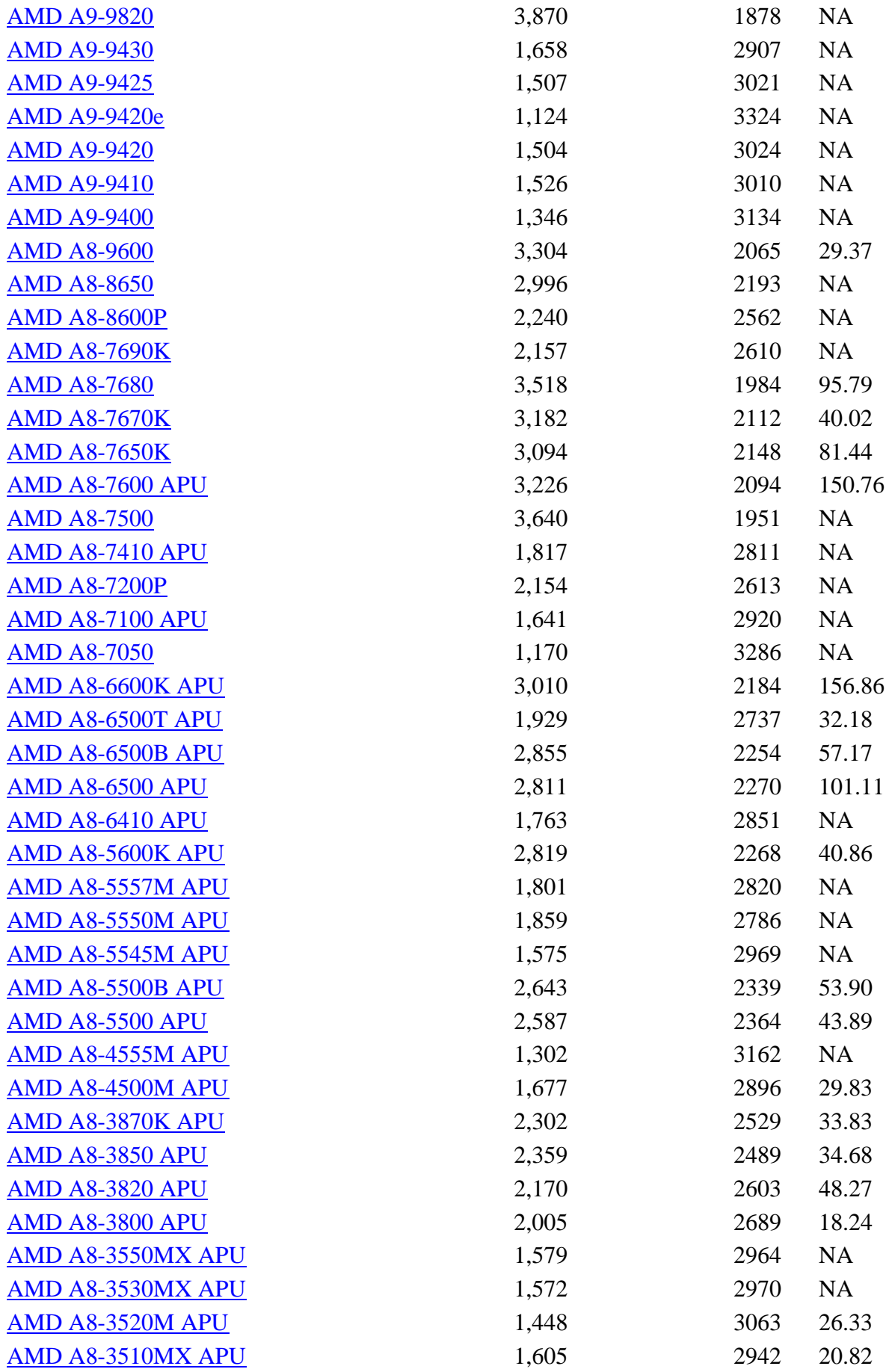

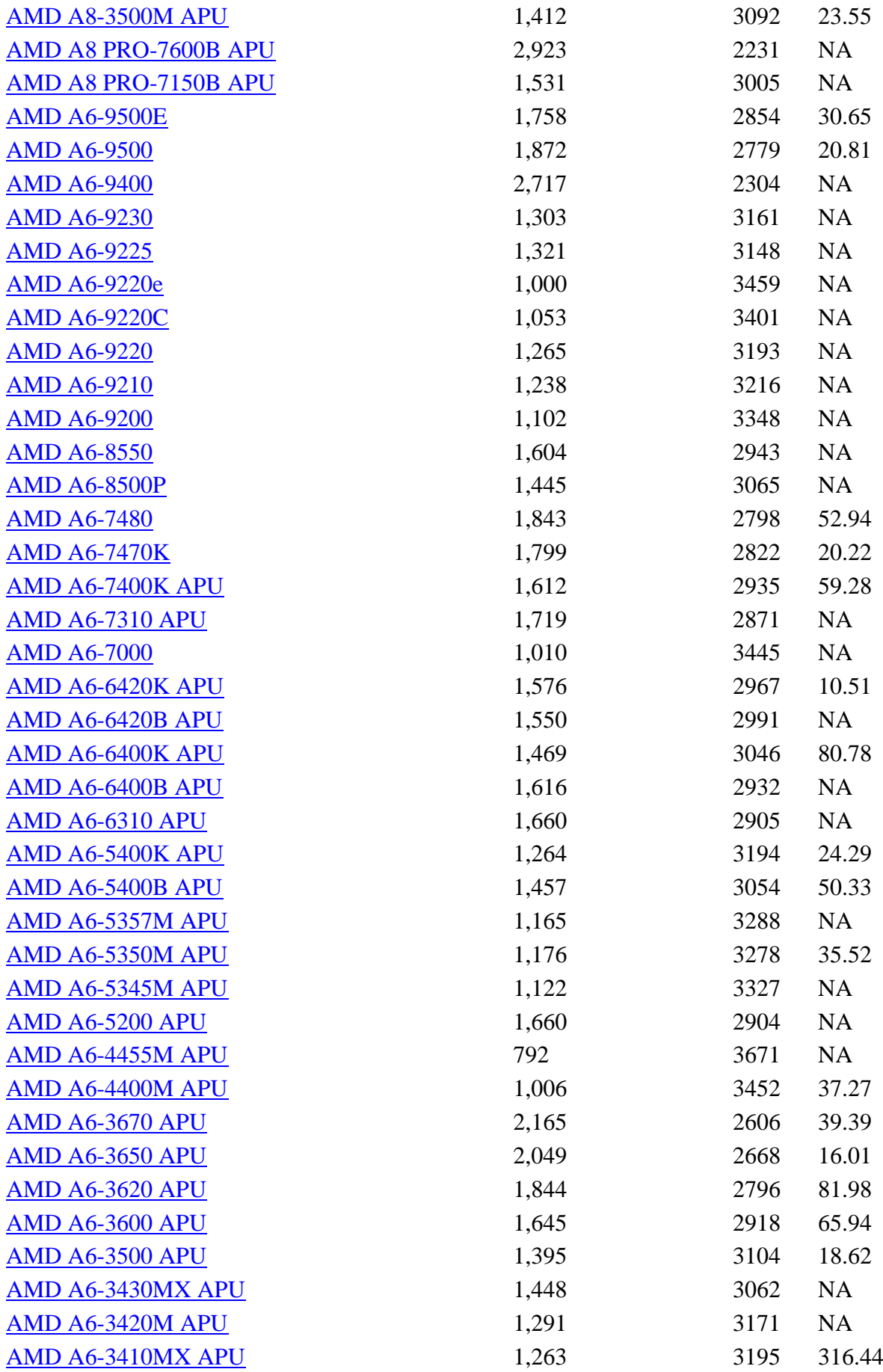

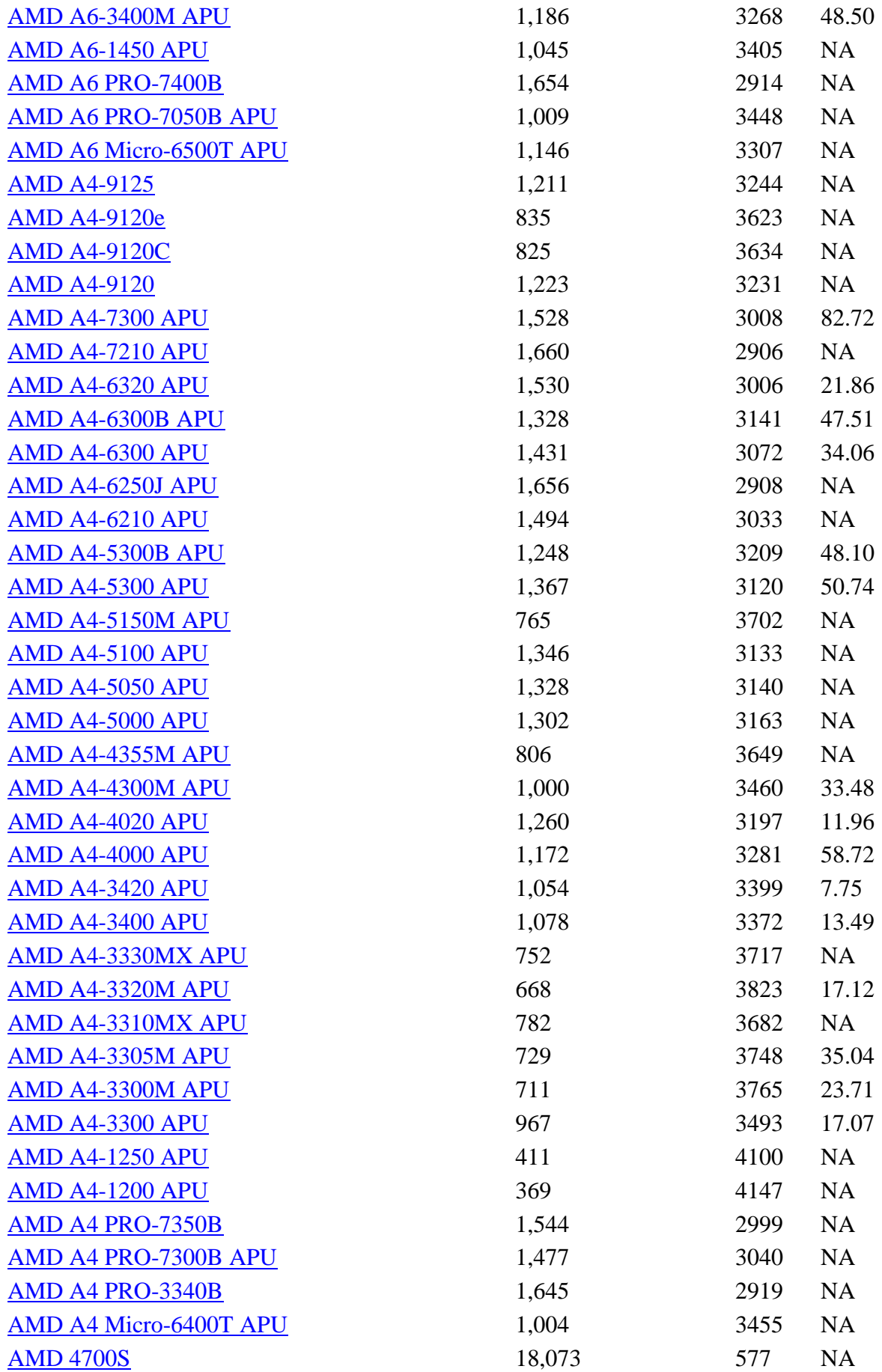

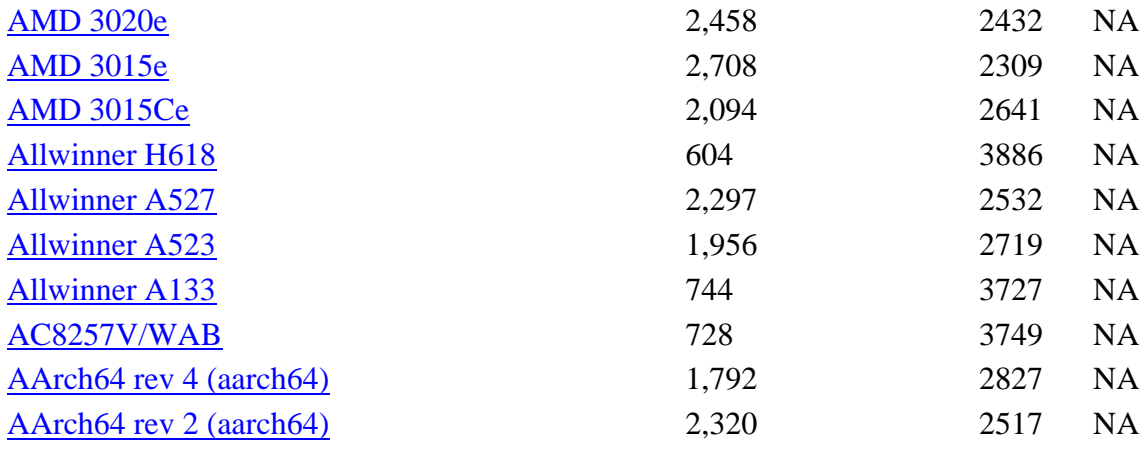

*\* - Last price seen from our affiliates.*